### МІНІСТЕРСТВО ОСВІТИ І НАУКИ УКРАЇНИ ЗАПОРІЗЬКИЙ НАЦІОНАЛЬНИЙ УНІВЕРСИТЕТ

### ФАКУЛЬТЕТ МЕТАЛУРГІЇ

афедра овтошатизованного утровніння технологічними процессии

Кваліфікаційна робота / проект

затему Розробио та аналеїз систени віброписутової

Виконав: студент 2 курсу, групи АКЈ - 18-1 лета CHELLIANSHOCTI 151 Homonamuzacion de nouvelle published immerpotone освітньої програми *Метоннатизація то колентію і ерио*спеціалізації

(код і назва спеціалізації)

C. B. Amauuace

KepiBHUK 21 0 9 - K 14. H Roef Simon to Ipinah Heucag aachart

Запоріжжя  $2020$ 

July 1941 Pe Leccio eter Запорізыші Науделаменний JILTET Meurauchi дра Автомайнезованно управления декионожением проучеств ь вищої освіти ryrnie (Mailline ferrelle) Asmaussic pagie mc rountain pur-insaposani іальність /5/ іалізація (шифр і назва) ньо-професійна програма Автагиайнерація та каштотери теймеровані плехистичні **ЗАТВЕРДЖУЮ** Завідувач кафедри 20 року  $\begin{array}{c} \textbf{3 A B J A H H J}\\ \textbf{H} \textbf{A} \textbf{K} \textbf{B} \textbf{A} \textbf{B} \textbf{B} \textbf{C} \textbf{C} \textbf{D} \textbf{C} \textbf{C} \textbf{D} \textbf{C} \textbf{D} \textbf{D} \textbf{D} \textbf{D} \textbf{D} \textbf{D} \textbf{D} \textbf{D} \textbf{D} \textbf{D} \textbf{D} \textbf{D} \textbf{D} \textbf{D} \textbf{D} \textbf{D} \textbf{D} \textbf{D} \textbf{D} \text$ на кваліфікаційної роботи магістра Возбобса ma anani culebrane pauveurung peant fuit yeunevoker enchosicory mymbol P-1000 8 Yuussax RT Bauchippe AEC" рджені наказом закладу вищої освіти від "/0" 09  $20$ / $\ell$ року № 1341- $c$ рок подання здобувачем кваліфікаційної роботи магістра 26 Черене 2019/. хідні дані кваліфікаційної роботи магістра Суреен Джейценено основного рубена in opusi y ciercuitres, procedut Meur menerolois de Lucinquella ma two assaquances PY, mens of as Looker Eccuración pressences repercinquare paines of 8 planes sport in memobro 1 ay idney came міст розрахунково-пояснювальної записки (перелік питань, які потрібно обити) Ливессино occurricas ostrapianas reputar conseque peraspersão encodeux quinyin ma a thuir is reteilence (SUND rcools ecucinements for the curry 4Porforce ma rexuièment ellices yeurecode paremenences, anoxymeris forfax years parcejus me Хсрадеринин пробес серегори? соении кеной 31 банерного упласновения, 5 Алаги у продело ерелік графічного матеріалу (з точним зазначенням обов'язкових креслень) princetif centerence 8. Spowy custor girmonan wingline Neux cuivaient d'époursuilés j'aimains Kli 10 pixel republice referringuaco, Vioparin ma cuente pis  $-21312$ enfui mil

6. Консультанти розділів кваліфікаційної роботи магістра: Підпис, дата Прізвище, ініціали та посада завдання консультанта Розділ Прийняв Logeco Hirouaenco A.M.  $H$ Porgin 1.2 ellatiero A.M.  $\mu$ ic orgin 3 аналіз с  $A.H$  $1100$ icriero igin 4 Hil **BBEP-1**  $A.1$ HiroelaELeco Bisin5,6  $A.H$  $2\sqrt{D}$ Popin 78 машинс não  $AN.$ PORON посилан  $A.M.$ 26 WIROUGEMEN  $\sqrt{2}$ 10  $\frac{H}{2}$ 08.01. Churcaipon Obranencoda M  $O<sup>q</sup>$ 2019 7. Дата видачі завдання 10. впровад КАЛЕНДАРНИЙ ПЛАН **BBEP-1** Строк виконання  $N<sub>0</sub>$ розробк Назва етапів кваліфікаційної роботи магістра  $3/\Pi$ етапів каліфікацій-Примі  $\overline{y}$ ної роботи магістра Busnielle semedaous straguement PY, Enjuarement основне  $\mathscr{D}$ toneripons 'Experi Cecciocecce реактор acuscionell Lieron iceso yerisanostes garminis Burnama  $\overline{y}$ porca chece CRUIT Successi інциден Morpamuro 3050 СВШД. Decepie Ex passere céci une Serous amopine paxyring Temis 800 B ineen Eurous контрол auchancey Le Maxque everyponemey rece Luca відповід Eurou eachi it commence Eigheuryексплуат  $\overline{1}$ berouse postaryHK18  $\overline{y}$ de Eneannem accopiù ma Euron розробл обробки Здобувач вищої освіти y отриман: Керівник кваліфікаційної роботи магістра ВІБРОЦ це та іншали **ВІБРАЦ YAPAKT** 

### **РЕФЕРАТ**

На пояснювальну записку кваліфікаційної роботи на тему: «Розробка та аналіз системи віброшумової діагностики реакторної установки енергоблоку ВВЕР-1000 в умовах ВП «Запорізька АЕС», яка включає 143 сторінках машинописного тексту, 51 рисунки, 4 таблиці, 26 найменувань переліку посилань та 13 додатків на 37 аркушах.

Метою розробки є підвищення безпеки експлуатації АЕС шляхом впровадження моніторингу за процесами в активній зоні реактору типу ВВЕР-1000 та вібраційним станом головного обладнання РУ шляхом розробки та впровадження системи віброшумової діагностики.

У першому розділі представлена інформація про Запорізьку АЕС та її основне обладнання, описана технологічна схема першого контуру реакторної установки з приведенням схем першого контуру ВВЕР-1000.

У другому розділі описана необхідність фіксації та аналізу «малих» інцидентів у роботі РУ, визначені основні функції та об'єкти контролю СВШД.

В третьому та четвертому розділах визначені місця установки датчиків контролю вібраційного стану основного обладнання РУ та розроблені відповідні креслення, представлені технічні засоби СВШД, які відповідають експлуатаційним та технічним вимогам.

У розділах програмного забезпечення описана структура ПЗ, приведені розроблені відеограми, описані та представлені на мові С++ алгоритми обробки сигналів та сценарії комплексної віброшумової діагностики.

У десятому розділі приведений аналіз графіків та спектрограм, отриманих на основі розроблених алгоритмів та сценаріїв.

ВІБРОШУМОВА ДІАГНОСТИКА, РЕАКТОРНА УСТАНОВКА ВІБРАЦІЙНИЙ СТАН, ТЕПЛОВЕ ПЕРЕМІЩЕННЯ, СПЕКТРАЛЬНА ХАРАКТЕРИСТИКА, КОРЕЛЯЦІЯ, АЛГОРИТМ, НЕЙТРОННИЙ ШУМ

### **ЗМІСТ**

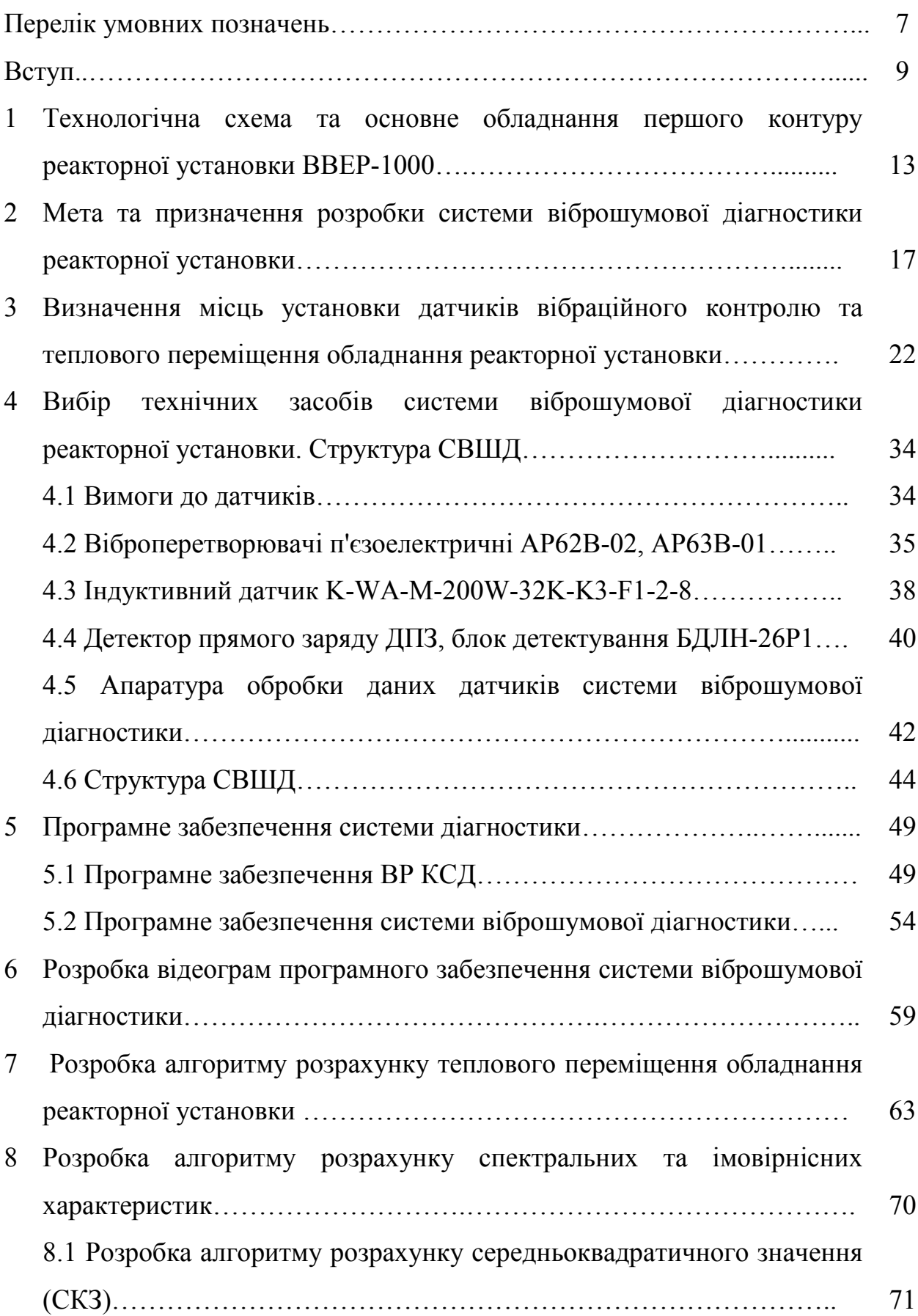

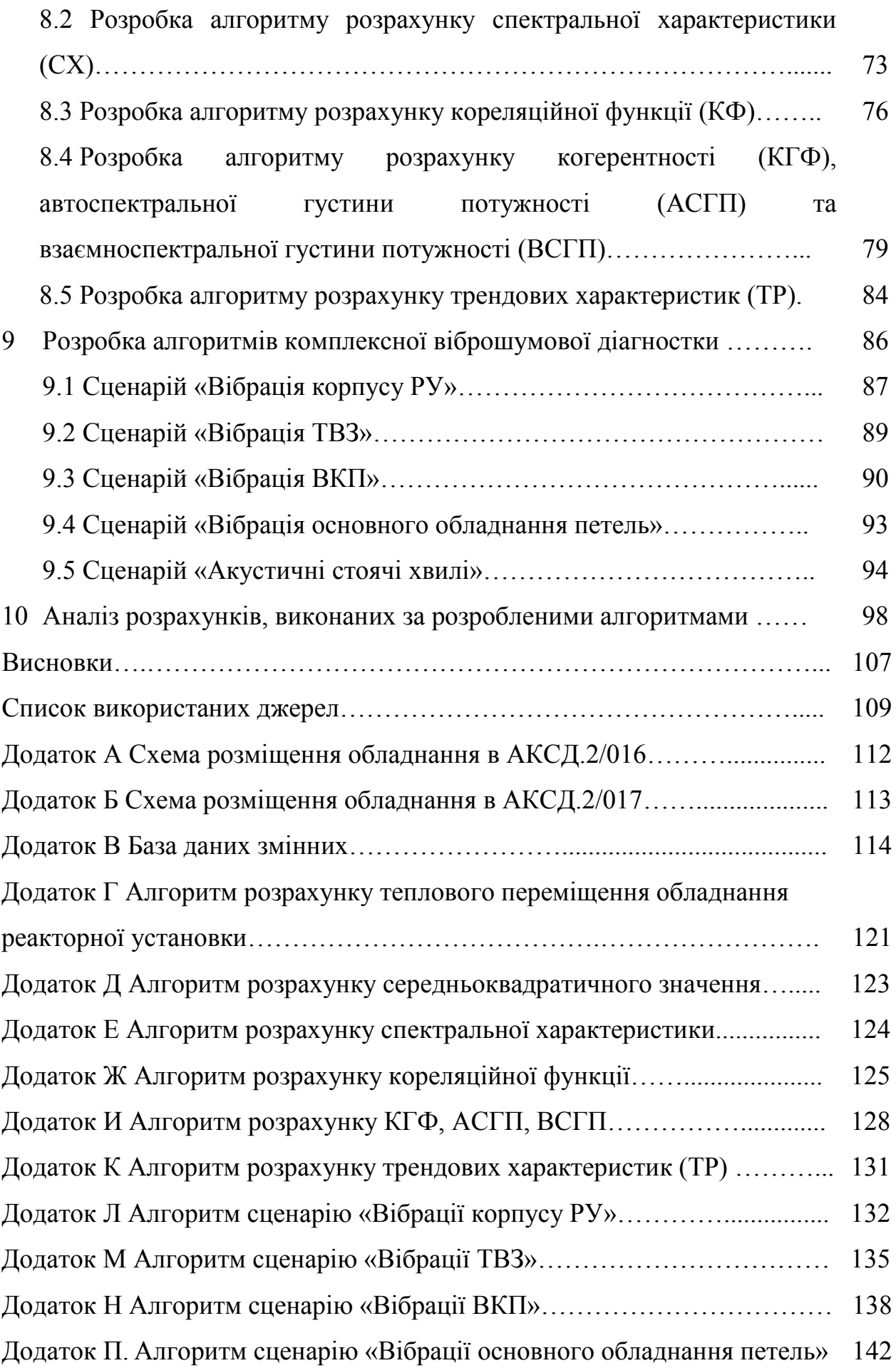

## **ПЕРЕЛІК УМОВНИХ ПОЗНАЧЕНЬ**

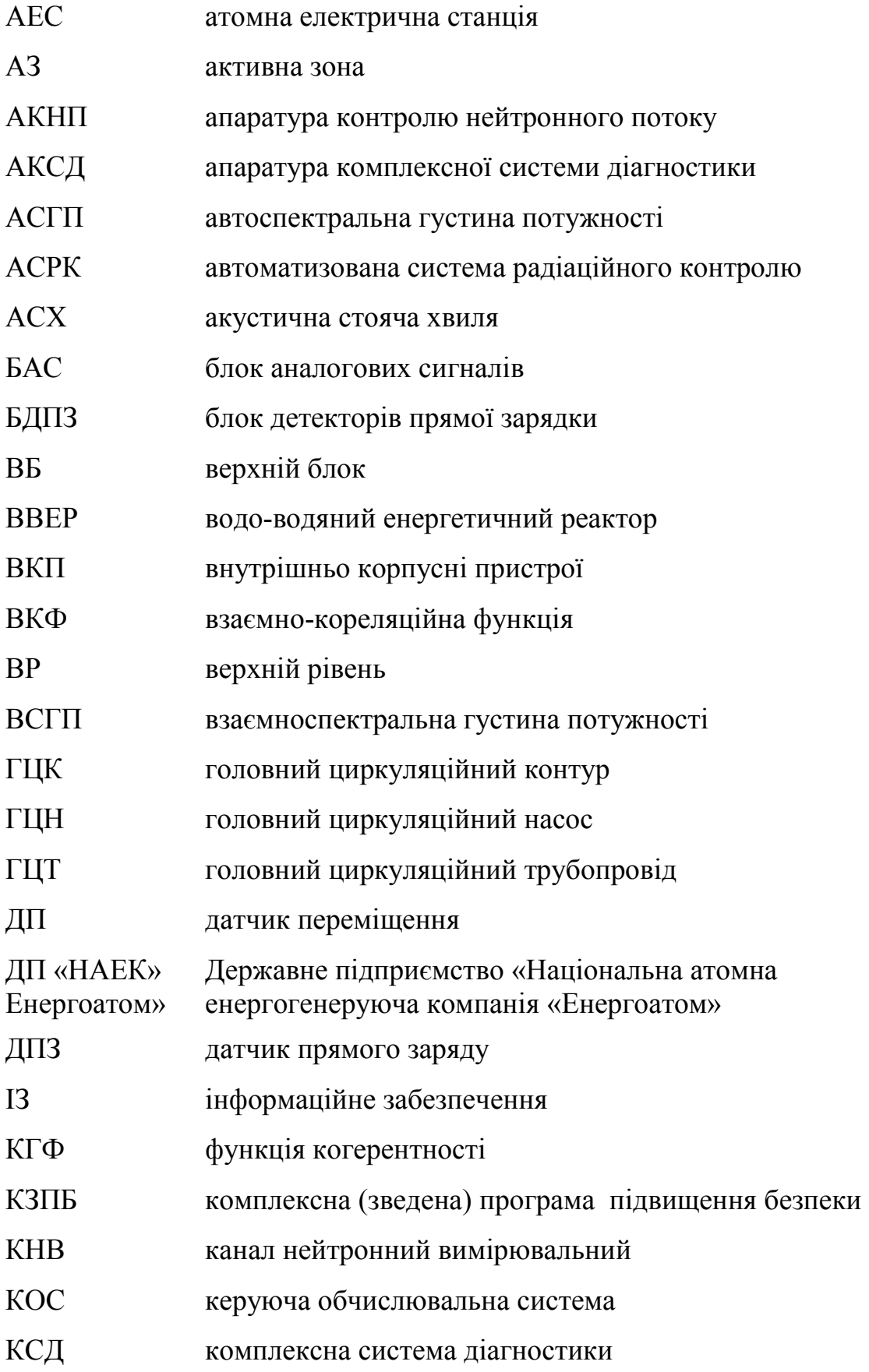

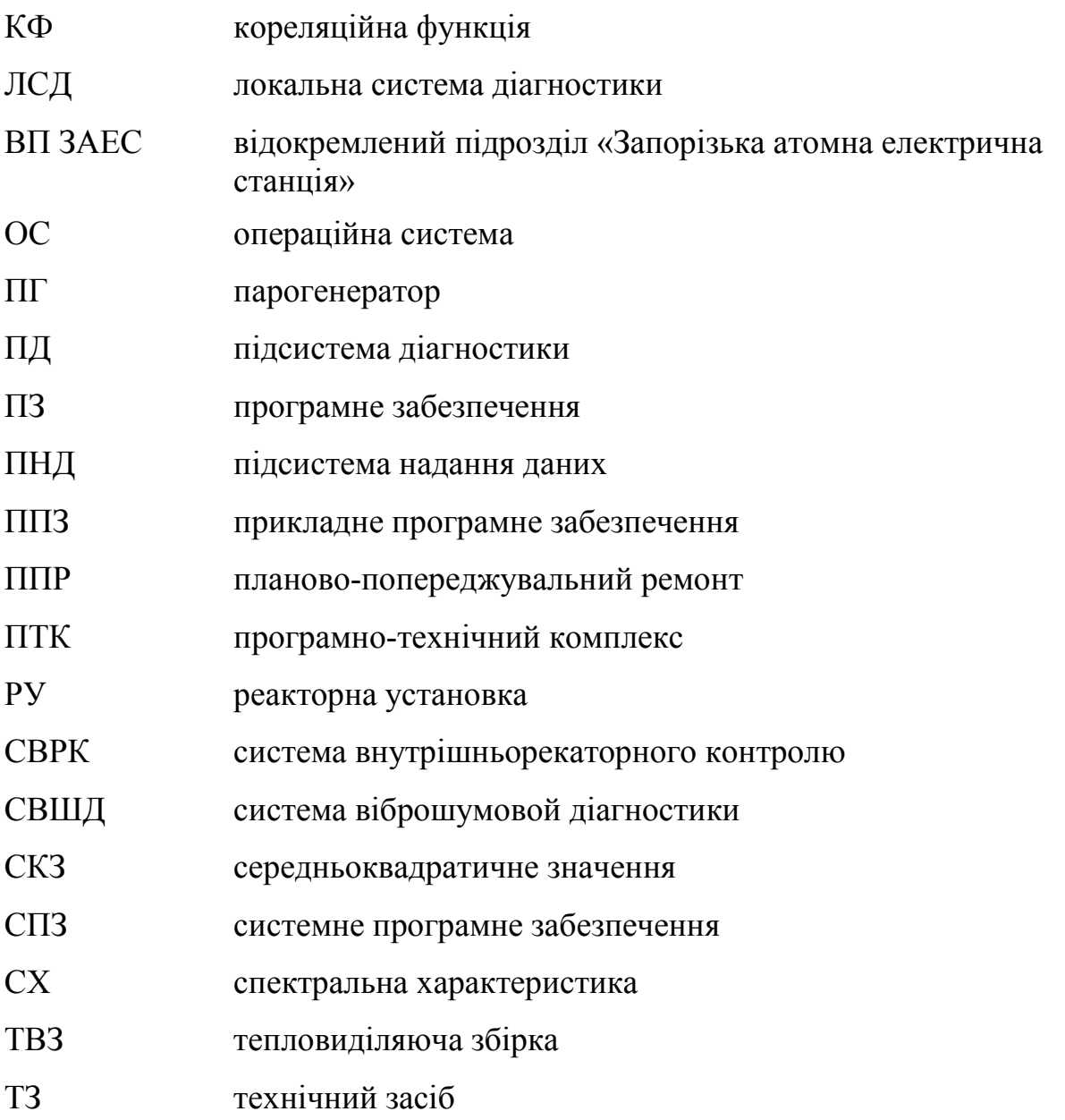

#### **ВСТУП**

АЕС - це складний технічний комплекс, що складається з десятків тисяч елементів різних за конструкцією, призначенням, принципом дії і взаємопов'язаних єдиним технологічним процесом, несе в собі чимало важко вирішуваних завдань. Застосування АЕС забезпечує пріоритети в техніці при виробництві матеріальних благ, а отже в економічному і соціальному розвитку суспільства. Можливість практичного використання енергії ділення атомного ядра - самого висококонцентрованого палива, дозволило отримати величезну кількість теплової енергії. Це відкрило грандіозні перспективи для розвитку всієї енергетики та повного задоволення зростаючих енергетичних потреб людей.

Вагомою перевагою атомної енергетики є те, що вона при нормальній експлуатації не викидає в атмосферу оксидів сірки і азоту, що призводять до кислотних дощів, а також різні гази, що викликають парниковий ефект. Таким чином, атомна електростанція є найбільш оптимальним джерелом отримання електроенергії з нанесенням найменшого збитку екології землі. Крім цього до переваг АЕС можна віднести можливість розміщення АЕС в місцях концентрації споживачів. Основним і найбільш вагомим недоліком АЕС є ризик виникнення ядерних аварій з викидом радіоактивних речовин в навколишнє середовище, в результаті якого може бути завдано величезної шкоди населенню та природі на великій території.

У зв'язку з цим розвиток ядерної енергетики висунуло серйозну проблему запобігання аварій на атомних електростанціях, так як технічні системи великої складності і великої потужності, до яких і належать об'єкти ядерної енергетики, створюють певну ступінь ризику аварій, небезпечних для людини і навколишнього середовища. При цьому навіть одинична аварія може мати катастрофічні наслідки. Отже має бути встановлення пріоритету безпеки над економічними і виробничими цілями [1].

На території України функціонують чотири атомні електростанції.

В даний час на чотирьох АЕС НАЕК «Енергоатом» експлуатуються 15 енергоблоків із загальною встановленою потужністю 13 835 МВт, що складає 26,3% від сумарної встановленої потужності всіх електростанцій країни. У 2009 році частка АЕC у виробленні електроенергії по Україні склала 47,9%. Енергетичною стратегією України на період до 2030 року [2], схваленої Розпорядженням Кабінету Міністрів України від 24.07.13 №1071-р., планується збільшення і збереження протягом 20-річного періоду частки АЕС в сумарному річному виробництві електроенергії в Україні не менше 50%.

*Актуальність теми.* Основна частина енергоблоків АЕС України експлуатується вже більше 20 років. Проекти діючих енергоблоків розроблялися по чинним в 70-ті роки минулого століття нормам, правилам і стандартам. Приведення стану енергоблоків у відповідність з новими нормами, правилами і стандартами здійснювалося в рамках програм підвищення безпеки, які переглядалися в процесі експлуатації в міру виконання заходів, накопиченого досвіду експлуатації.

З метою подальшого реалізації робіт з підвищення безпеки в рамках виконання довгострокової державної стратегії підвищення безпеки енергоблоків АЕС ДП НАЕК «Енергоатом» та продовження експлуатації енергоблоків, була розроблена Комплексна (зведена) програма підвищення безпеки енергоблоків АЕС України [3]. Одним із заходів, які передбачає Комплексна (зведена) програма підвищення безпеки є розробка, а також впровадження комплексної системи діагностики систем реакторної установки. Необхідність розробки КСД ґрунтується на досвіді використання схожих систем на закордонних АЕС, а також із рекомендацій Міжнародного агентства з атомної енергії (МАГАТЕ).

Основною локальною системою КСД з контролю теплового переміщення, нейтронно-шумової діагностики обладнання РУ, періодичного контролю вібрацій обладнання протягом кампанії реактора, виявлення і аналізу «повільних» трендів вібродіагностичних ознак є система

віброшумової діагностики (СВШД). Знання динаміки вібродіагностичних ознак дозволяє оцінювати і прогнозувати реальний віброресурс обладнання, не допускати його раптових відмов, знати до моменту початку планового ремонту «слабкі» місця обладнання, які перш за все підлягають ремонту або заміні, тобто проводити ППР в залежності від стану обладнання, а не тільки за регламентом.

*Метою і задачею роботи* є розробка та дослідження системи віброшумової діагностики реакторної установки з метою підвищення безпеки експлуатації АЕС шляхом впровадження моніторингу за процесами в активній зоні реактору типу ВВЕР-1000 та вібраційним станом головного обладнання РУ, за рахунок сучасних методів нейтронно-шумової діагностики, алгоритму розрахунку теплового переміщення і алгоритмів розрахунку спектральних та імовірнісних характеристик.

*Об'єктом дослідження* є нейтронно-фізичні, теплогідравлічні та вібраційні процеси в активній зоні реактора типу ВВЕР-1000; вібраційні процеси та траєкторія теплового переміщення трубопроводів ГЦК, парогенераторів та головних циркуляційних насосів.

*Предметом дослідження* є показання штатних датчиків контролю нейтронного потоку, таких як датчиків прямого заряду каналів нейтронних вимірювальних або блоків детекторів прямого заряду СВРК, блоків детектування (іонізаційних камер), датчиків відносного переміщення та п'єзо датчиків вібрації. Алгоритми розрахунку теплового переміщення, спектральних та імовірнісних характеристик.

*Наукова новизна одержаних результатів*. Система дозволяє в комплексі контролювати: вібраційний стан тепловиділяючих збірок та шахти реактора за допомогою нейтронно – шумового моніторингу, з метою виявлення аномальних вібрацій, викликаних ослабленням вузлів кріплення або зростанням впливу з боку теплоносія; вібраційний стан та траєкторію теплового переміщення основного обладнання першого контуру РУ. Описані та реалізовані на мові С++ алгоритми обробки сигналів датчиків контролю нейтронного потоку, теплового переміщення та вібрації.

*Практичне значення*. Система віброшумової діагностики може використовуватись в складі комплексної системи діагностики РУ, забезпечуючи контроль теплового переміщення, нейтронно-шумової діагностики, контроль вібрацій, виявлення і аналізу «повільних» трендів вібродіагностичних ознак. Знання динаміки вібродіагностичних ознак дозволяє оцінювати і прогнозувати реальний віброресурс обладнання, не допускати його раптових відмов, знати до моменту початку планового ремонту «слабкі» місця обладнання.

*Апробація результатів.* Основні розробки магістерської роботи були представлені на XXIV науково-технічної конференції студентів, магістрантів, аспірантів, молодих вчених та викладачів. Інженерний інститут Запорізького національного університету, Запоріжжя, 26-29 листопада 2019 р.

*Публікації*. Результати магістерської роботи опубліковано у тезах доповідей:

1. Атамась Є. В. Розробка та аналіз системи віброшумової діагностики реакторної установки енергоблоку ВВЕР-1000 в умовах ВП «Запорізька АЕС». *Металургія як основа сучасної промисловості*: матеріали XXIV наук. техн. конф. м. Запоріжжя, 26-29 листоп. 2019 р. Запоріжжя, 2019. C. 73.

*Структура та обсяг магістерської роботи.* Робота складається з переліка умовних позначень, вступу, 10 розділів, висновків, 26 використаних джерел. Текст магістерської роботи викладено на 143 сторінках, містить 51 рисунок, 4 таблиці, 13 додатків на 37 аркушах.

# **1 ТЕХНОЛОГІЧНА СХЕМА ТА ОСНОВНЕ ОБЛАДНАННЯ ПЕРШОГО КОНТУРУ РЕАКТОРНОЇ УСТАНОВКИ ВВЕР-1000**

Загальна інформація про ЗАЕС

Майданчик АЕС проектною потужністю 6000 МВт розташована в Кам'янсько-Дніпровському районі Запорізької області України. На електростанції експлуатується шість енергоблоків по 1000 МВт.

До складу кожного з шести енергоблоків Запорізької АЕС входить таке основне обладнання:

– водо-водяний енергетичний корпусних реактор типу ВВЕР-1000;

– турбоустановки типу К-1000-60 / 1500-2;

– генератор типу ТВВ-1000-4.

Проектні техніко-економічні показники електростанції:

– потужність - 6000 МВт;

– річне виробництво електроенергії - 39,0 млрд.кВт.г;

– число годин використання встановленої потужності в рік - 6500 год;

– витрата електроенергії на власні потреби - 5,2%.

Уніфікований моноблок розміщений в окремому головному корпусі АЕС, що складається з реакторного відділення, машинного залу, деаераторної етажерки з приміщеннями електротехнічних пристроїв.

Головні корпуси енергоблоків орієнтовані до ставка охолоджувача джерела циркулярного водопостачання АЕС. Між ставком-охолоджувачем та головними корпусами енергоблоків розміщені блокові насосні станції, трубопроводи технічного водопостачання і автомобільні дороги.

Зв'язок Запорізької АЕС з єдиною енергетичною системою України здійснюється трьома лініями електропередач напругою 750 кВ і однією лінією електропередач напругою 330 кВ змінного струму.

### Технологічна схема

Технологічна схема уніфікованої АЕС з реакторною установкою ВВЕР-1000 - двоконтурна.

Перший контур - радіоактивний - включає в себе реактор і чотири циркуляційні петлі, кожна з яких складається з головного циркуляційного насоса, парогенератора і трубопроводів з аустенітної сталі з внутрішнім діаметром 850 мм.

Реактор ВВЕР-1000 є реактором корпусного типу з водою під тиском, яка виконує функцію теплоносія і сповільнювача. Корпус реактора являє собою вертикальну циліндричну посудину високого тиску з кришкою, що має роз'єм з ущільненням і патрубки для входу і виходу теплоносія. Усередині корпусу закріплена шахта, яка є опорою для активної зони і служить для організації внутрішніх потоків теплоносія.

Активна зона реактора зібрана з шестигранних тепловиділяючих збірок касетного типу з розміром «під ключ» 238 мм. Твели в збірці розміщені по трикутної решітці з кроком 12,76 мм. Діаметр твела - 9,1 мм, діаметр паливних таблеток -7.53 мм, маса завантаження двоокису урану в тюлі - 1565 р Одна ТВЗ містить 317 твелів і 12 напрямних стрижнів регулювання. Кількість ТВЗ в активній зоні -163, з них з регулюючими стрижнями - 61.

Заміна вигорілих касет проводиться на зупиненому розущільненого реакторі. Щорічно проводиться вивантаження приблизно 1/3 робочих касет і довантаження такою самою кількістю палива. Теплоносій надходить в реактор через вхідні патрубки корпусу, проходить вниз по кільцевому зазору між шахтою і корпусом, потім через отвори в опорній конструкції шахти піднімається вгору через ТВЗ. Нагрітий теплоносій з головок ТВЗ потрапляє в міжтрубний простір блоку захисних труб і через перфоровану частину блоку і шахти відводиться з реактора в парогенератор.

Парогенератор ПГ-1000 - однокорпусний горизонтальний із зануреною поверхнею теплообміну і вбудованими сепараторами. Трубний пучок -

занурюваного типу, циркуляція води котла в міжтрубному просторі природна з поперечним змиванням труб, підведення живильної води здійснюється під рівень киплячої води, вода першого контуру циркулює всередині теплообмінних труб. У першому контурі використовуються відцентрові циркуляційні насоси ГЦН 195М продуктивністю 20000 м/год, що володіють підвищеною механічною енергією завдяки установці маховика. Це забезпечує надійне охолодження активної зони в нормальних, перехідних і аварійних режимах.

Для підтримки тиску в першому контурі застосовується паровий компенсатор тиску з комплектом електронагрівачів, який приєднаний до однієї з петель головного циркуляційного контуру. Корпус компенсатора тиску виконаний з легованої вуглецевої сталі.

Другий контур - нерадіоактивні - складається з парогенеруючої частини парогенераторів, турбіни і допоміжного обладнання машинного відділення. На енергоблоках електростанції встановлені турбіни К-1000- 60/1500-2 з генераторами ТВВ-1000-4.

Турбоагрегат потужністю 1000 МВт працює на насиченому парі тиском 6 МПа, має два циліндри високого (ЦВТ) і три низького тиску (ЦНТ) і відрізняється підвальним розташуванням конденсаторів. Проміжне осушення і перегрів пара після ЦВТ виробляються в чотирьох сепараторахпароперегрівачах. Турбінний конденсат піддається очищенню блоковою знесолювальною установкою і через підігрівачі низького тиску системи регенерації надходить в деаератори 0,7 МПа. Після деаераторів і підігрівачів високого тиску вода двома живильними турбонасоси подається в парогенератори. У схему другого контуру включена бойлерна установка продуктивністю 840 ГДж/год для опалення будівель проммайданчика і міста супутника АЕС.

Перший контур уніфікованого ВВЕР -1000 представлений на рисунку 1.1.

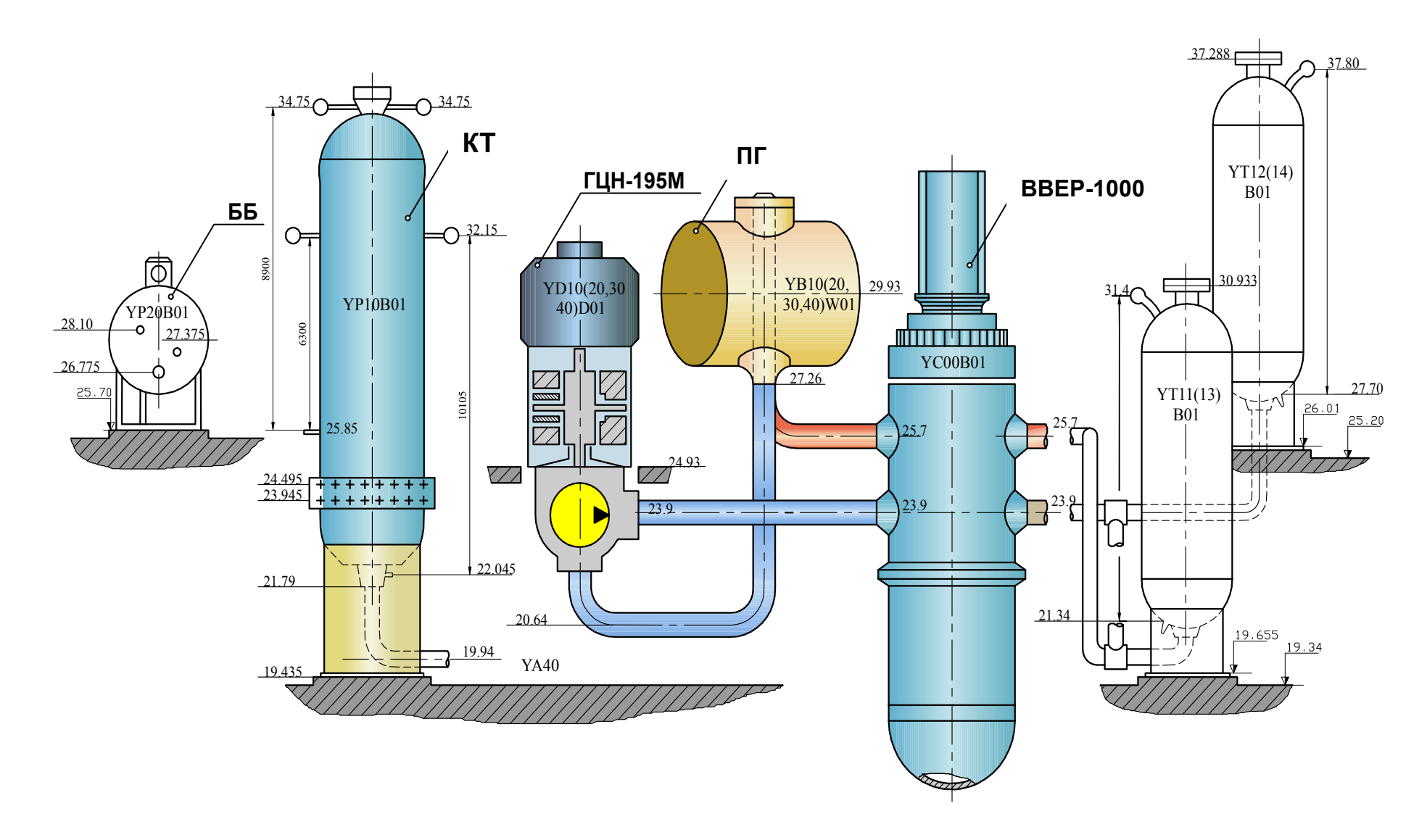

ББ- барботер; КТ-компенсатор тиску; ГЦН –головний циркуляційний насос; ПГ-парагенератор; ВВЕР-водо водяний енергетичний реактор Рисунок 1.1 **-** Перший контур уніфікованого ВВЕР-1000

# **2 МЕТА ТА ПРИЗНАЧЕННЯ РОЗРОБКИ СИСТЕМИ ВІБРОШУМОВОЇ ДІАГНОСТИКИ РЕАКТОРНОЇ УСТАНОВКИ**

В якості вихідного події аварійної ситуації, як правило, вибирають дуже важкий інцидент, наприклад, гільйотинний розрив трубопроводу першого контуру або всілякі відмови основних елементів обладнання, які супроводжуються грубими помилками експлуатаційного персоналу і т.д. Однак вихідним подіям аварій передує ланцюжок більш дрібних подій, які, як правило, або не фіксуються існуючими штатними каналами вимірювань, або не можуть бути взяті з слабких аномалій штатних сигналів. Саме дрібні події визначають частоту «малих» інцидентів на АЕС, які за міжнародною семибальною шкалою аварій оцінюються не вище, ніж в три бали [4]. Таким чином, РУ може бути захищена від важких аварій, ймовірність яких практично зведена до нуля, і в той же час мати високу частоту «малих» інцидентів. Крім того, що малі дефекти в міру їх накопичення можуть перерости у великі інциденти. Який досконалою не була б РУ, її елементи обладнання не є абсолютно надійними, а рішення, що приймаються експлуатаційним персоналом абсолютно безпомилковими. Таким чином, будь-яка РУ, будучи складним технічним об'єктом, завжди буде експлуатуватися з «малими» інцидентами. Тому в процесі експлуатації важливо вміти виявляти такі події, які при своєму розвитку можуть вплинути на її працездатність. Саме з цією метою впроваджуються комплексні системи раннього діагностування.

В межах нормального вібростану РУ СВШД має справу зі змінними в часі діагностичними ознаками. Зміни віброхарактеристик за кампанію неминучі внаслідок природного зносу обладнання. Різним ефектам відповідає своя динаміка резонансів. Можливо перекриття одного резонансу іншим, вихід резонансу за досліджуваний діапазон частот, два резонансу можуть помінятися місцями на частотної осі за час між вимірами. Щоб вибрати деякий перелік резонансів, необхідно, по-перше, визначити причини їх походження і, по-друге, зробити резонанси інформативними, тобто несучим досить повну діагностичну інформацію про найбільш важливі вузли РУ з точки зору її безпечної експлуатації [4].

Елементи безлічі резонансів можуть не відтворюватися від одного виміру до іншого, однак пошук таких відмінностей і є одна з функцій діагностики. Алгоритм СВШД повинен виділяти такі ефекти автоматично. Перевага автоматичного виділення резонансів складається і в тому, що аномалії виявляються на ранній стадії, коли вони ще не помітні візуально. При ручному виділення частот резонансів їх велике число в одній спектральній характеристиці і мінливість в часі обумовлюють небезпеку пропуску ефектів.

Мета розробки:

– підвищення рівня безпеки експлуатації енергоблоків за рахунок оперативного аналізу стану, раннього виявлення та прогнозування розвитку непроектних станів (аномалій) в обладнанні РУ ВВЕР-1000;

– зниження ймовірності виникнення серйозних пошкоджень і позапланових ремонтів, отримання необхідної інформації для прийняття рішення про можливість продовження терміну експлуатації РУ, а також оптимізація планування технічного обслуговування обладнання РУ.

Призначення розроблюваної системи віброшумової діагностики

СВШД призначена для вібромоніторинга та діагностування основного технологічного обладнання РУ, включаючи реактор з внутрішньокорпусних пристроями, з метою виявлення аномальних вібраційних станів обладнання, викликаних появою в ньому дефектів, зміною умов його закріплення або зростанням гідродинамічних навантажень на обладнання з боку потоку теплоносія першого контуру в режимі нормальної експлуатації.

Об'єктами контролю СВШД є:

– основне обладнання РУ, включаючи ПГ, ГЦН, ГЦТ;

– тепловиділяючі збірки;

– внутрішньокорпусні пристрої (ВКП);

– корпус реактора.

СВШД забезпечує контроль:

– вібраційного стану основного обладнання першого контуру РУ, включаючи корпус реактора, з метою виявлення аномальних вібрацій, викликаних зміною характеристик жорсткості опор, ослабленням вузлів кріплення обладнання або зростанням змушують вібрацію сил;

– вібраційного стану ТВЗ з метою виявлення аномальних вібрацій, викликаних ослабленням вузлів кріплення або зростанням впливу з боку теплоносія;

– вібраційного стану шахти реактора з метою виявлення аномальних вібрацій, викликаних дефектом вузлів кріплення або зростанням впливу з боку теплоносія;

– траєкторій теплового переміщення основного обладнання першого контуру РУ в режимах розігріву-розхолоджування для виявлення непроектних траєкторій переміщень, викликаних дефектами опор контрольованого обладнання;

– відстані між ГЦТ і аварійними опорами.

СВШД забезпечує виконання таких функцій:

– функція оперативного управління програмно-технічними засобами;

– функція аналого-цифрового перетворення сигналів датчиків;

– функція попередньої обробки результатів вимірювань;

– функція діагностики вібраційного стану РУ і контролю теплового переміщення основного обладнання;

– функція зберігання та архівування даних;

– функція надання діагностичних даних;

– функція організації локальної мережі і взаємодії з ВР КСД;

– функція синхронізації часу;

– функція контролю працездатності ПЗ і ТЗ СВШД.

Функція оперативного управління програмно-технічними засобами СВШД здійснюється по командам з робочого місця оператора і забезпечує:

– перегляд конфігурації і частотного діапазону каналів аналогоцифрового перетворення сигналів;

– установку коефіцієнтів каналів аналого-цифрового перетворення сигналів;

– завдання коефіцієнтів посилення каналів аналого-цифрового перетворення сигналів.

Функція аналого-цифрового перетворення та попередньої обробки сигналів від датчиків забезпечує виконання аналого-цифрового перетворення сигналів від датчиків теплового переміщення, п'єзо датчиків, іонізаційних камер та датчиків прямого заряду каналів нейтронних вимірювальних КНВ або блоків детекторів прямої зарядки БДПЗ системи внутрішньо реакторного контролю СВРК.

Для формування діагнозу стану обладнання РУ (узагальненого і окремо по кожному виду контрольованого обладнання), контролю параметрів вібрації і теплового переміщення обладнання РУ в система виконує такі функції:

– порівняння параметрів вібрації (амплітуда і частота резонансів спектральних характеристик) з діагностичними уставками, що встановлюються експертно, і видачі повідомлення про перевищення уставок;

– побудови траєкторій переміщення основного обладнання;

– порівняння розрахункового значення теплового переміщення устаткування з максимальним проектним значенням і видачі сигналізації при його перевищенні.

Функція надання діагностичних даних забезпечує наочне представлення результатів функціонування СВШД. Зокрема, при обробці і аналізі сигналів датчиків, передбачені наступні форми представлення даних:

– уявлення реєстрованих сигналів в режимі «осцилографа» для оцінки якості сигналів датчиків;

– представлення результатів аналого-цифрового перетворення та обробки сигналів в часовому і частотному діапазонах на графіках;

– подання на графіках маркованих резонансів;

– подання на графіку траєкторій теплового переміщення обладнання першого контуру;

– уявлення діагностичних повідомлень про стан контрольованого обладнання [5].

Висновки по розділу 2

Об'єкти контролю та функції системи віброшумової діагностики реакторної установки, визначені з умов раннього діагностування основного обладнання реакторної установки. Реалізація даних функцій направлена на підвищення безпечної експлуатації енергоблоків АЕС.

# **3 ВИЗНАЧЕННЯ МІСЦЬ УСТАНОВКИ ДАТЧИКІВ ВІБРАЦІЙНОГО КОНТРОЛЮ ТА ТЕПЛОВОГО ПЕРЕМІЩЕННЯ ОСНОВНОГО ОБЛАДНАННЯ РЕАКТОРНОЇ УСТАНОВКИ**

Виходячи з об'єктів контролю системою СВШД та з метою отримання об'єктивної інформації про теплові переміщення (вібраційний стан) ПГ, ГЦН, ГЦТ та вібраційний стан корпусу реактора, визначені місця установки датчиків, які представлені у таблиці 3.1.

Таблиця 3.1 – Місця установки датчиків контроля теплового переміщення ПГ, ГЦН, ГЦТ та вібраційного стану корпусу реактора

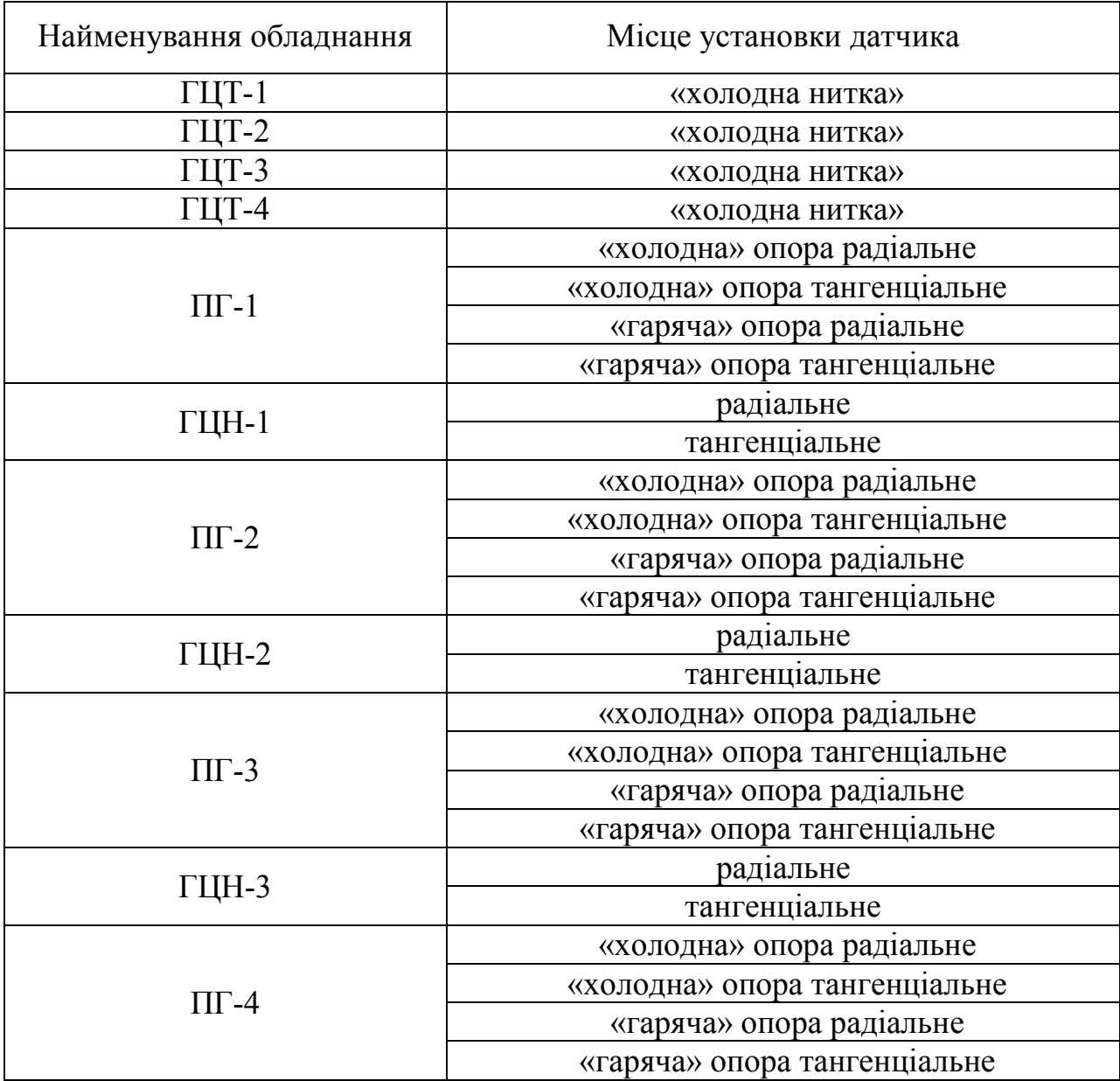

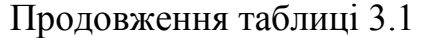

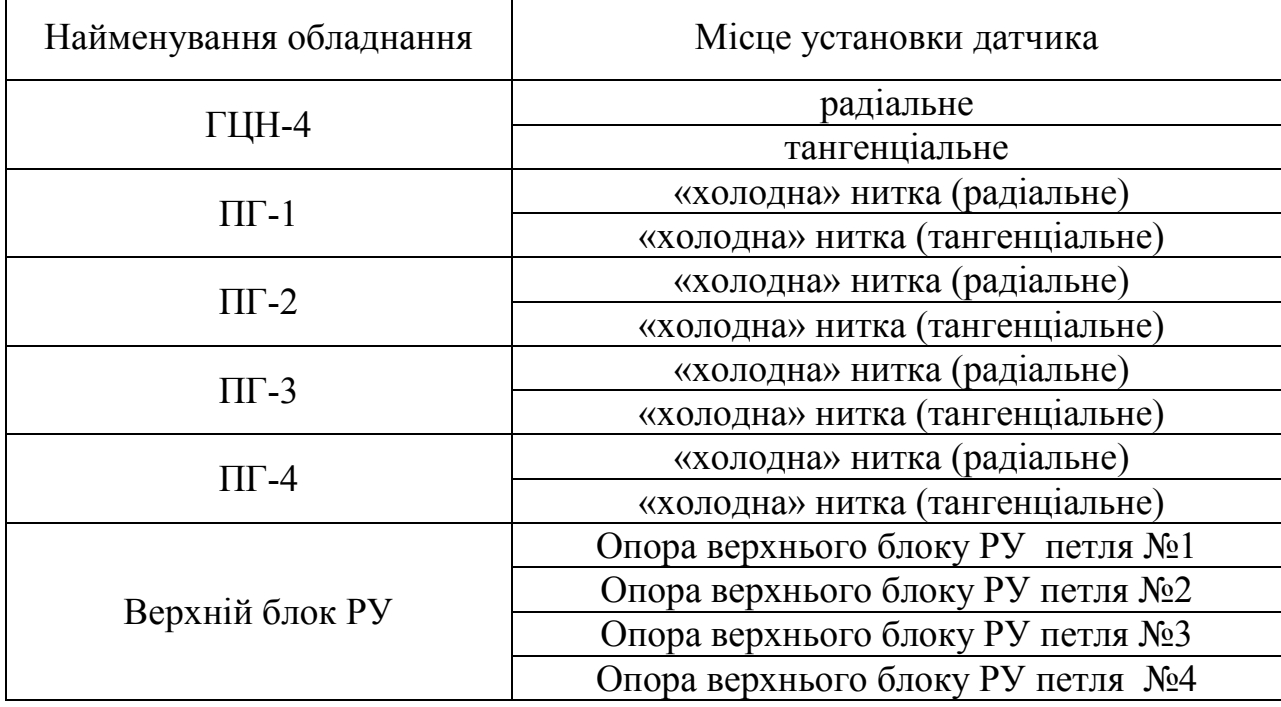

Умови розміщення ПГ, ГЦН та трубопроводів головного циркуляційного контуру дозволяють використовувати два індукційні датчики зі струною: радіальне – перпендикулярно парогенератору та тангенціальне розміщення – паралельне парогенератору відповідно схеми ГЦК в плані (рисунок 3.1), з метою відображення переміщення даного обладнання в декартовій системі координат та перенесення її у глобальну систему координат енергоблоку (рисунок 3.2).

Обрані напрямки (тангенціальне і радіальне) задають свого роду осі декартових координат. В даному випадку сусідні петлі мають відмінні одна від одної системи координат, а у протилежних петель ці системи збігаються. Переміщення по ним можуть бути потім перераховані в переміщення по будь-яким іншим напрямкам простими лінійними перетвореннями координат. При виборі напрямків ДП також не можна допускати вимірювання малих переміщень, порівнянних з похибкою вимірювань. У зв'язку з цим не слід вибирати одну глобальну для всього ГЦК декартову систему, оскільки в цьому випадку точність вимірювання переміщень в сусідніх петлях буде відрізнятися [6].

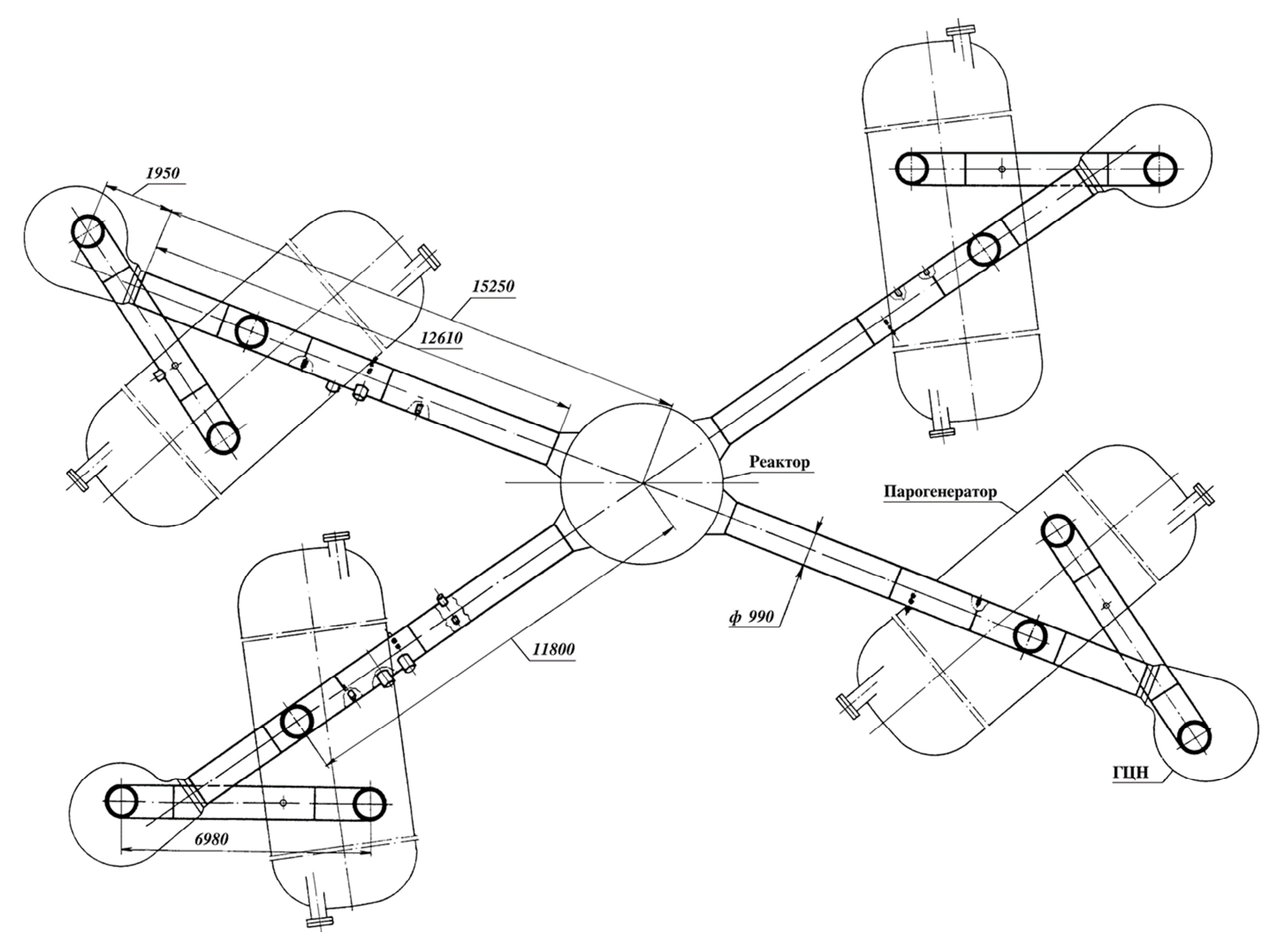

Рисунок 3.1 – Схема ГЦК в плані [7]

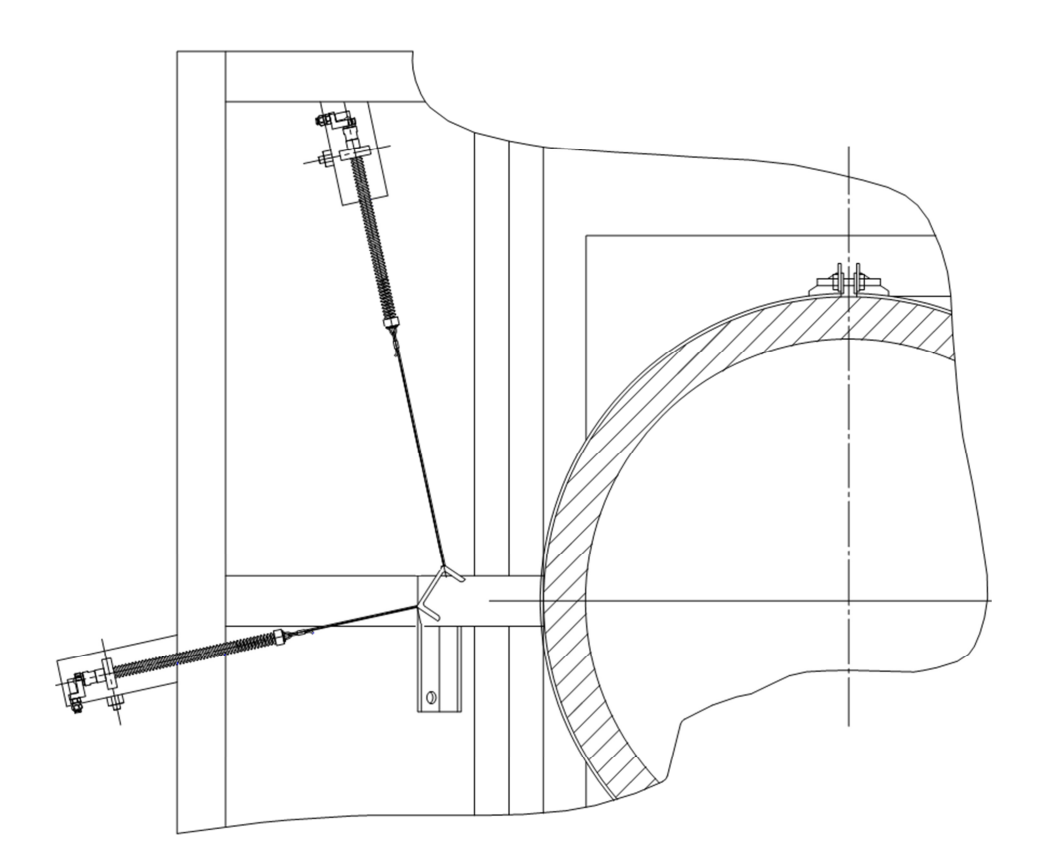

Рисунок 3.2 – Розміщення датчиків переміщення на трубопроводі

Корисним є перетворення координат, що приводить до нових декартових координатах, де одна з осей збігається з віссю головного трубопроводу, а інша перпендикулярна їй.

У зв'язку з конструкційними особливостями верхнього блоку РУ та розміщенням «холодних» патрубків РУ, контроль вібраційного стану корпусу реактора доцільно проводити за допомогою пьєзодатчиків, які відрізняються компактністю та простотою монтажу.

Монтаж датчиків проводиться після установки теплоізоляції.

Монтаж додаткових датчиків для контролю вібраційного стану тепловиділяючих збірок та внутрішньокорпусних пристроїв не виявляється можливим, отже доцільним буде використовувати сигнали стаціонарних первинних вимірювальних перетворювачів блоків детекторів прямої зарядки БДПЗ та встановлених блоків детектування (іонізаційні камери) БДЛН-26Р1.

Блоки детектування БДЛН-26Р1 розміщуються в каналах іонізаційних

камер. Розміщення блоку детектування БДЛН-26Р1 щодо центру активної зони реактора показано на рисунку 3.3. Лінії зв'язку БДЛН повинні бути максимально віддалені від інших кабельних трас. Перетин силових і вимірювальних кабельних трас повинно здійснюватися під кутом 90˚.

Типи та найменування датчиків, які визначені для використанні у системі віброшумової діагностики наведені у розділі 4 даної роботи.

Креслення з місцями монтажу датчиків приведені на рисунках 3.4 – 3.9.

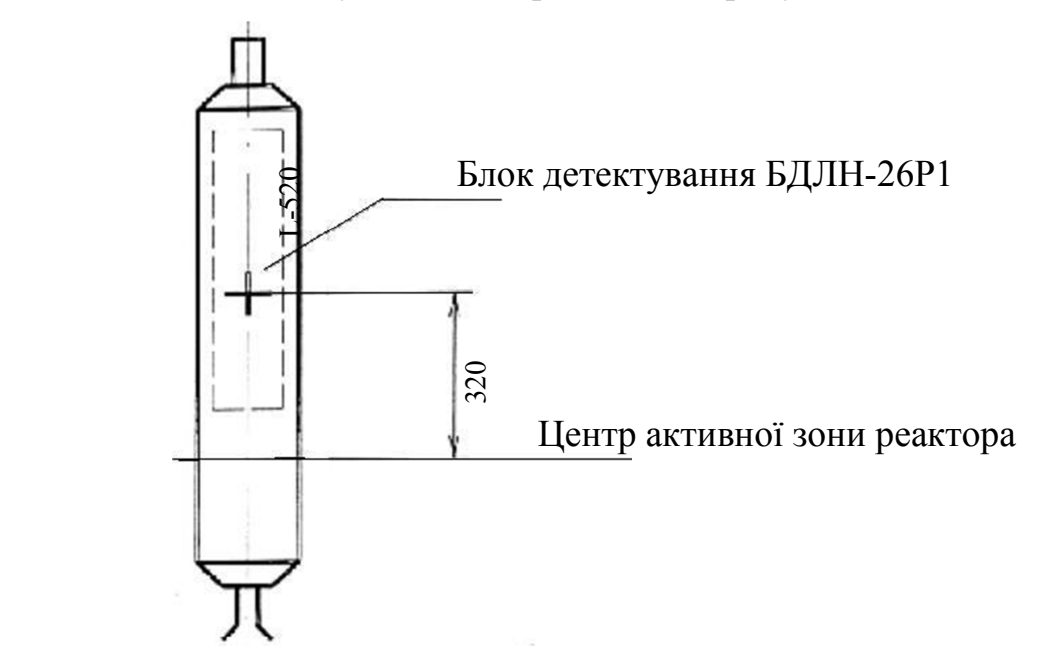

Рисунок 3.3 – Розміщення блоку детектування щодо центру активної зони реактора

Розміщення датчиків теплового переміщення та вібраційного стану трубопроводів та основного обладнання РУ приведені на прикладі першої петлі головного циркуляційного контуру.

Розміщення датчиків теплового переміщення та вібраційного стану трубопроводів та основного обладнання РУ другої, третьої та четвертої петель аналогічні першій петлі головного циркуляційного контуру.

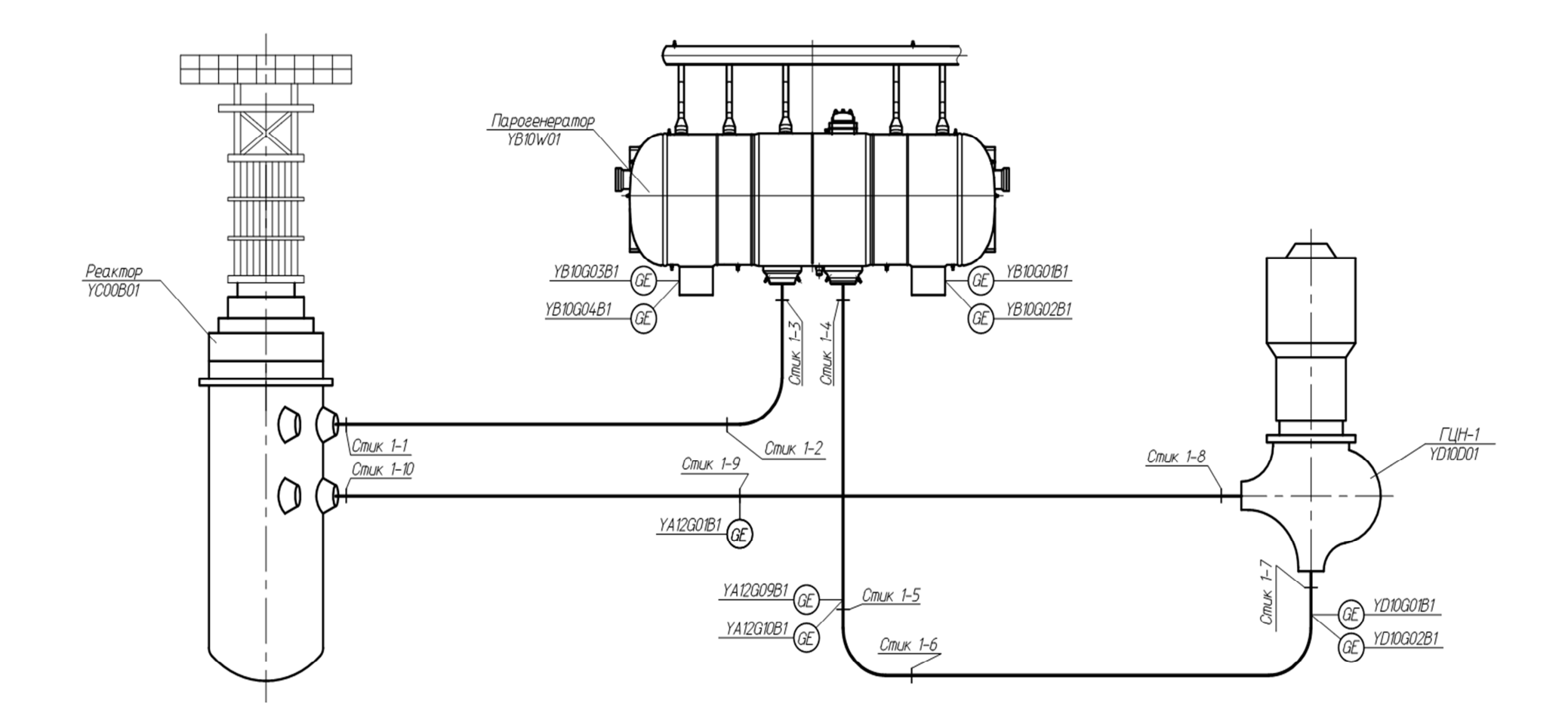

Рисунок 3.4 – Розміщення датчиків переміщення на обладнанні першого контуру РУ

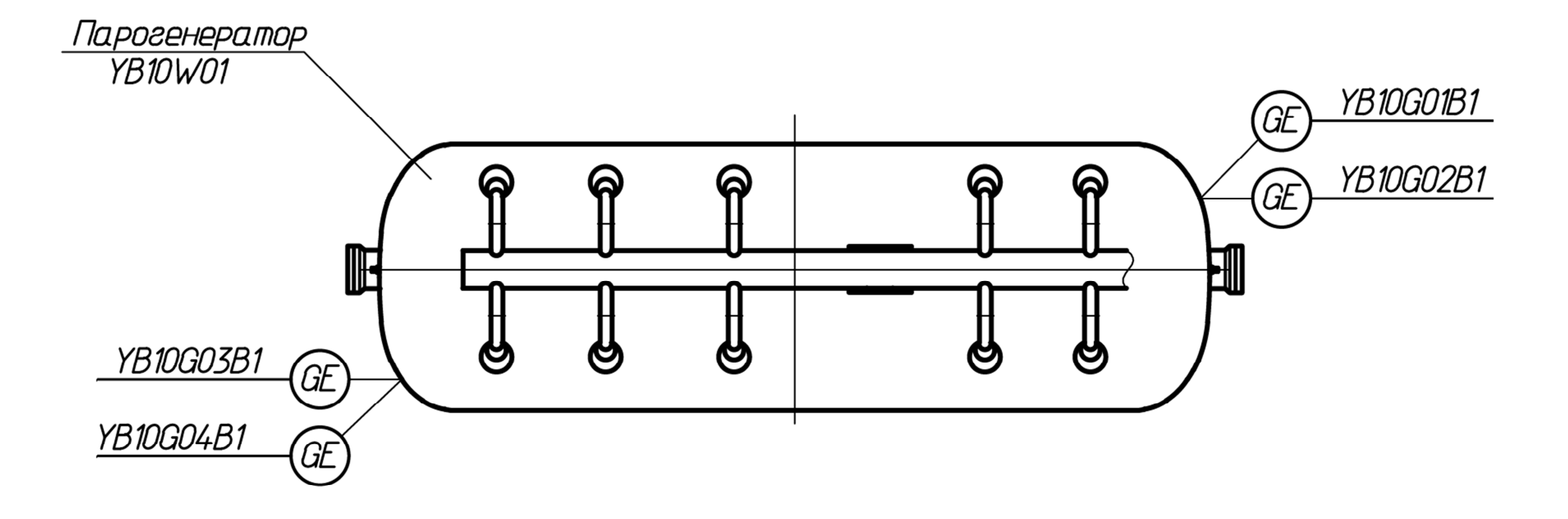

Рисунок 3.5 – Розміщення датчиків переміщення на парогенераторі (вид зверху)

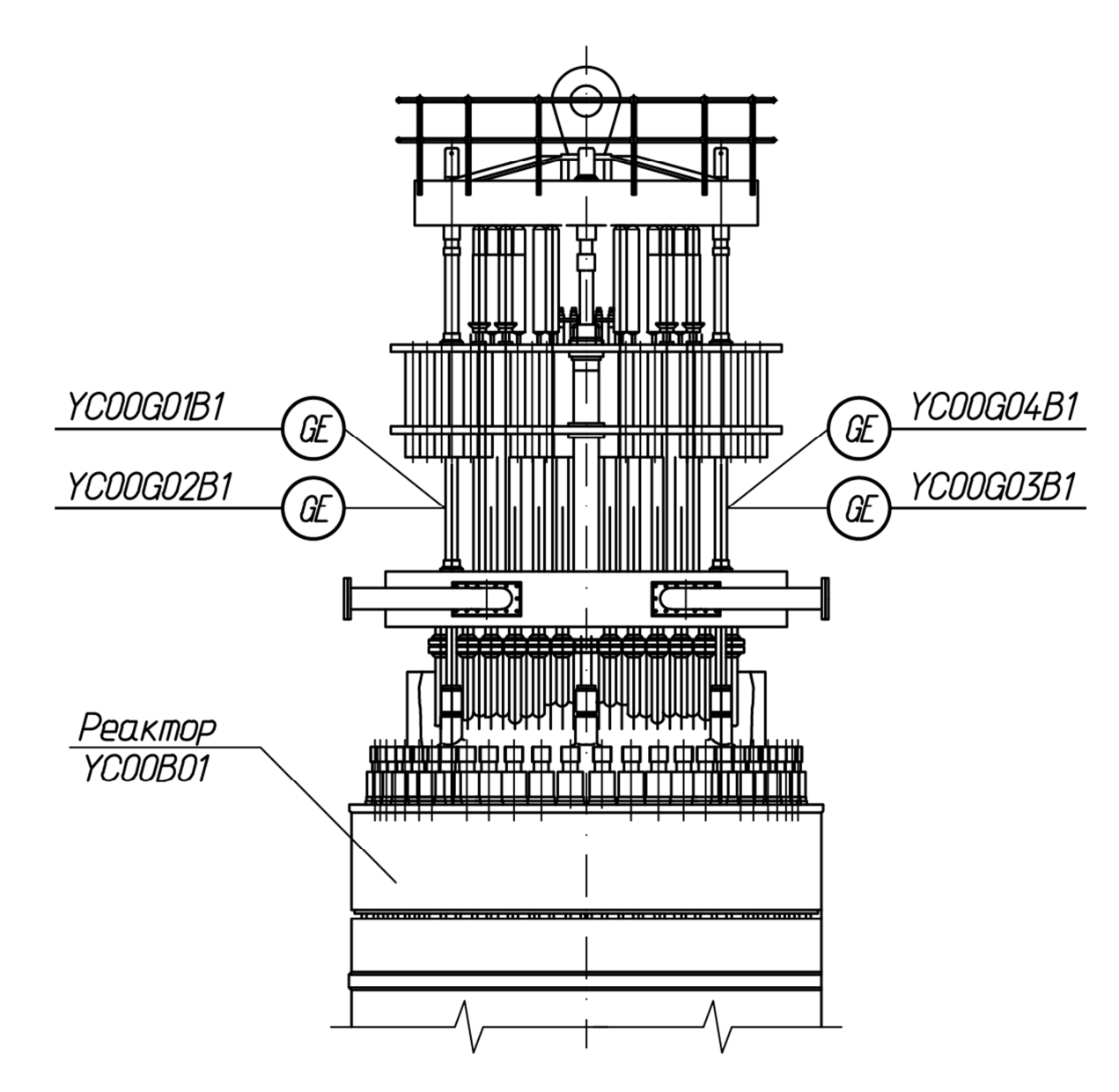

Рисунок 3.6 – Розміщення віброперетворювача п'єзоелектричного на верхньому блоці РУ

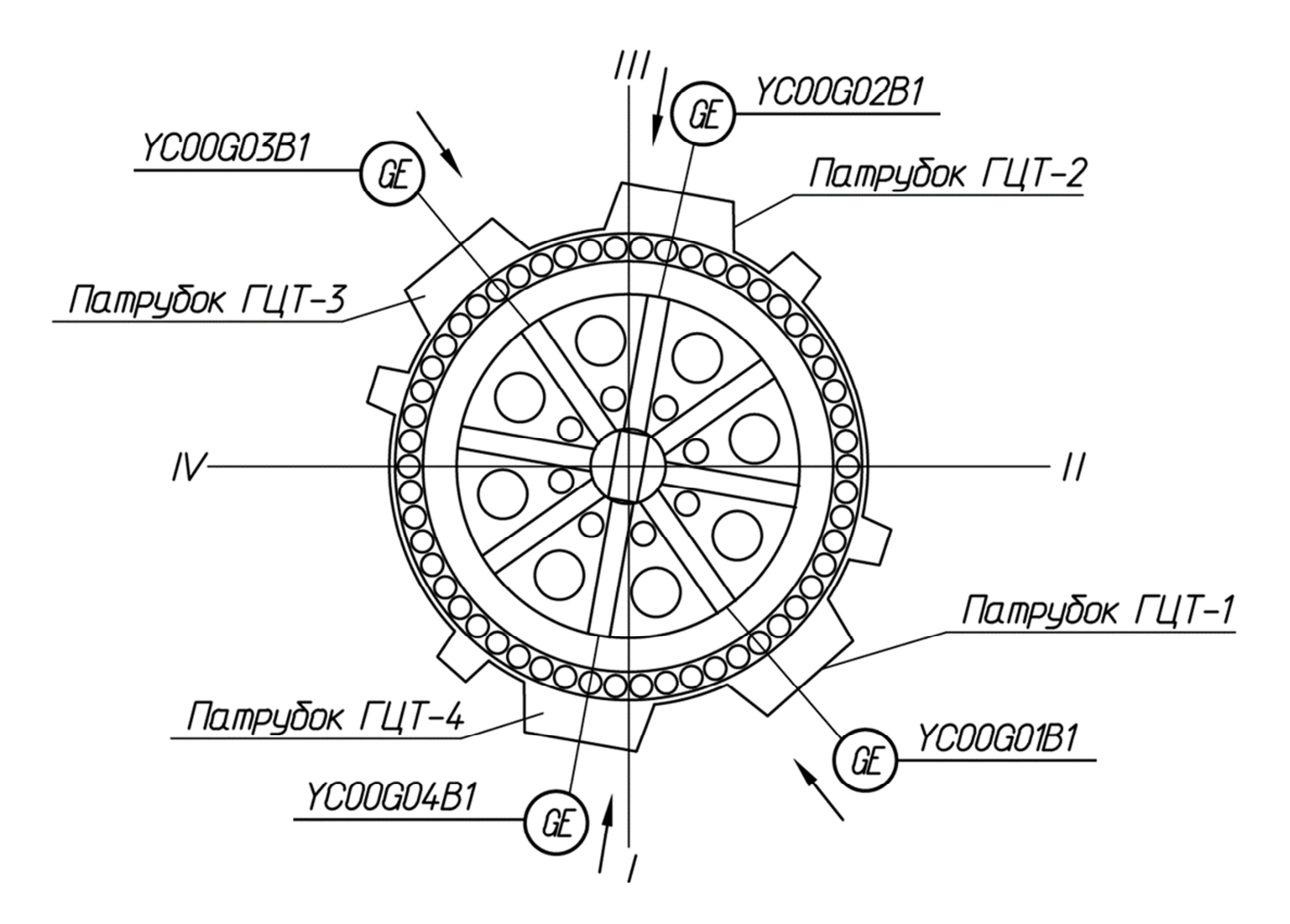

Рисунок 3.7 – Розміщення віброперетворювача п'єзоелектричного на верхньому блоці РУ (вид зверху)

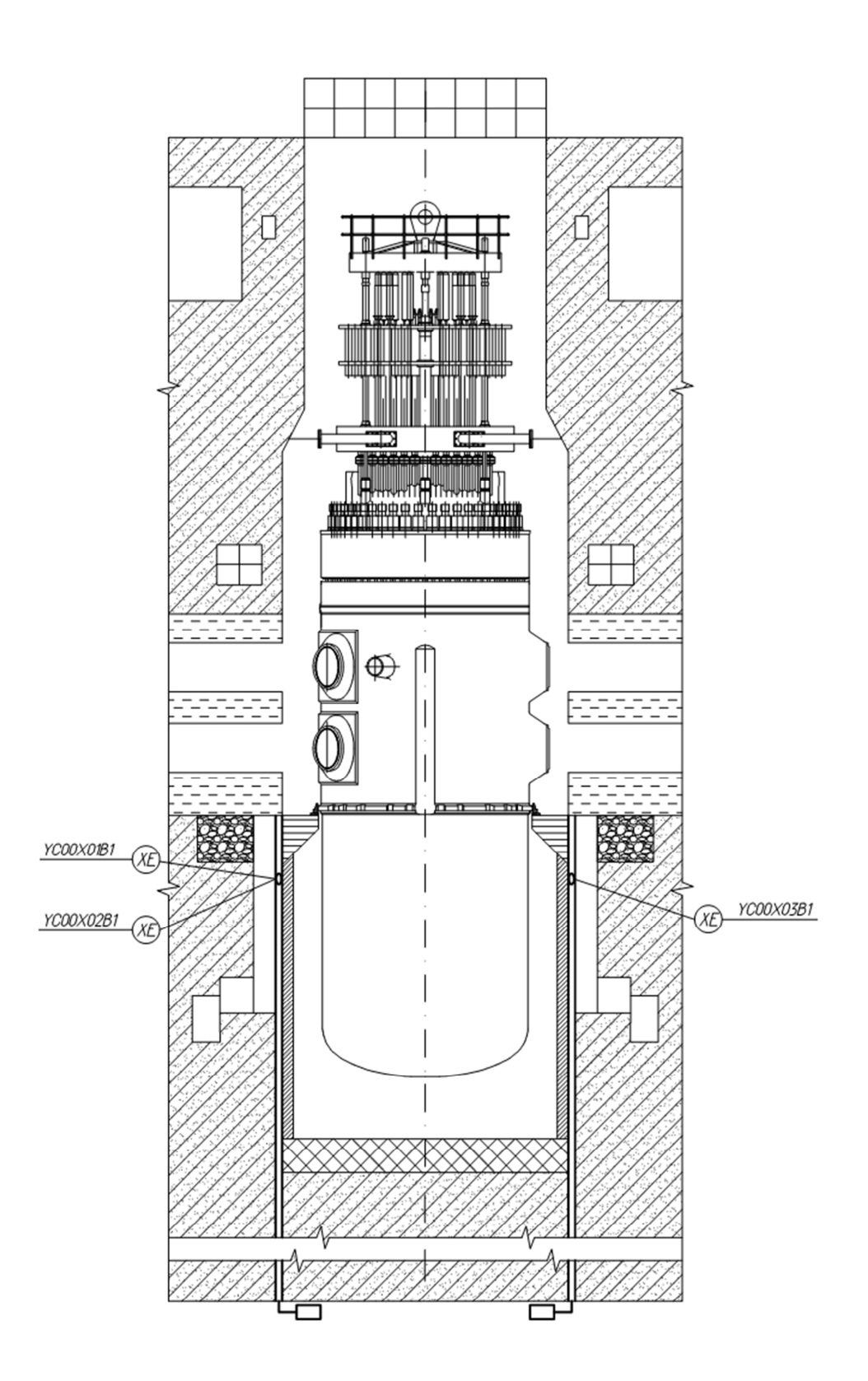

Рисунок 3.8 – Розміщення іонізаційних камер

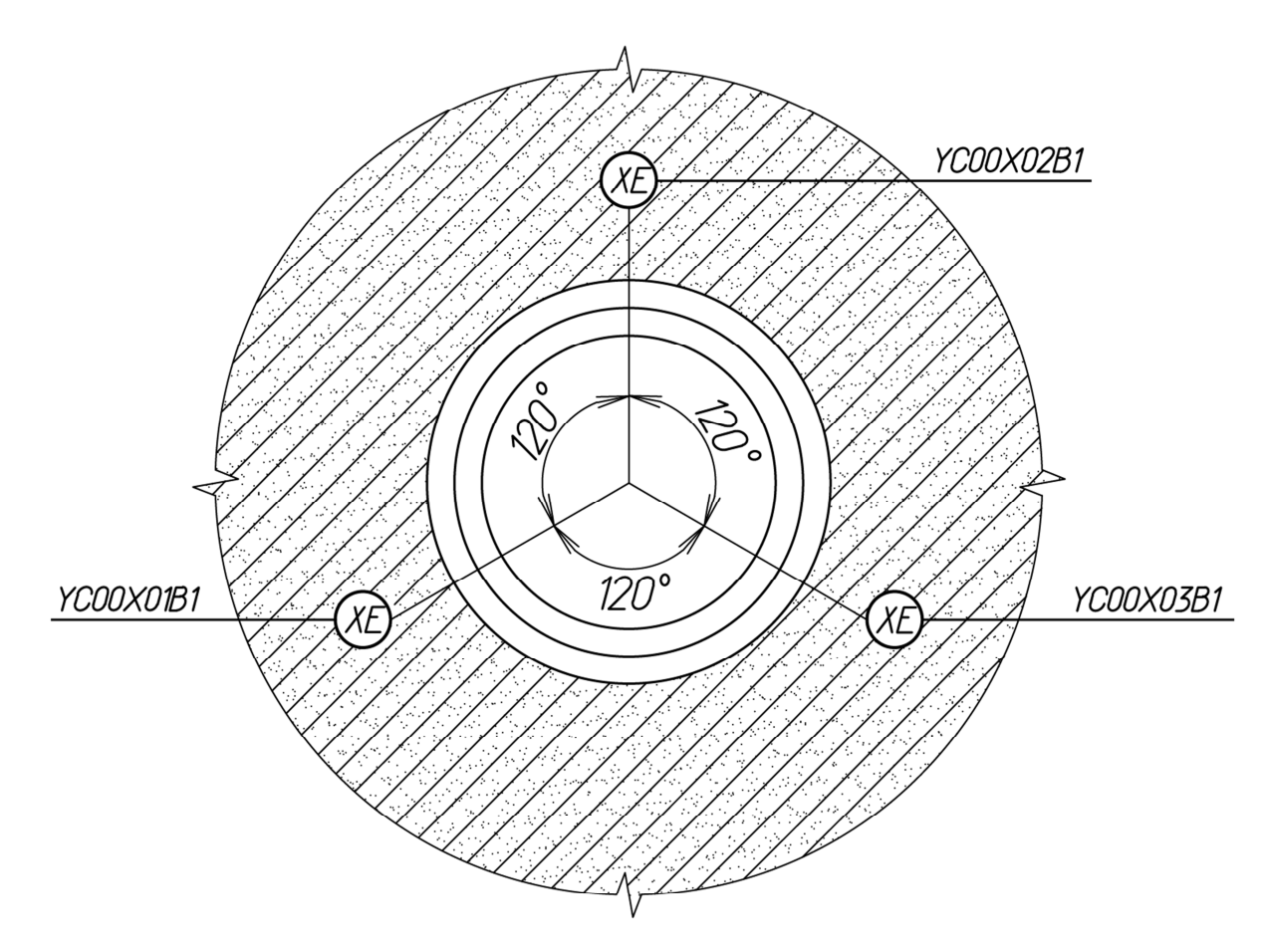

Рисунок 3.9 – Розміщення іонізаційних камер (вид зверху)

Отже, виходячи із вищесказаного, в залежності від місць встановлення та об'єктів контролю, можна визначити оптимальну кількість датчиків СВШД:

– віброперетворювач п'єзоелектричний, призначений для перетворення горизонтальних коливань ГЦТ на ділянці від реактора до парогенератора, в електричний сигнал заряду - 4 шт.;

– віброперетворювач п'єзоелектричний, призначений для перетворення вертикальних коливань корпусу реактора в електричний сигнал заряду - 4 шт.;

– датчик переміщення, призначений для вимірювання горизонтальних вібрацій і теплового переміщення обладнання РУ при розігрівірозхолоджуванню - 32 шт.;

– БДЛН-26Р1 (іонізаційна камера), призначений для перетворення щільності нейтронного потоку в електричний сигнал струму, з метою контролю вібраційного стану ТВЗ, ВКП та корпусу РУ - 3 шт.;

– сигнали від датчиків ДПЗ БДПЗ, призначені для контролю вібраційного стану ТВЗ та ВКП – 464 шт.

### Висновки по розділу 3

У розділі 3 на основі аналізу технологічних схем реакторної установки ВВЕР-1000 та вимог до об'єктів контролю системи віброшумової діагностики реакторної установки визначене, що умови розміщення ПГ, ГЦН та трубопроводів головного циркуляційного контуру дозволяють використовувати два індукційні датчики з метою відображення переміщення даного обладнання в декартовій системі координат, вібрації корпусу реактора та ГЦК на проміжку від реактора до ПГ доцільно контролювати за допомогою віброперетворювачів п'єзоелектричних, а контроль вібрації ТВЗ та ВКП штатними датчиками прямого заряду СВРК та іоназійними камерами.

У розділі приведені креслення розміщення датчиків на контрольованому обладнанні.

# **4 ВИБІР ТЕХНІЧНИХ ЗАСОБІВ СИСТЕМИ ВІБРОШУМОВОЇ ДІАГНОСТИКИ РЕАКТОРНОЇ УСТАНОВКИ. СТРУКТУРА СВШД**

4.1 Вимоги до датчиків

Монтаж датчиків СВШД на обладнанні, що розміщується в герметичній оболонці реакторної установки, потребує відповідність датчиків особливим умовам з стійкості до впливу зовнішніх факторів.

При виборі датчиків необхідно керуватись вимогами з стійкості до зовнішніх факторів:

– стійкість до підвищених температур (температурній режим експлуатації на верхньому блоці РУ до 250 °С, температурній режим експлуатації на ГЦТ до 400 °С);

– стійкість до підвищених вологості (відносна вологість до 90%);

– стійкість до іонізуючого випромінювання;

– стійкість до дій дезактивуючих розчинів.

Необхідність збору та обробки достовірної інформації з метою діагностики обладнання, датчики мають відповідати вимогам точнісних характеристик (межі основної зведеної похибки виміру переміщення ± 2%).

Датчики вібраційного контролю та теплового контролю обладнання РУ мають бути призначені для використання на АЕС.

Вплив іонізуючого випромінювання, потребує зменшення часу на обслуговування, отже датчики мають відповідати простоті монтажу та технічного обслуговування.

Технічні засоби системи віброшумової діагностики мають бути стійкими до дій довкілля за нормальних умов експлуатації енергоблока і міцні до дій при експлуатації енергоблока в режимах:

– випробування герметичної оболонки;

– порушення відведення тепла з-під оболонки;

– «малому» протіканню теплоносія.

Провівши аналіз первинних вимірювальних перетворювачів, які використовуються для контролю вібрації та теплового переміщення, та керуючись вимогами до технічних засобів СВШД, визначені датчики:

– АР62В-02 – віброперетворювач п'єзоелектричний виробництва ТОВ «ГлобалТест», призначений для перетворення вертикальних коливань корпусу реактора в електричний сигнал заряду;

– АР63В-01 – віброперетворювач п'єзоелектричний виробництва ТОВ «ГлобалТест», призначений для перетворення віброприскорення «холодних» ниток трубопроводів першого контуру в електричний сигнал заряду;

– K-WA-M-200W-32K-K3-F1-2-8 – індуктивний датчик виробництва фірми «Hottinger Baldwin Messtechnik GmbH» HBM, призначений для вимірювання переміщень обладнання першого контуру щодо будівельних конструкцій в режимі розігріву-розхолоджування реактора і горизонтальної вібрації при роботі реактора на потужності.

У зв'язку з неможливістю монтажу у реакторі вищенаведених датчиків, для контролю вібраційного стану внутрішньокорпусних пристроїв та тепловиділяючих збірок доцільно використовувати сигнали штатних детекторів прямого заряду (ДПЗ) блоків детекторів прямої зарядки (БДПЗ) або каналів нейтронних вимірювальних («КНВ») та змонтованих блоків детектування таких як БДЛН-26Р1, які використовуються в АКНП.

4.2 Віброперетворювачі п'єзоелектричні АР62В-02, АР63В-01

Дані віброперетворювачі відрізняється міцною конструкцією та герметичним корпусом.

Основні технічні характеристики АР62В-02:

– амплітудний діапазон ± 500 г;

– осьова чутливість (500 $\pm$ 100) пК/г;

– частотний діапазон (нерівномірність ± 1 Дб) - від 2 Гц до 3 000 Гц;

– робочий діапазон температур - від мінус 60 ° С до плюс 250 ° С.

Осьова чутливість АР62В-02, яка становить (500±100) пК/г, дозволяє об'єктивно та точно фіксувати вертикальні коливання корпусу реактора.

Основні технічні характеристики АР63В-01:

– амплітудний діапазон ± 1000 г;

- максимальний удар (пікове значення) ± 5000 г;
- осьова чутливість  $(10 \pm 0.2)$  пК/г;
- частотний діапазон (нерівномірність ± 1 Дб) від 2 Гц до 3 000 Гц;
- робочий діапазон температур від мінус 60 до плюс 400 ° С.

Осьова чутливості АР63В-01, яка становить  $(10 \pm 0.2)$  пК/г, дозволяє об'єктивно та точно фіксувати віброприскорення «холодних» ниток трубопроводів першого контуру.

Зовнішній вигляд та фотографія віброперетворювача АР62В-02 наведені на рисунках 4.1, 4.2 відповідно.

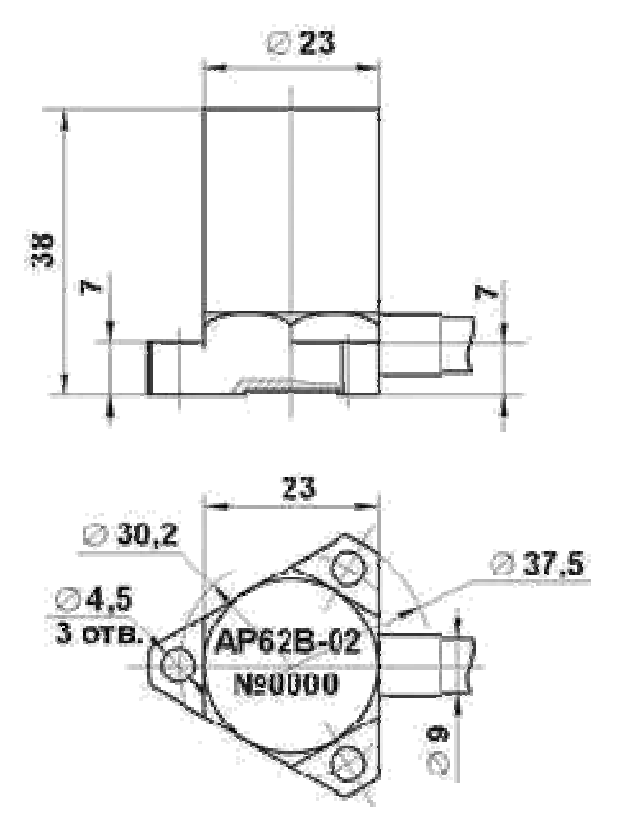

Рисунок 4.1 – Зовнішній вигляд віброперетворювача п'єзоелектричного АР62В-02 [8]
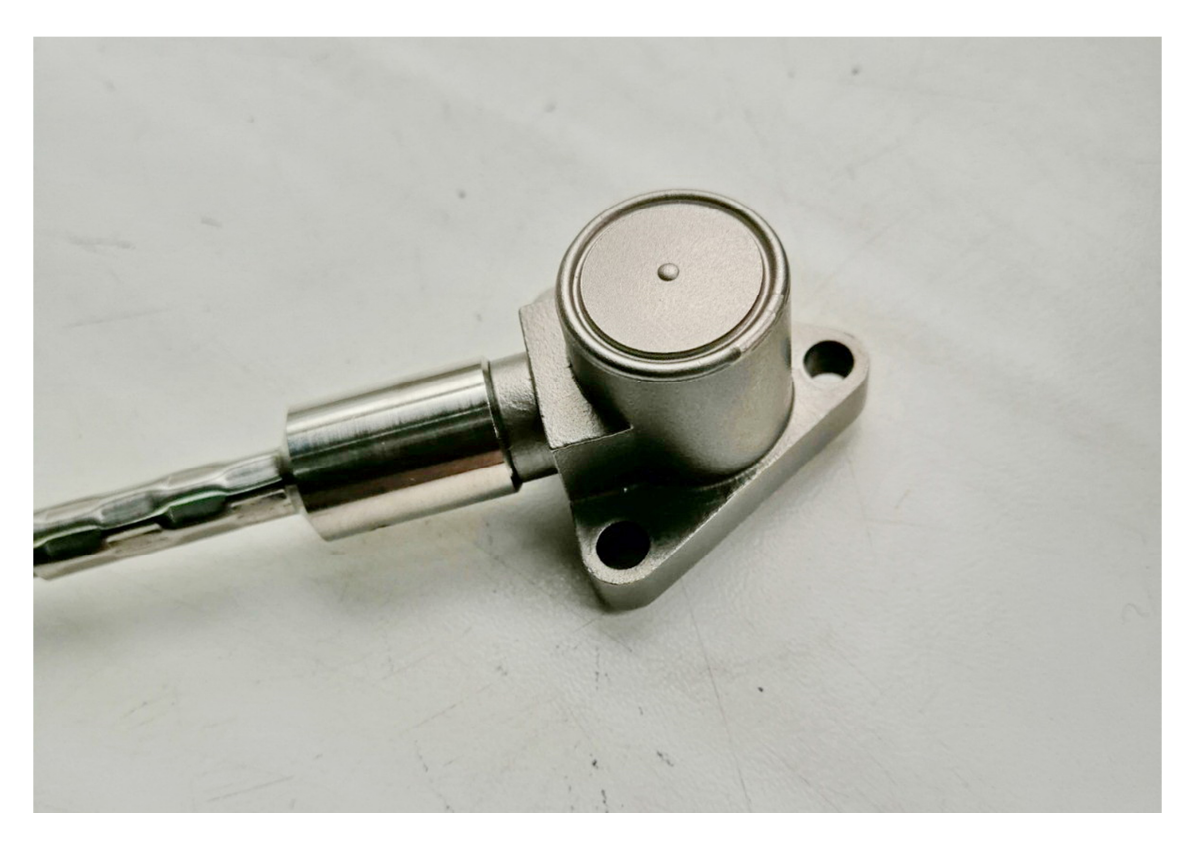

Рисунок 4.2 – Віброперетворювач п'єзоелектричний АР62В-02

Зовнішній вигляд та фотографія віброперетворювача АР63В-01 наведені на рисунках 4.3, 4.4 відповідно.

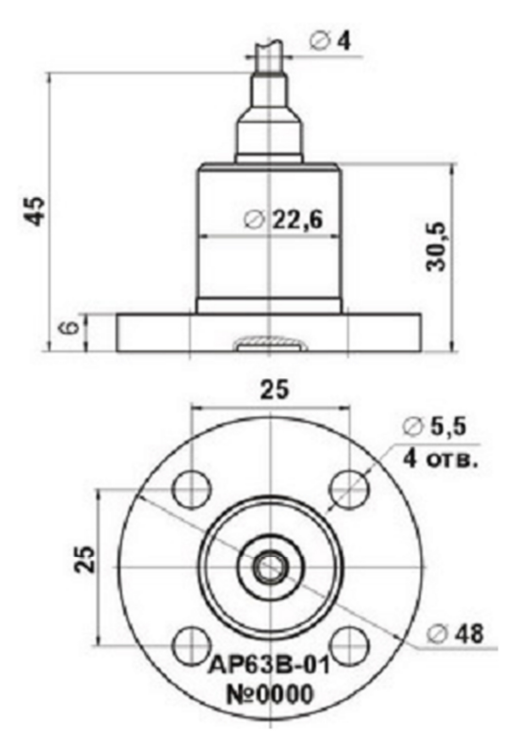

Рисунок 4.3 – Зовнішній вигляд віброперетворювача п'єзоелектричного

АР63В-01 [9]

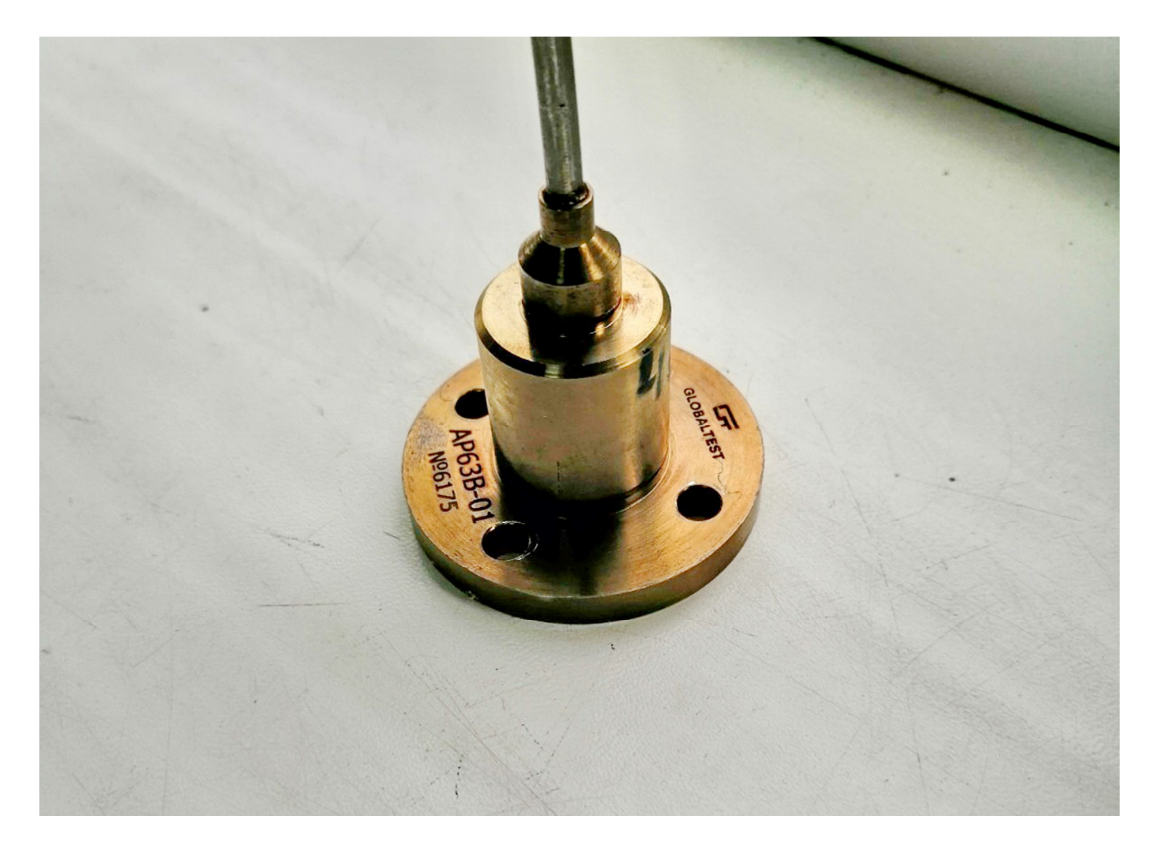

Рисунок 4.4 – Віброперетворювач п'єзоелектричний АР63В-01

4.3 Індуктивний датчик K-WA-M-200W-32K-K3-F1-2-8

Діапазон вимірювання датчика складає  $\pm$  100 мм, що охоплює проектне значення теплового переміщення обладнання та трубопроводів РУ.

Неленійність датчика складає ± 0,2 %, що відповідає поставленим вимогам до точностних характеристик.

Датчик володіє термічною стабільністю при температурах режимах експлуатації обладнання РУ.

Максимальне допустиме прискорення датчика K-WA-M-200W-32K-K3-F1-2-8 - 2500 м /  $c^2$ .

Датчик K-WA-M-200W-32K-K3-F1-2-8 дозволяє вимірювати вібропереміщення в діапазонах  $\pm 20$  мм та  $\pm 2$  мм.

Зовнішній вигляд та фотографія індуктивного датчика K-WA-M-200W-32K-K3-F1-2-8 наведені на рисунках 4.5, 4.6 відповідно.

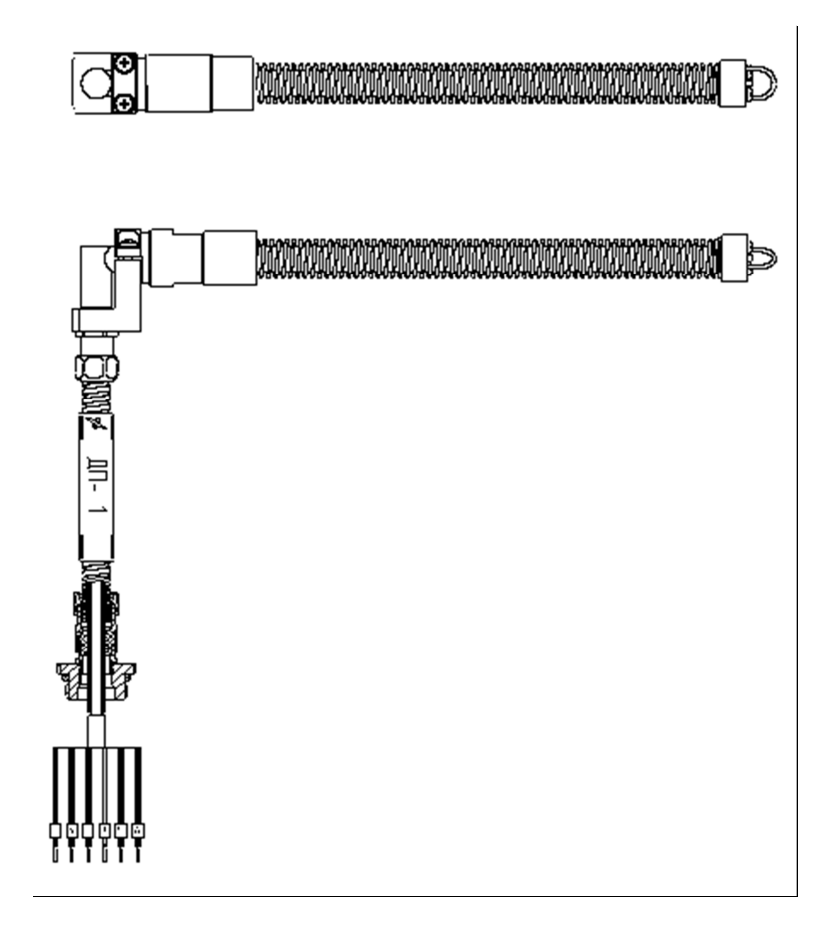

Рисунок 4.5 - Зовнішній вигляд датчика K-WA-M-200W-32K-K3-F1-2-8 [2]

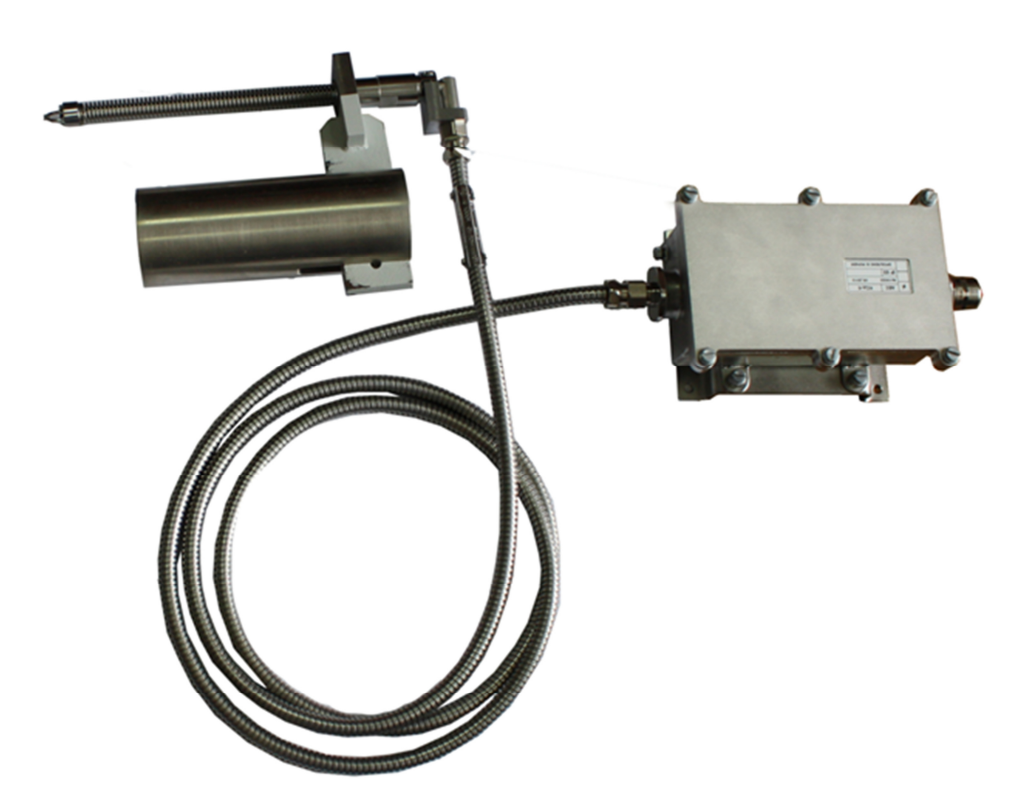

Рисунок 4.6 - Датчик переміщення K-WA-M-200W-32K-K3-F1-2-8

4.4 Детектор прямого заряду ДПЗ , блок детектування БДЛН

Для аналізу вібраційного стану ВКП та ТВЗ, використовуватиметься інформаційна складова яка входить у низькочастотну складову сигналів від детекторів прямого заряду, які надходять від блоків «ПКИ-2М», встановлених в шафах ВРК системи внутрішньореакторного контролю СВРК та блоків детектування БДЛН-26Р1.

Під час переддипломної практики були вивчені можливість використання сигналів системи СВРК, технічна реалізація підключення сигналів СВРК до СВШД, структура та принципи роботи датчиків прямої зарядки БДПЗ та БДЛН-26Р1.

Джерелом вхідної інформації про розподіл енерговиділення є детектори прямого заряду. Сім детекторів, розташованих на одній вертикалі, конструктивно об'єднані і знаходяться в герметичному чохлі БДПЗ. Чохол і його ущільнення на кришці корпусу реактора розраховані на робочий тиск теплоносія першого контуру БДПЗ встановлюється в центральну трубку тепловиділяючою касети. У серійному реакторі ВВЕР-1000 встановлюється 64 шт. БДПЗ, розподілених таким чином, щоб з урахуванням симетрії завантаження палива отримувати інформацію про розподіл енерговиділення по всьому об'єму активної зони.

ДПЗ зроблені з родію. Принцип дії ДПЗ заснований на випущенні βчастинок або електронів, які супроводжують взаємодію речовини датчика з нейтронами і гамма-квантами. Виникнення β-частинок обумовлено радіоактивним розпадом складеного ядра, яке утворилося (n, γ) реакції. Електрони утворюються в речовині емітера в основному в результаті фотоефекту і комптонівського розсіювання миттєвих гамма-квантів, що випускаються в реакції (n, γ). Щодо використання двох цих основних ефектів ДПЗ поділяють на комптоновські і активаційні. Емітуються високоенергетичні частинки досягають колектора і поглинаються їм. Виникає при цьому електричний струм в ланцюзі датчика і є його вихідним сигналом. Детектор прямого заряду - генератор струму.

ДПЗ чутливі як до теплогідравлічних, так і до вібраційних джерел внутрішньозонного нейтронного шуму. Ці джерела можуть як конкурувати один з одним, перебуваючи в одному частотному діапазоні, так і займати індивідуальні частотні смуги, або навіть представляти собою дискретні лінії.

В БДПЗ ВВЕР-1000 нейтронно-чутлива частина ДПЗ – емітер, який представляє собою відрізок родієвого дроту діаметром 0,48 мм, довжиною 250 мм, крок розташування по висоті ТВЗ 437,5 мм (в БДПЗ ВВЕР-440 довжина детектора 200 мм, крок розташування 305 мм). Фоновий датчик призначений для компенсації додаткових сигналів, пов'язаних із взаємодією випромінювання з конструкційними матеріалами датчика і лінією зв'язку, що знаходяться безпосередньо в активній зоні реактора. Фоновий датчик виконаний аналогічно лінії зв'язку основного детектора.

Переваги ДПЗ [10]:

– мініатюрність забезпечує розміщення чималої кількості ДПЗ в реакторі і поєднання в одній збірці детекторів;

– великий строк служби;

– висока, технологічна ідентичність ДПЗ;

– відсутність потреби в нейтронному калібруванні в процесі виготовлення;

– лінійність відносно вимірюваного параметра;

– практично необмежена верхня межа вимірювання;

– мале вигоряння матеріалу емітера;

– мала чутливість до гамма-фону реактора;

– робочі температури до 650 °С.

Схема ДПЗ наведена на рисунку 4.4.

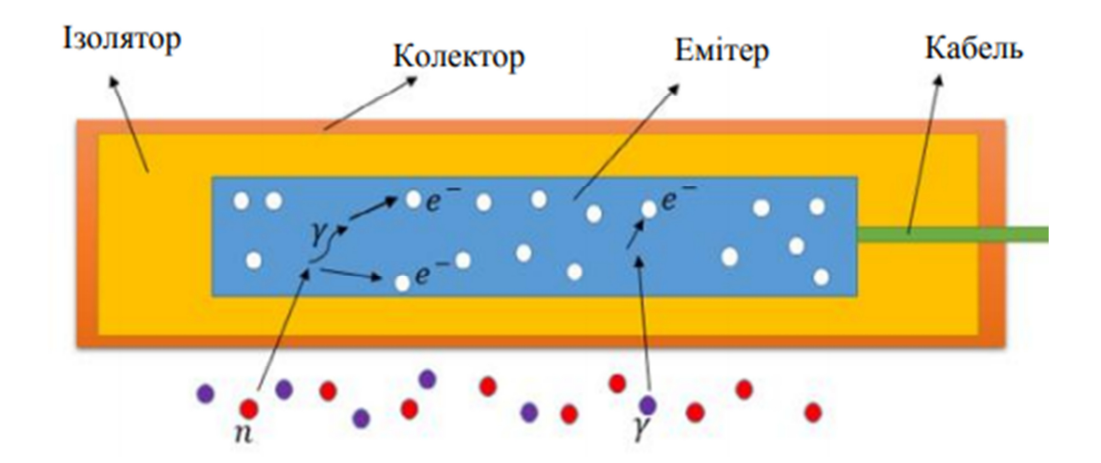

Рисунок 4.4 – Схема ДПЗ [10]

Зображення БДПЗ наведене на рисунку 4.5.

Блоки детектування БДЛН-26Р1 розташовані у каналах АКНП. Розміщення блоків приведене на рисунках 3.6, 3.7.

Використання шумової складової сигналів від ДПЗ та БДЛН-26Р1 дозволяє діагностувати вібростан ВКП і ТВЗ на непрямих вимірах за позазонними та внутрішньозонними нейтронними шумами.

4.5 Апаратура обробки даних датчиків системи віброшумової діагностики

В якості апаратури для обробки аналогових сигналів з датчиків переміщення, вібрації та нейтронно-шумової складової використовується багатофункціональний мікропроцесорний пристрій АКСД, призначений для побудови комплексних систем діагностики КСД, виробництва ПАО «СНПО «Импульс» м. Сєвєродонецьк Україна.

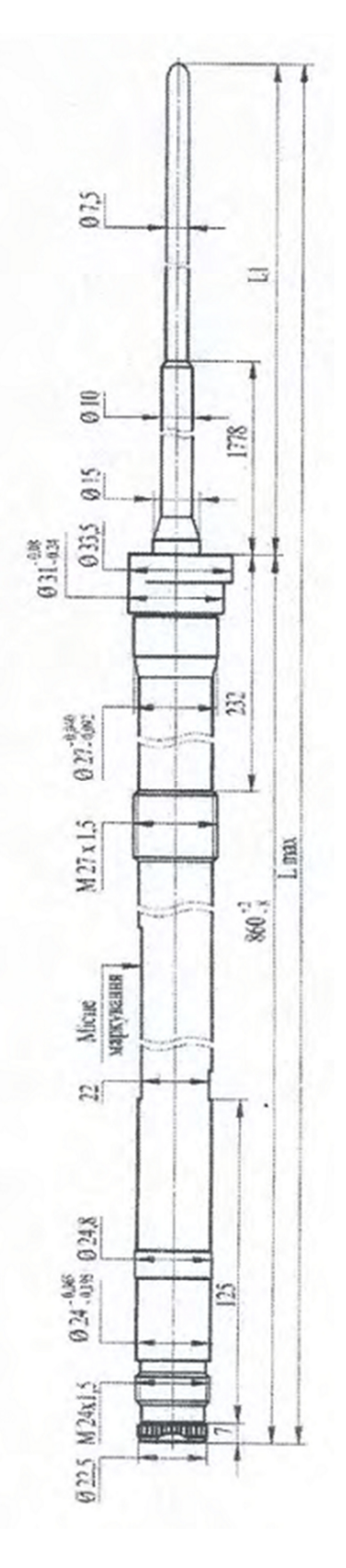

Рисунок 4.5 – Зображення БДПЗ [11]

Апаратура АКСД системи віброшумової діагностики, в залежності від вхідних сигналів, розподілена на компоненти:

– апаратура комплексної системи діагностики АКСД.2/016 – збір та обробка сигналів штатних датчиків контролю нейтронного потоку, таких як датчиків прямого заряду каналів нейтронних вимірювальних або блоків детекторів прямої зарядки СВРК та іонізаційних камер [12]. Схема розміщення обладнання в АКСД.2/016 наведена у додатку А даної роботи;

– апаратура комплексної системи діагностики АКСД.2/017 – збір та обробка сигналів датчиків відносного переміщення та п'єзо датчиків вібрації [13]. Схема розміщення обладнання в АКСД.2/017наведена у додатку Б даної роботи.

АКСД.2/016 складається з:

– БАС 9/2 призначений для реалізації в системах діагностики функцій збору та обробки аналогових сигналів від п'єзо датчиків вібрації з максимальним значенням сигналу рівним 60 пКл та 300 пКл [14];

– БАС-24 містить в своєму складі два канали прийому аналогового сигналу з датчика вібропереміщень індуктивного типу серії WA [15].

АКСД.2/017 складається з:

– БАС-17 – призначений для реалізації в системах діагностики функцій збору та обробки аналогових сигналів від каналів нейтронних вимірювальних. Виконує прийом 14 аналогових сигналів струму, має діапазон перетворення сигналу струму ± 8 мкА амплітудного значення [16];

– БАС-18 – призначений для реалізації в системах діагностики функцій збору та обробки аналогових сигналів іонізаційних камер. Виконує прийом трьох аналогових сигналів напруги в діапазоні від 0 В до 2,5 В [17].

4.6 Структура СВШД

Основуючись на результатах аналізу проведеного в розділі 3 та вибору технічних засобів СВШД у пунктах 4.1 – 4.5 даної роботи маємо такі

результати:

– розподілення вхідних сигналів приведені у таблиці 4.1;

– структурні схеми шаф СВШД представлені на рисунках 4.6 та 4.7.

Таблиця 4.1 – Вхідні сигнали СВШД

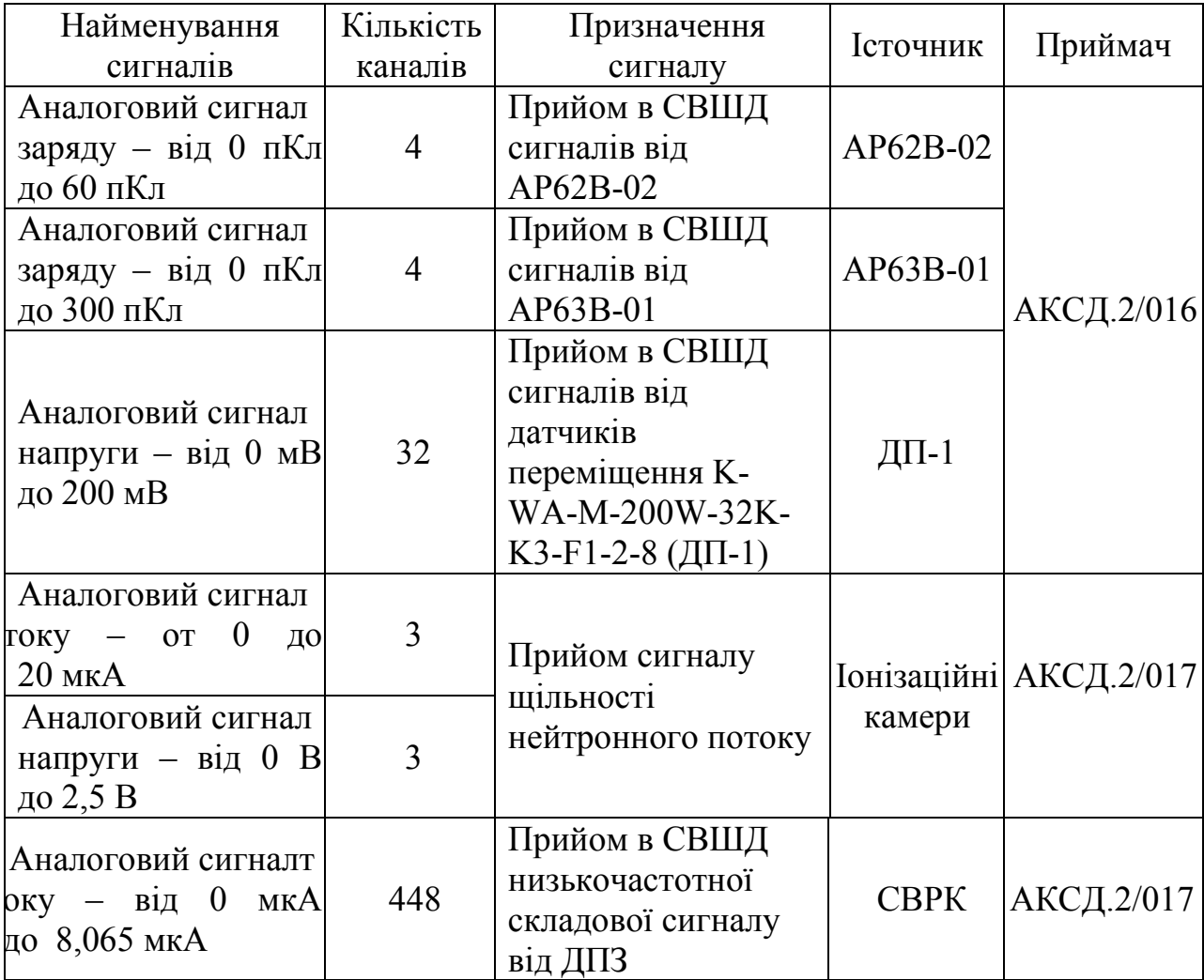

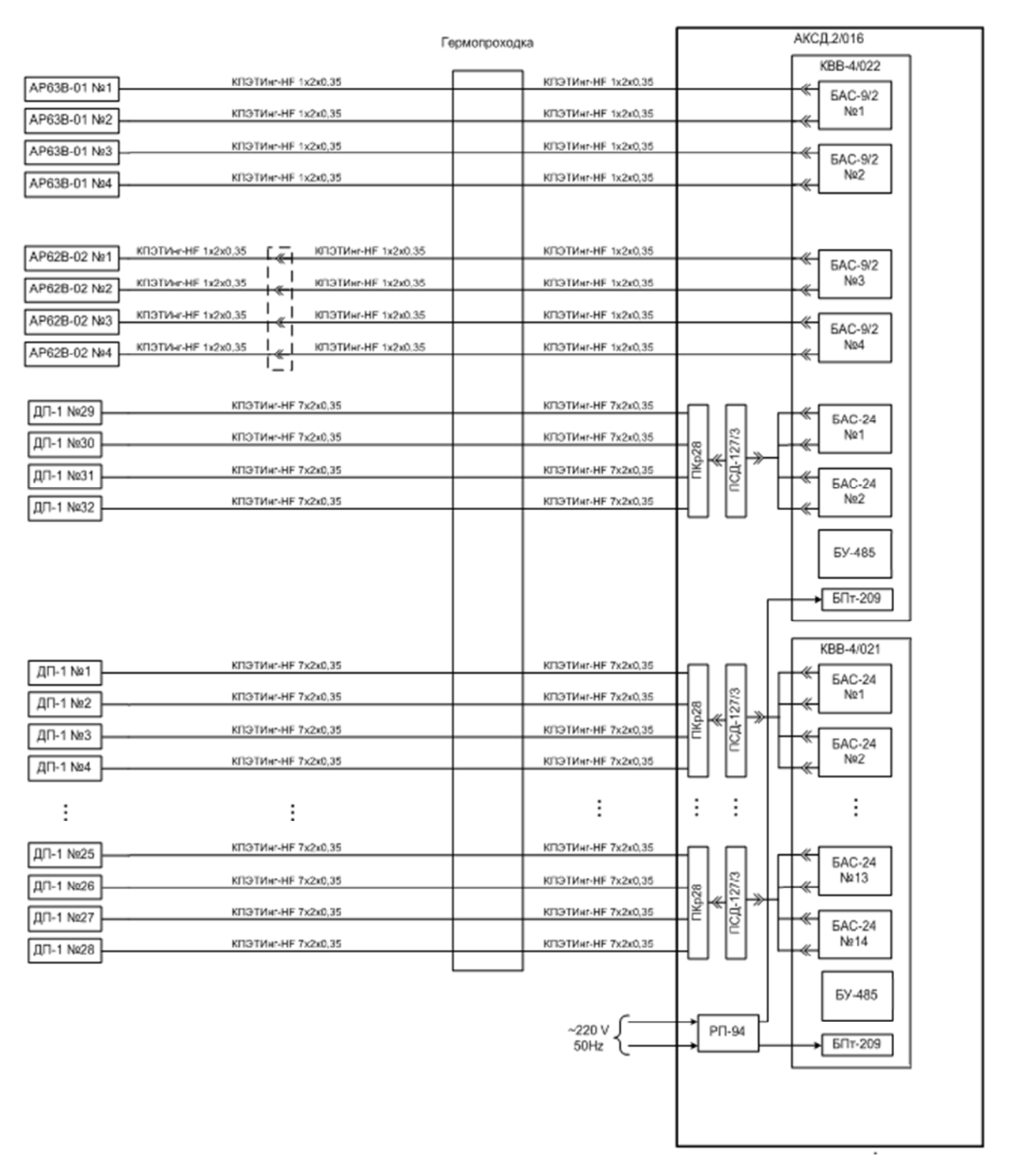

Рисунок 4.6 – Структурна схема шафи збору та обробки інформації про теплові переміщення та вібраційний стан обладнання РУ [12]

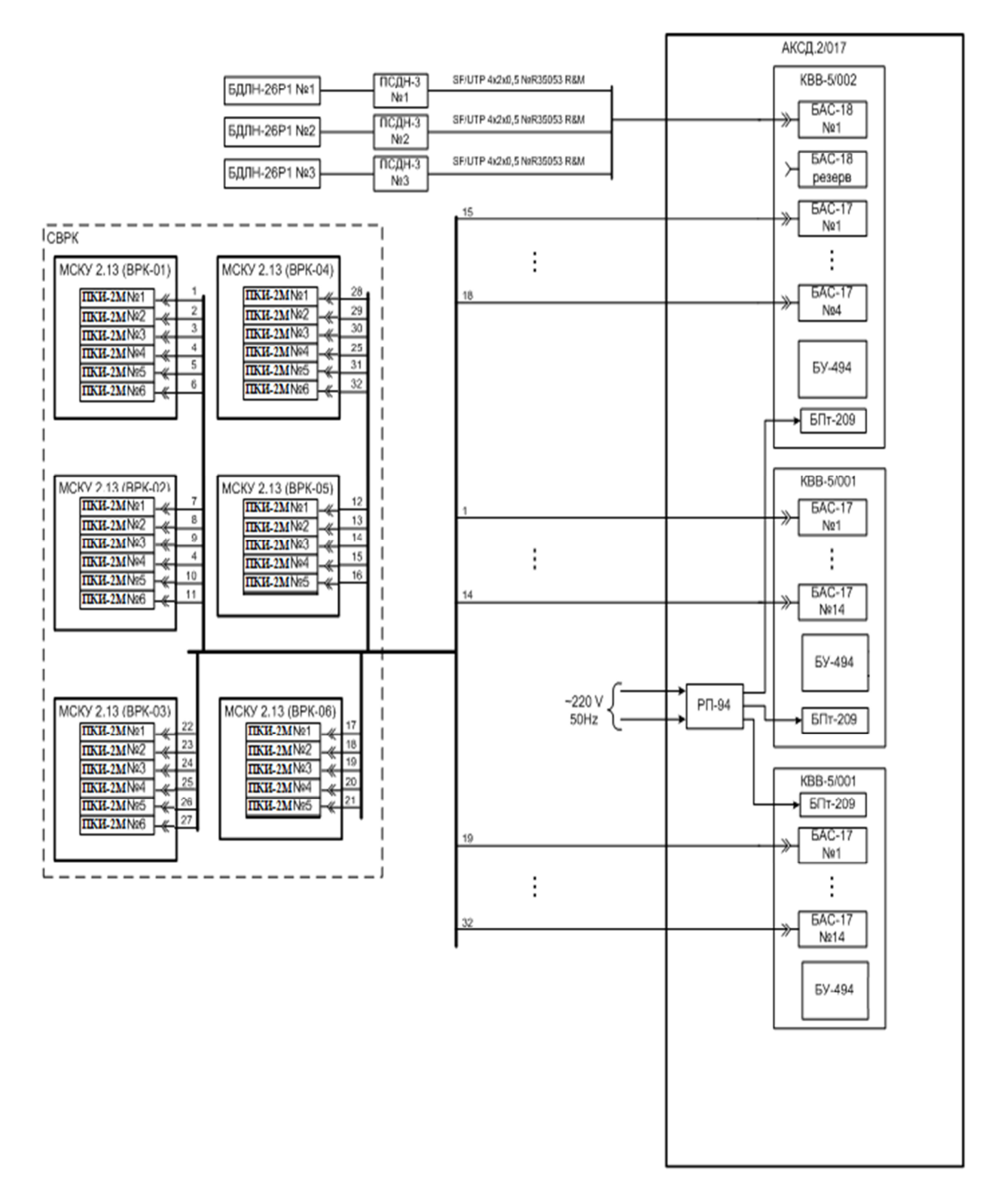

Рисунок 4.7 – Структурна схема шафи збору та обробки інформації шумової складової ДПЗ (СВРК) та блоків детектування БДЛН-26Р1 [13]

Висновки по розділу 4

У розділі 4, керуючись вимогами, які пред'являються до експлуатаційних характеристик датчиків та функцій робочих станцій, обґрунтовано вибрані датчики АР62В-02, АР63В-0, K-WA-M-200W-32K-K3- F1-2-8 та апаратура комплексної системи діагностики. Використання цих технічних засобів дозволяє отримати об'єктивну діагностичну інформацію про обладнання реакторної установки в експлуатаційних умовах.

#### **5 ПРОГРАМНЕ ЗАБЕЗПЕЧЕННЯ**

Програмне забезпечення системи віброшумової діагностики використовуються лише спільно з системним програмним забезпеченням верхнього рівня КСД. Системне ПЗ містить модулі діагностики, підтримання функціонування ПЗ та алгоритми, які виконують комплексний аналіз і формують за результатами аналізу узагальнені параметри і повідомлення про контрольоване обладнання. На основі вищесказаного, перед розробкою відеограм та алгоритмів збору та обробки даних СВШД, доцільно розглянути реалізацію структурних модулів ПЗ верхнього рівня КСД та ПЗ СВШД у відповідністю з документацією на програмне забезпечення [18, 19].

5.1 Програмне забезпечення ВР КСД

Структура програмного забезпечення ВР КСД

Програмні засоби КСД функціонують в середовищі операційної системи Linux.

Програмне забезпечення КСД має структуру:

– шлюз локальних систем діагностики;

– підсистема загальносистемної бази даних реального часу («ОБДРВ»);

– підсистема надання даних («ППД»);

– підсистема піддержки функціонування («ППФ»);

– підсистема діагностики («ПД»);

– шлюз зовнішніх систем.

ПЗ КСД виконує функції:

– реєстрацію, обробку даних в ЛСД і вирішення локальних діагностичних завдань;

– обмін даними між ЛСД і ВР КСД;

– заповнення баз даних ЛСД і ВР КСД і управління ними;

– подання користувачеві КСД результатів (показників) комплексної

діагностики РУ;

– архівування інформації КСД (ЛСД);

– прийом поточних значень від зовнішніх систем (КОС, СВРК, АСРК);

– обчислення цільових функцій сигналів, для формування контрольованих параметрів;

– порівняння контрольованих параметрів із заданими уставками (попереджувальними, аварійними) незалежно в кожній з ЛСД;

– формування узагальненої інформації про порушення уставок (діагностичне подія або аномалія) незалежно в кожній з ЛСД;

– видачу висновку про характер діагностичного події (місце виникнення, характеристики аномалії.);

– видачу сигналізації при реєстрації діагностичного події або виявлення несправності технічних засобів;

– формування сигнального повідомлення при відхиленні параметрів від норми;

– висновок реєстрованих ЛСД сигналів у вигляді графіків, таблиць, накладення даних на мнемосхеми;

– забезпечення можливості виведення значень обраних технологічних параметрів енергоблока у вигляді графіків, таблиць, а також їх відображення на мнемосхемах;

– вивід на графік міток часу реєстрації діагностичних подій;

– вивід на графік міток часу реєстрації діагностичних подій різними ЛСД як функції значень технологічних параметрів енергоблока;

– вивід на графік залежності один від одного пари вибраних діагностичних ознак ЛСД;

– комплексне діагностування основного обладнання РУ;

– контроль залишкового ресурсу обладнання РУ на основі комплексного аналізу інформації від ЛСД та КОС;

– ведення архіву (баз даних) ВР КСД для оперативного доступу за період після чергового планово-попереджувального ремонту (ППР);

– створення користувачем КСД архівів з обраних даних;

– копіювання архівів, баз даних на зовнішній незалежний носій для довготривалого і резервного зберігання

– перевірку працездатності технічних засобів КСД та тестування ПЗ;

– синхронізація єдиного часу з КОС енергоблоку;

– захист від несанкціонованого доступу.

### Підсистеми ВР КСД

Шлюз локальних систем діагностики (шлюз ЛСД) призначений для прийому поточних даних в загальносистемну базу даних реального часу ( «ОБДРВ») ВР КСД від СВШД.

Підсистема загальносистемної бази даних реального часу («ОБДРВ»)

Програмні засоби підсистеми «ОБДРВ» є засобом прийому, обробки, зберігання та передачі даних в системі ВР КСД.

Програмні засоби підсистеми «ОБДРВ» включають серверну і клієнтську частини.

Серверна частина забезпечує:

– прийом поточних значень змінних від завдань-постачальників даних:

1) виміряних і обчислених значень від СВШД;

2) діагностичних змінних від підсистеми самодіагностування технічних і програмних засобів;

3) значень додаткових змінних із зовнішніх автоматизованих систем керування технологічними процесами енергоблоку.

– передачу поточних значень змінних в підсистему представлення даних і в зовнішні АСКТП енергоблока.

– виконання запитів до архівів значень змінних.

Клієнтська частина забезпечує доступ до поточних і архівних значень змінних «ОБДРВ».

Для обчислення динамічно змінюваних уставок змінних «ОБДРВ» на

сервері застосований розрахунковий апарат, який дозволяє в кожному такті прийому поточних даних виконувати зареєстровані алгоритми.

Підсистема надання даних (ПНД) призначена для надання персоналу АЕС інтегрованої інформації по елементам реакторної установки, що діагностуються у вигляді екранних і друкованих форм:

– відеограм;

– протоколів реєстрації;

– графіків.

Програмні засоби підсистема підтримки функціонування (ППФ), представлені комплексом супроводження програмного та інформаційного забезпечення, призначені для централізованого управління конфігурацією і функціонуванням програмного та інформаційного забезпечення ВР КСД .

Комплекс супроводження ПЗ забезпечує виконання таких функцій:

– інсталяцію прикладного програмного забезпечення на зазначений обчислювальний вузол;

– автоматичного запуску прикладного ПЗ при завантаженні операційної системи (ОС);

– контролю функціонування програмних компонентів;

– коригування інформаційного забезпечення системи;

– впровадження оновлень прикладного ПЗ і ІЗ, що формуються користувачем або розробником;

– звірки версій файлів прикладного ПЗ та ІЗ;

– ведення сховища прикладного ПЗ та ІЗ;

– управління запуском, перезапуском і зупинкою вузлів і окремих програмних компонентів;

– протоколювання дій користувача щодо коригування прикладного ПЗ та ІЗ, а також видачі команд управління;

 – обмеження доступу користувачів до функцій управління ПЗ та ІЗ відповідно до заданої системою прав.

Підсистема діагностики (ПД) ВР КСД призначена для виконання функцій:

– формування показників працездатності технічних засобів (ТЗ) та системного програмного забезпечення (СПЗ);

– отримання інформації про працездатність прикладного програмного забезпечення (ППЗ);

– контролю використання ресурсів;

– контролю працездатності блоків введення і обладнання шаф апаратури комплексної системи діагностики (АКСД);

– отримання інформації про працездатність мережевих комутаторів;

– формування узагальнених показників працездатності компонентів та узагальнених показників працездатності вузлів;

– формування узагальнених показників працездатності КСД;

– формування та подання протоколів діагностичних повідомлень;

– відображення результатів діагностування;

– реєстрації діагностичної інформації в серверах загальносистемної бази даних реального часу;

– конфігурації ПД.

Результати діагностування відображаються на діагностичних відеограмах

На діагностичних відеограмах за допомогою колірних індикаторів відображаються значення статусу вузлів, компонентів і елементів. За пріоритетом кольору індикаторів розміщуються в такій послідовності: білий (сірий), червоний, жовтий або зелений. Білий колір представляє недостовірну інформацію; червоний представляє помилки, що не дозволяють виконувати базові функції; жовтий представляє помилки, які не впливають на виконання базових функцій; зелений представляє працездатний стан елемента або компонента.

На діагностичних відеограмах за допомогою колірних індикаторів відображаються значення у випадку виходу за межі значення нижніх і

верхніх аварійних границь ( НАГ і ВАГ) і нижніх і верхніх регламентних границь ( НРГ і ВРГ).

Шлюз зовнішніх систем призначений для двостороннього обміну поточними даними між загальносистемною базою даних реального часу ВР КСД , зовнішніми системами, такими як керуюча обчислювальна система енергоблоку, внутрішній кризовий центр і, при необхідності, з іншими системами енергоблоку.

5.2 Програмне забезпечення системи віброшумової діагностики

ПЗ СВШД має такі модулі:

– програмний модуль введення даних;

– програмний модуль розрахунку характеристик вібрацій;

– програмний модуль розрахунку характеристик теплових переміщень;

– програмний модуль діагностики;

– програмний модуль виводу даних.

Розрахунки контрольованих параметрів відбуваються за рахунок алгоритмів. Розробка алгоритмів наведені у розділах 7 та 8 даної роботи.

З метою ідентифікації програмним забезпеченням кожного датчика, необхідно присвоїти їм індивідуальний «ідентифікатор змінної». Структура запису ідентифікатора наведена нижче.

Структура запису ідентифікатора змінної (датчика) має форму:

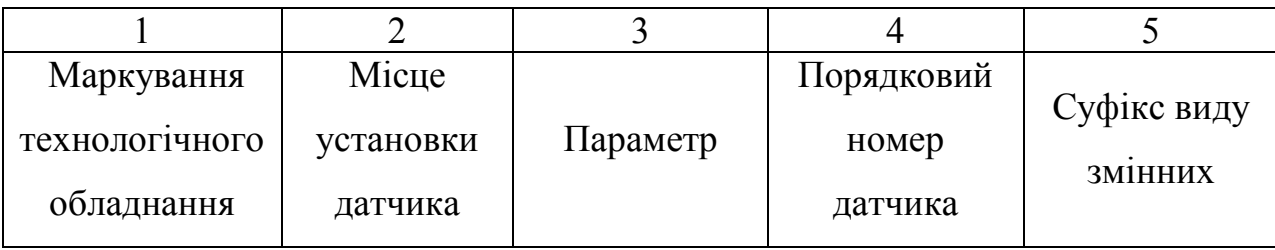

де:

1 Маркування технологічного обладнання:

YA – підсистема головного циркуляційного контуру;

YB – підсистема парогенератора;

YC – реактор;

YD – підсистема ГЦН.

2 Місце установки датчика:

– для датчиків встановлених на опорах парогенераторів та на ГЦН цифри вказують номер парогенератора або ГЦН (10 – перший парогенератор або ГЦН, така ж відповідність для 20, 30, 40);

– для датчиків встановлених на ГЦК перша цифра вказує номер петлі ГЦК (1,2,3,4), друга цифра вказує 1- гаряча нитка петлі, 2 – холодна нитка петлі;

– для параметра шумової складової ДПЗ та нейтронних камер цифри 00 – що вказує на установку датчиків безпосередньо на реакторі.

3 Параметр:

G – вібрація, переміщення;

X – шумова складова нейтронного потоку.

4 Порядковий номер датчика під яким він встановлений на конкретному обладнанні реакторної установки. (ДП-1 встановленні по 4 датчики на опорах парогенератора, 2 датчики переміщення на обладнанні трубопроводів ГЦК та ГЦН, для параметра шумової складової ДПЗ цифра вказує на номер каналу нейтронного вимірювального або БДПЗ (від 1 до 64) для параметра шумової складової нейтронних камер літера від 1 до 3).

5 Суфікс виду змінних:

– В1 – параметр вібрація;

– В2 – параметр переміщення.

Приклад:

YB10G01B1(В2) – ідентифікатор вказує, що датчик встановлений на опорі першого парогенератора, під номером один («холодна опора ПГ» радіальні переміщення) і використовується для замірів переміщення або вібрації.

Перелік ідентифікаторів датчиків, які використовуються в ПЗ СВШД наведений у таблиці 5.1.

| Ідентифікатор    | Місце установки датчика              |  |  |  |  |
|------------------|--------------------------------------|--|--|--|--|
| YA12G01B1        | ГЦТ-1 «холодна нитка»                |  |  |  |  |
| YA22G01B1        | ГЦТ-2 «холодна нитка»                |  |  |  |  |
| YA32G01B1        | ГЦТ-3 «холодна нитка»                |  |  |  |  |
| YA42G01B1        | ГЦТ-4 «холодна нитка»                |  |  |  |  |
| YB10G01B1        | ПГ-1 «холодна» опора радіальне       |  |  |  |  |
| YB10G02B1        | ПГ-1 «холодна» опора тангенціальне   |  |  |  |  |
| YB10G03B1        | ПГ-1 «гаряча» опора радіальне        |  |  |  |  |
| YB10G04B1        | ПГ-1 «гаряча» опора тангенціальне    |  |  |  |  |
| <b>YD10G01B1</b> | ГЦН-1 радіальне                      |  |  |  |  |
| YD10G02B1        | ГЦН-1 тангенціальне                  |  |  |  |  |
| YB20G01B1        | ПГ-2 «холодна» опора радіальне       |  |  |  |  |
| YB20G02B1        | ПГ-2 «холодна» опора тангенціальне   |  |  |  |  |
| YB20G03B1        | ПГ-2 «гаряча» опора радіальне        |  |  |  |  |
| YB20G04B1        | ПГ-2 «гаряча» опора тангенціальне    |  |  |  |  |
| YD20G01B1        | ГЦН-2 радіальне                      |  |  |  |  |
| YD20G02B1        | ГЦН-2 тангенціальне                  |  |  |  |  |
| YB30G01B1        | ПГ-3 «холодна» опора радіальне       |  |  |  |  |
| YB30G02B1        | ПГ-3 «холодна» опора тангенціальне   |  |  |  |  |
| YB30G03B1        | ПГ-3 «гаряча» опора радіальне        |  |  |  |  |
| YB30G04B1        | ПГ-3 «гаряча» опора тангенціальне    |  |  |  |  |
| YD30G01B1        | ГЦН-3 радіальне                      |  |  |  |  |
| YD30G02B1        | ГЦН-3 тангенціальне                  |  |  |  |  |
| YB40G01B1        | ПГ-4 «холодна» опора радіальне       |  |  |  |  |
| YB40G02B1        | ПГ-4 «холодна» опора тангенціальне   |  |  |  |  |
| YB40G03B1        | ПГ-4 «гаряча» опора радіальне        |  |  |  |  |
| YB40G04B1        | ПГ-4 «гаряча» опора тангенціальне    |  |  |  |  |
| YD40G01B1        | ГЦН-4 радіальне                      |  |  |  |  |
| YD40G02B1        | ГЦН-4 тангенціальне                  |  |  |  |  |
| YA12G09B1        | ПГ-1 «холодна» нитка (радіальне)     |  |  |  |  |
| YA12G10B1        | ПГ-1 «холодна» нитка (тангенціальне) |  |  |  |  |
| YA22G09B1        | ПГ-2 «холодна» нитка (радіальне)     |  |  |  |  |
| YA22G10B1        | ПГ-2 «холодна» нитка (тангенціальне) |  |  |  |  |
| YA32G09B1        | ПГ-3 «холодна» нитка (радіальне)     |  |  |  |  |
| YA32G10B1        | ПГ-3 «холодна» нитка (тангенціальне) |  |  |  |  |

Таблиця 5.1 – Перелік ідентифікаторів датчиків

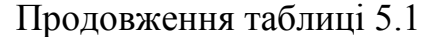

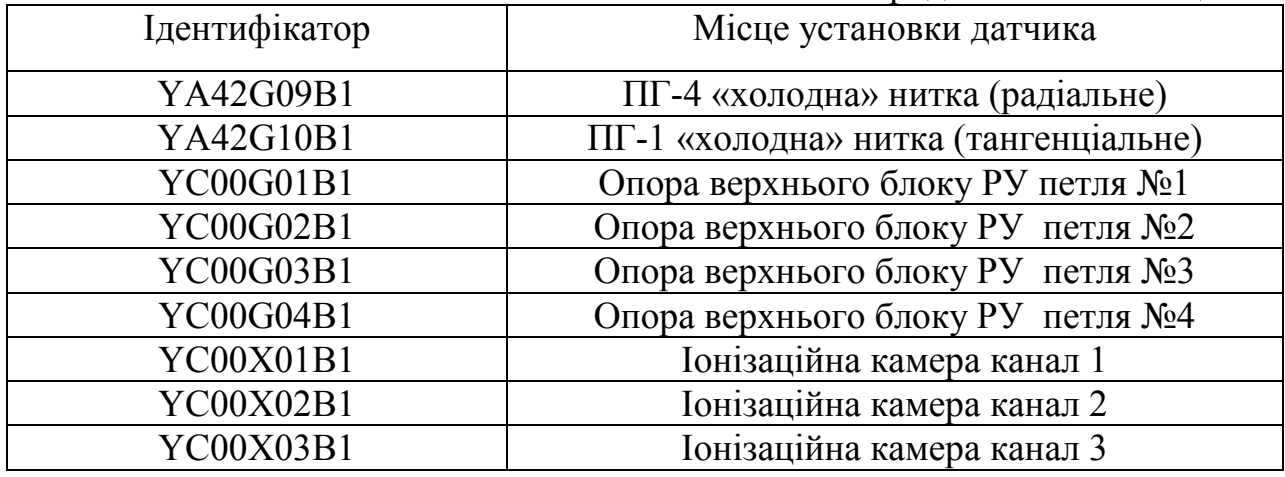

Кожний ідентифікатор змінної закріплено за конкретним блоком аналогового сигналу та каркасом апаратури комплексної системи діагностики. Розробляється таблиця змінних на яку буде посилатися програмне забезпечення, з метою ідентифікації сигналу. База даних змінних, розроблена для програмного забезпечення СВШД представлена у додатку В даної роботи.

### Режими роботи ПЗ СВШД

При розробці програмного забезпечення системи віброшумової діагностики передбачені такі режими:

– режим вібромоніторингу;

– режим контролю теплових переміщень;

– режим вібродіагностики.

Режим вібромоніторингу ввімкнутий після розігріву теплоносія до номінальних значень і до виходу енергоблоку в ППР.

Під час вібромоніторингу датчики переміщення, акселерометри виконують контроль вібрації основного обладнання РУ. Значення вібрацій корпусу реактора до 40 мкм, вібрації ГЦТ та ГЦН до 200 мкм.

Режим теплових переміщень є обов'язковим при розігріві теплоносія

від 60 °С і до номінального значення 288 °С («холодна» нитка). Під час розігріву теплоносія відбувається розігрів обладнання реакторної установки, в результаті чого відбувається теплові переміщення обладнання. Діапазон переміщення може становити до 100 мм.

Режим вібродіагностики реалізується за рахунок сценаріїв. Сценарій вібродіагностики елемент методичного забезпечення СВШД. Сценарій макрооперація, складена для виявлення діагностичних ознак по конкретним реакторним ефектам. Сценарій - некерована з боку експлуатації АЕС макрооперація, яка автоматично ставить як бінарний діагноз «Норма - не норма» в поточний момент часу, так і надає інформацію щодо прогнозування технічного стану обладнання перед виходом в ППР. Будь-який сценарій СВШД будується на основі результатів отриманих при розрахунку теплових переміщень та вібрації, за алгоритмами наведеними у розділах 7 та 8 даної роботи. Алгоритми сценаріїв наведені в розділі 9 даної роботи.

### Висновки по розділу 5

Програмне забезпечення системи віброшумової діагностики має мати ієрархічну структуру, тобто поділятися на програмне забезпечення нижнього рівня та програмне забезпечення верхнього рівня. В ПЗ реалізовані 3 режими функціонування: вібромоніторингу, контролю теплового переміщення та вібродіагностики. Функції та характеристики сигналів, а також комплексна віброшумова діагностика розраховуються у відповідності до спеціально розроблених алгоритмів та сценаріїв.

# **6 РОЗРОБКА ВІДЕОГРАМ ПРОГРАМНОГО ЗАБЕЗПЕЧЕННЯ СИСТЕМИ ВІБРОШУМОВОЇ ДІАГНОСТИКИ**

Для розробки відеограм використані бібліотеки класів Fox, заснованих на інтерфейсі X Window.

Відеограми розроблялись виходячи з більш жорстких вимог, які пред'являються до систем важливих для безпеки атомних станцій, відповідно до вимог нормативно документації [20, 21].

Головним завданням розробки відеограм є точне відображення технологічної схеми реакторної установки та надання оперативному персоналу вичерпної інформації про теплове переміщення та вібраційний стан обладнання РУ. Приклади розроблених відеограм відповідно до технологічних схем представлені на рисунках 6.1, 6.2.

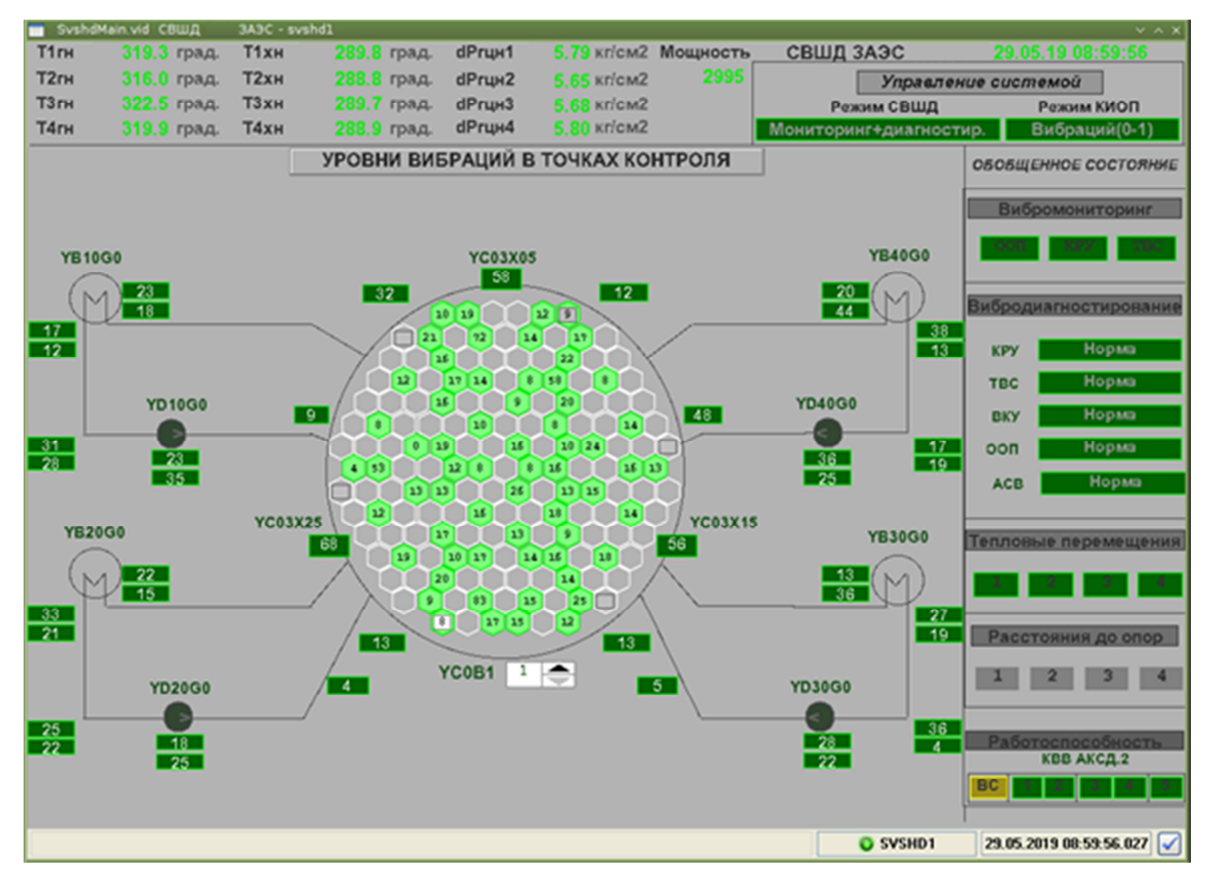

Рисунок 6.1 –Відеограма вібромоніторингу СВШД

Програмні засоби інтерфейсу «людина-машина» забезпечують надійну та ефективну взаємодію з програмно-технічним комплексом СВШД оперативного персоналу та персоналу КОС.

Відеограми розроблені таким чином, щоб не допускати перевантаження оперативного персоналу великою кількістю зайвих для нього даних та/або інформацією, яку важко сприйняти, розпізнати.

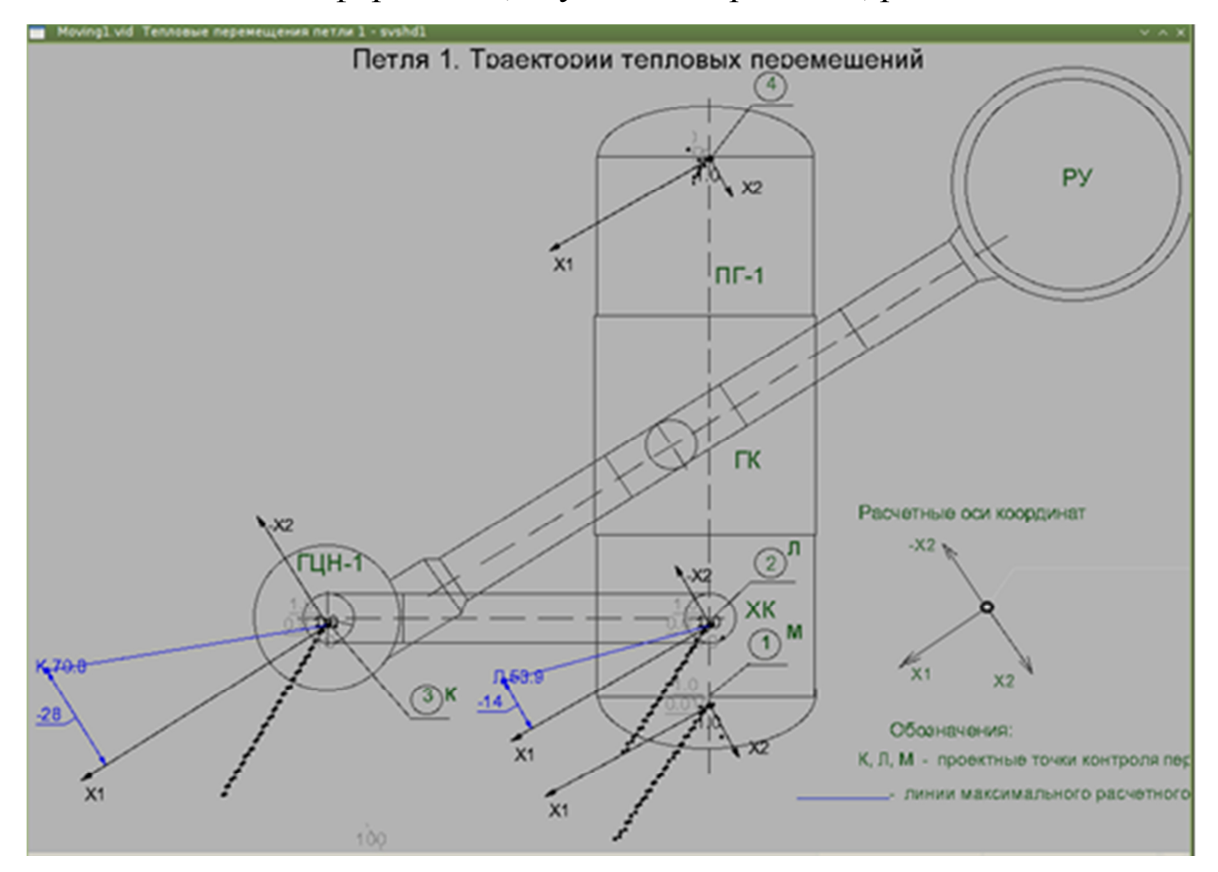

Рисунок 6.2 –Відеограма переміщення трубопроводів 1-ї петлі

Відеограми розроблялись з урахування потреб оперативного, ремонтного персоналу та персоналу, що здійснює діагностику, з метою забезпечення доступність усієї інформації, необхідної персоналу для виконання передбачених функцій в режимах експлуатації.

Виходячи із вимог нормативних документів відображення відеограм та відеокадрів розроблено з ієрархічною структурою, побудованою за принципом «від загального — до окремого». Виклик відеокадрів, що відображаються, здійснюється простими і наочними способами, з

мінімальною кількістю необхідних для цього дій оператора. Наприклад, персоналу що здійснює діагностику, для перегляду теплових переміщень обладнання РУ достатньо натиснути на головному екрані ПЗ розділ теплові переміщення, після чого відкриється відеокадр з детальною інформацією по всім контрольованим елементам РУ (рисунок 6.3).

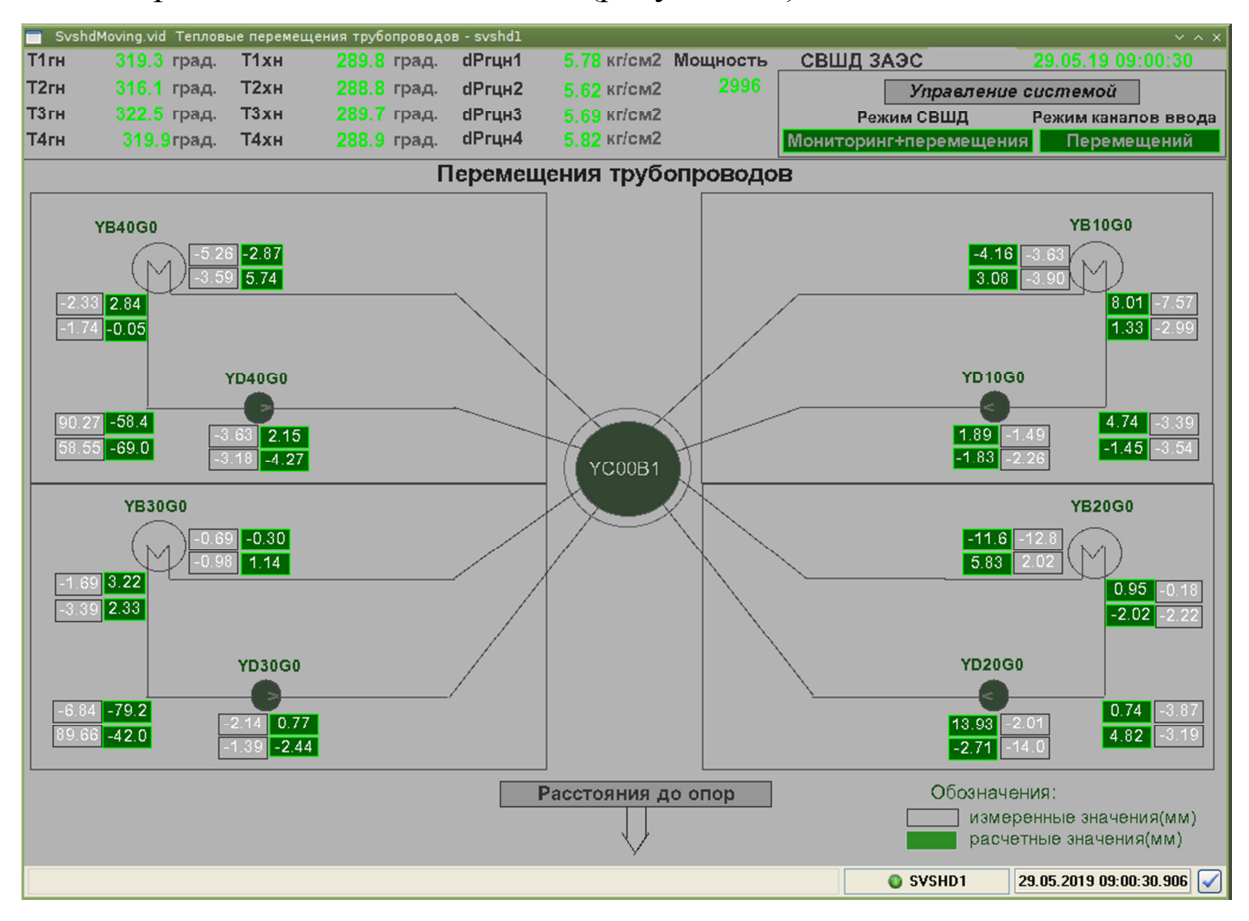

Рисунок 6.3 – Теплове переміщення основного обладнання першого контуру реакторної установки

Відеограми розроблені таким чином, що при відхиленні контрольованих параметрів за межі регламентних границь виявленні небезпечних подій оперативному персоналу видаються тривожні повідомлення. Тривожні повідомлення відображаються у виділених зонах екранів відео моніторів, які не перекриваються іншими зображеннями, і дозволяють оперативному та ремонтному персоналу швидко та однозначно визначати місце, час, характер і ступінь небезпеки події або порушення (рисунок 6.4).

Тривожні повідомлення, які видаються на робочі місця персоналу ІКС, забезпечують вчасне отримання результатів технічного діагностування, які містять повні й достовірні дані про технічний стан, властивості й функціонування системи, її компонентів та складових частин, необхідні для планування й здійснення їх технічного обслуговування, і відновлення.

| -                             |                         |                               |       |                              |                                             |          |                             |                                                        | $\vee \wedge \times$    |  |  |
|-------------------------------|-------------------------|-------------------------------|-------|------------------------------|---------------------------------------------|----------|-----------------------------|--------------------------------------------------------|-------------------------|--|--|
| T <sub>1</sub> <sub>m</sub>   | град.                   | T <sub>1</sub> x <sub>H</sub> | град. | dPrux1                       | кгісм2                                      | Мощность | СВШД                        |                                                        | 21.04.19.16.0           |  |  |
| T <sub>2r</sub> H             | град.                   | T <sub>2</sub> <sub>OH</sub>  | град. | dPrux2                       | Kr/cM2                                      |          |                             | Управление системой                                    |                         |  |  |
| T <sub>3</sub> r <sub>H</sub> | град.                   | T3xH                          | град. | dPrux3                       | <b>KricM2</b>                               |          |                             | Режим СВШД                                             | Режим КИОП              |  |  |
| <b>T4rH</b>                   | град.                   | T4xH                          | град. | dPru <sub>H4</sub>           | кг/см2                                      |          |                             | Мониторинг+диагностир.                                 | Вибраций(0-10)          |  |  |
| <b>ВИБРОДИАГНОСТИРОВАНИЕ</b>  |                         |                               |       |                              |                                             |          |                             |                                                        |                         |  |  |
|                               | Объект диагностирования |                               |       | Управление диагностированием |                                             |          | Результаты диагностирования |                                                        |                         |  |  |
|                               | Сценарий                | Текущий режим                 |       |                              | Выполнить<br>по запросу автоматически (мни) | Период   | Полные<br>открыть           | По группам<br>Tien                                     | Диагнозы                |  |  |
|                               | <b>Kopnyc PY</b>        | Остановлен                    |       | <b>С</b> ыполнить            | CTapT CTon                                  | $\Box$   | <b>OTHOT</b><br>Cnow<br>П   | Magy.<br>Bep <sub>T</sub> .<br>Сектор<br><b>REFERE</b> | Не сформирован          |  |  |
|                               | <b>TBC</b>              | Выполнен(р)                   |       | <b>Сыполнить</b>             | CTappT<br>Cron                              | ПG       | <b>OTHOT</b><br>Œ<br>П      | в<br>пини в<br>Tim                                     | <b>Норма</b>            |  |  |
|                               | <b>BKY</b>              | Остановлен                    |       | <b>Сыполнить</b>             | CTapT CTon                                  | 16       |                             | Отчет Креп. Мант. Обол. Соуд.<br>Петля                 | <b>Норма</b>            |  |  |
|                               | Осн.оборудование петель | Остановлен                    |       | <b>Смполнить</b>             | CTapT<br>Cron                               | Œσ       | <b>OTHOT</b>                | $\overline{2}$<br>$\overline{1}$<br>٠                  | Не сформирован          |  |  |
|                               |                         |                               |       |                              |                                             |          |                             |                                                        |                         |  |  |
|                               |                         |                               |       |                              | Вибромониторинг                             |          |                             |                                                        |                         |  |  |
|                               |                         |                               |       |                              |                                             |          |                             | <b>O SVSHD1</b>                                        | 21.04.2019 16:06:00.063 |  |  |

Рисунок 6.4 – Кольорова сигналізація сповіщає персонал про відхилення в роботі обладнання

Висновок по розділу 6

У розділі 6 наведені вимоги до відеограм та відеокадрів системи віброшумової діагностики реакторної установки. Відеограми та відеокадри розроблені з урахуванням вимог нормативної документації, оперативного та ремонтного персоналу, а також персоналу, що здійснює діагностику, цим самим забезпечуючи повноцінне функціонування системи віброшумової діагностики.

## **7 РОЗРОБКА АЛГОРИТМУ РОЗРАХУНКУ ТЕПЛОВОГО ПЕРЕМІЩЕННЯ ОБЛАДНАННЯ РЕАКТОРНОЇ УСТАНОВКИ**

Загальна інформація про теплові переміщення обладнання реакторної установки

Теплові переміщення - траєкторія руху контрольних точок в декартовій системі координат. Схеми розміщення контрольних точок для обладнання кожної з чотирьох петель ГЦК аналогічні.

Розігрів і розхолоджування ГЦК при пусках і зупинках енергоблоку викликають переміщення основного обладнання та трубопроводів внаслідок зміни температури теплоносія. Подібні переміщення не повинні обмежуватися ні станом рухомих опор ГЦН або ПГ, ні можливими перешкодами на їхньому шляху, ні геометричними відхиленнями від проекту розміщення обладнання (негоризонтального трубопроводів, невертикальною осей ГЦН і ПГ). В іншому випадку виникають додаткові напруги в металі ГЦК, які можуть вплинути як на цілісність контуру, так і на залишковий ресурс обладнання [4].

Контроль переміщень обладнання не є основним завданням вібродіагностики. У СВШД це завдання вирішується додатково, хоча процес розігріву та розхолоджування ГЦК може істотно вплинути на вібростан компонентів РУ. Датчики відносних переміщень, встановлені на основному обладнанні петель двофункціональні: як вібродатчики в стаціонарних режимах функціонування блоку вони чутливі до мікропереміщення, а в динамічних режимах розігріву-розхолодження РУ вони здатні реєструвати переміщення в межах до 100 мм.

У будь-який момент розігріву або розхолоджування ГЦК експлуатаційний персонал повинен мати висновок про те, що температурні зміни геометрії контуру знаходяться в допустимих межах.

СВШД в режимі реального часу надає результати вимірювання

переміщень. як функції часу або у вигляді траєкторії переміщення контрольованої точки в глобальній (локальній) декартовій системі координат. Формування траєкторії переміщення контрольованої точки виконується на основі результатів вимірювань двох датчиків відносних переміщень, підключених до трубопроводу в даній точці.

За траєкторією зручно виявляти немонотонне або стрибкоподібне переміщення обладнання, що виникає при зношених опорах. Наприклад, по виду залежностей переміщень в тангенціальному і радіальному напрямках важко припустити, що відповідна траєкторія немонотонна і має точки повернення обладнання [4].

СВШД в автоматичному режимі шукає ділянки сталості функції переміщення від часу всіх вимірюваних сигналів ДП. Персоналу АЕС в реальному масштабі часу надається можливість порівнювати поточні переміщення і ті які вже відбулися та знаходяться в архіві.

Розробка алгоритму розрахунку теплового переміщення обладнання реакторної установки.

Блок – схема алгоритму розрахунку теплового переміщення обладнання реакторної установки представлена на рисунку 7.1.

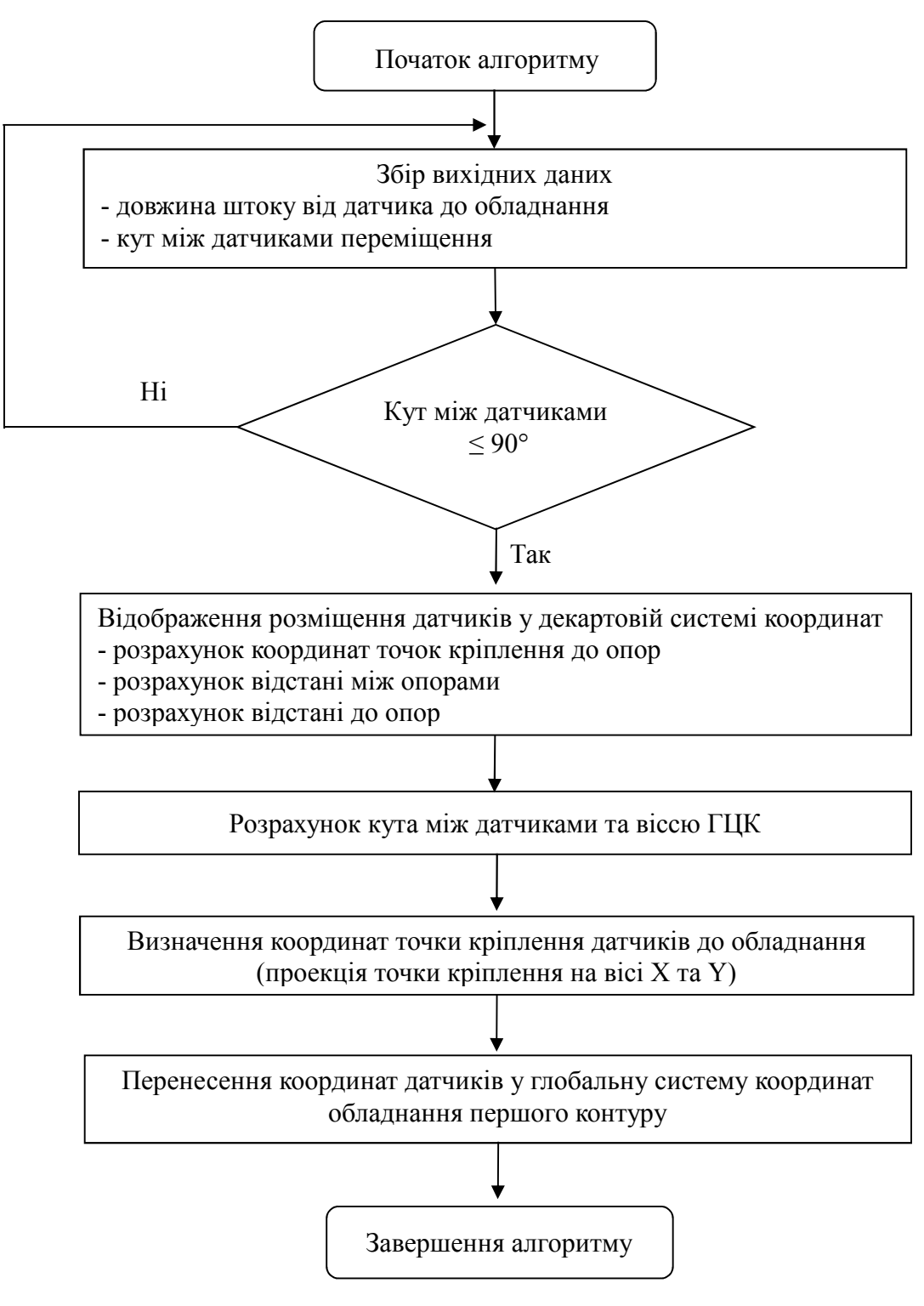

Рисунок 7.1 – Блок-схема алгоритму розрахунку теплового переміщення

При замірах теплового переміщення в багатоканальному режимі фіксуються сигнали датчиків відносних переміщень (ДП-1), встановлених парами в радіальному (r) і тангенціальному (t) напрямках на кожному ПГ, кожному ГЦН і кожному U-образному трубопроводі - всього 24 шт.

між штоками радіального і тангенціального датчиків переміщення не повинен перевищувати 90°, штоки всіх радіальних ДП-1 на ПГ перпендикулярні осі ПГ, штоки всіх тангенціальних ДП-1 на ПГ паралельні осі ПГ, штоки всіх радіальних ДП-1 на трубопроводах розміщені зліва відносно додатного напряму осі горизонтальної частини U -образного трубопроводу (рисунок 7.2).

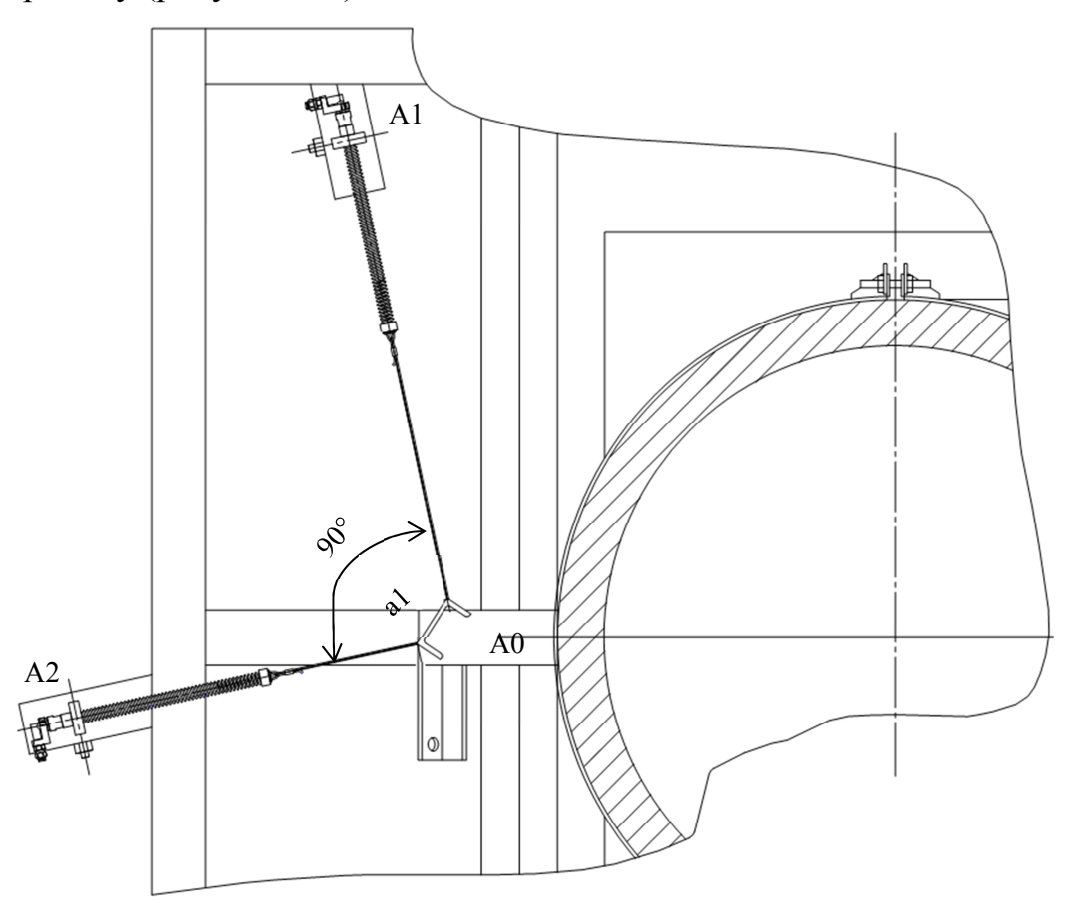

A1 - точка підключення до опори радіального датчика (r); A2 - точка підключення до опори тангенціального датчика (t); A0 - точка підключення до трубопроводу (ПГ, ГЦН) пари датчиків;

a1 – кут між датчиками

Рисунок 7.2 – Розміщення датчиків на трубопроводі

Напрямки ДП-1 на ПГ можуть не співпадати з напрямком головних осей ПГ — відхилення кута між великою віссю ПГ і тангенціальним ДП може складає до 5°. Стиснення датчика ДП відповідає позитивному збільшенню його сигналу.

За позитивний напрямок осі X вибраної правосторонньої системи координат прийнято напрямок вздовж трубопроводу ГЦК від реактора.

Обрані напрямки (тангенціальне і радіальне) задають осі декартових координат.

Для визначення теплового переміщення обладнання необхідні такі вхідні дані:

– координати X1, Y1, Z1 (в локальній системі координат, прив'язану до трубопроводу) точок підключення пари датчиків переміщення до опори і трубопроводу (A1 - точка підключення до опори радіального датчика (r), A2 - точка підключення до опори тангенціального датчика (t ), A0 - точка підключення до трубопроводу пари датчиків і кут між датчиками a0;

– значення переміщення штоків датчиків щодо нульового положення;

– значення елементів матриці перетворень (матриці направляючих косинусів) для перетворення локальної системи координат в глобальну.

Алгоритм розрахунку теплових переміщень:

- відобразимо розміщення датчиків в декартовій системі координат (рисунок 7.3);

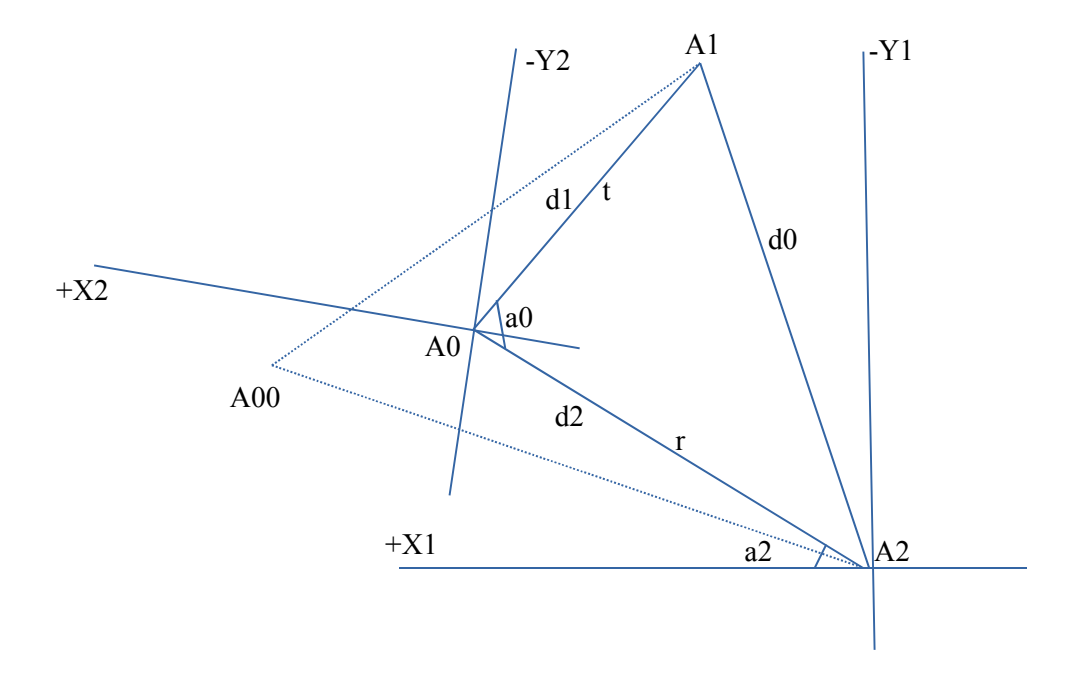

Рисунок 7.3 – Розміщення датчиків в системі координат – розраховуємо координати точок A0, A1, A2 в системі координат X1,

Y1, Z1 в «холодному» стані РУ (суцільні лінії);

– за координатами вершин, отриманими за результатами замірів під час пуско-налагоджувальних робіт, розраховуються відстані між точками кріплення датчиків до трубопроводу (ГЦН, ПГ) та опорами (довжини сторін трикутника d0, d1, d2;

– відстані між точками кріплення датчиків до трубопроводу (ГЦН, ПГ) та опорами розраховується за формулою:

$$
d = \sqrt{x^2 + y^2 + z^2},\tag{7.1}
$$

де x, y, z – координати вектора, що дорівнюють різниці відповідних координат точок його кінця і початку;

– за теоремою косинусів визначається кут a2:

$$
\cos a_2 = x^2 + y^2 - \frac{z^2}{2 * x * y};
$$
\n(7.2)

– визначаємо проекції точки A0 на осі X1 і Y1 (координати точки A0). Необхідною умовою для виконання розрахунку є неперевищення кутом a0 значення 90°. Кут і проекції визначаються з урахуванням розміщення датчиків на площині (в якому квадранті розміщені вершини A0, A1 і A2). Кут і проекції визначаються використовуючи функції математичної бібліотеки Alglib;

– точка А00 - точка підключення до трубопроводу пари датчиків після розігріву головного циркуляційного контуру (після зміни довжин сторін d1 і d2 з урахуванням розтягування або стиснення штоків датчиків). Розрахунок виконується аналогічно розрахунку при «холодному» стані РУ. Необхідною умовою для виконання розрахунку також є не перевищення кутом a0 значення 90°. Кут і проекції визначаються з урахуванням розміщення датчиків на площині (в якому квадранті розміщені вершини A0, A1, A2);

– початок координат локальної системи координат X1, Y1, Z1 переміщується у точку A0;

– перетворення локальної системи координат в глобальну X2, Y2, Z2 з використанням матриці направляючих косинусів (матриці повороту).

Матрицею повороту (або матрицею направляючих косинусів) називається матриця, множення будь-якого вектора на яку не змінює його довжини. Матриця повороту використовується для повороту точок навколо системи координат. У той час як окремі точки прив'язуються до нових координатах, відстані між ними не змінюються.

Перетворення повороту по навколо початку координат на довільний кут  $\theta$  задається матрицею [22]:

$$
[T] = \begin{bmatrix} \cos \theta & \sin \theta \\ -\sin \theta & \cos \theta \end{bmatrix}.
$$
 (7.3)

Поворот є позитивним якщо він здійснюється проти годинникової стрілки відносно точки оберту.

Визначник загальної матриці повороту має вигляд [22 ]:

$$
\det[T] = \cos^2 \theta + \sin^2 \theta = 1. \tag{7.4}
$$

Алгоритм реалізований на мові С++ приведений у додатку Г даної роботи.

Висновок по розділу 7

У розділі 7 наведений детальний алгоритм розрахунку теплового переміщення обладнання реакторної установки. Наведені у додатках коду алгоритмів на мові С++, дозволяють виконувати діагностичні функції СВШД у складі КСД енергоблоку.

## **8 РОЗРОБКА АЛГОРИТМІВ РОЗРАХУНКУ СПЕКТРАЛЬНИХ ТА ІМОВІРНІСНИХ ХАРАКТЕРИСТИК**

Загальна інформація про спектральні та імовірнісні характеристики

Головне завдання СВШД – визначення вібраційного стану обладнання по повільно мінливих як за міжремонтний період, так і за час життя РУ, параметрам (по трендам, які вимірюються з досить великим тимчасовим кроком). У подібних діагностичних завданнях завжди існують труднощі при виставленні порогів по діагностичним ознаками.

Система віброшумової діагностики реакторної установки визначає вібраційний стан на непрямих вимірах і, зокрема, на вимірах флуктуючих компонентів сигналів штатних детекторів (ДПЗ, іонізаційні камери) так і за допомогою вперше змонтованих датчиків переміщення (в режимі контролю вібрації) та п'єзо датчиків вібрації (акселерометри).

Один з головних чинників вібронагруженості ВКП та ТВЗ - швидкість (витрата) теплоносія. Причому важливі як інтегральний витрата по контуру, так і локальні поканальні витрати. Якщо вібраційний знос або непроектне закріплення ВКП та ТВЗ найчастіше виявляються зі зміни частоти резонансу відповідного елемента, то збільшення витрат понад проектну норми найчастіше проявляється в збільшенні амплітуди вібропереміщень. ВКП та ТВЗ як елементи єдиної конструкції пов'язаних коливальних мас впливають на вібростан один одного обладнання [4].

Значно розширює стеження за активною зоною РУ аналіз шумів ДПЗ по так званій миттєвій або швидкій компоненті сигналу в стаціонарних умовах експлуатації РУ. ДПЗ чутливі як до теплогідравлічних, так і до вібраційних джерел внутрішньозонного нейтронного шуму. Ці джерела можуть формувати сигнали як в одному частотному діапазоні, так і сигнали з індивідуальними частотними смугами, або навіть представляти собою дискретні лінії [10].

Функція когерентності сигналів ДПЗ, іонізаційних камер, датчиків переміщення та п'єзо датчиків вібрації (акселерометри) серед безлічі вібраційних джерел, які спостерігаються на корпусі РУ, дозволяє виділити ті, які обумовлені вібраціями ВКП та ТВЗ, а також виявити їх взаємній вплив, що суттєво розширює можливості оперативного діагностування.

Завданнями даного розділу є розробка алгоритму розрахунку таких функцій та характеристик:

– середньоквадратичне значення (СКЗ);

– спектральна характеристика (СХ);

– кореляційна функція (КФ);

– когерентність (КГФ);

– автоспектральна густина потужності (АСГП);

– взаємноспектральна густина потужності (ВСГП);

– трендових характеристик (ТР).

Зчитування даних виконується з допомогою спеціальних блоків аналогових сигналів (БАС). В БАС виконується попереднє перетворення вхідних сигналів (перетворення в фізичні параметри, нормування, фільтрація). Для формування параметрів вібропереміщення в БАС виконується подвійне інтегрування сигналу віброприскорення з акселерометра.

В якості базових при розрахунку СХ, СХ, КФ, АСГП і ВСГП в СВШД будемо використовувати функції математичної бібліотеки Alglib.

8.1 Розробка алгоритму розрахунку середньоквадратичного значення (СКЗ)

Середньоквадратичне значення вхідного сигналу (СКЗ) - результат застосування функції СКЗ до вхідного сигналу. Для підвищення перешкодозахищеності в СВШД для порівняння з порогами використовується не вхідний сигнал, а його СКЗ. Для вхідних сигналів відносних переміщень визначається середнє значення.

Блок – схема алгоритму розрахунку середньоквадратичного значення представлена на рисунку 8.1.

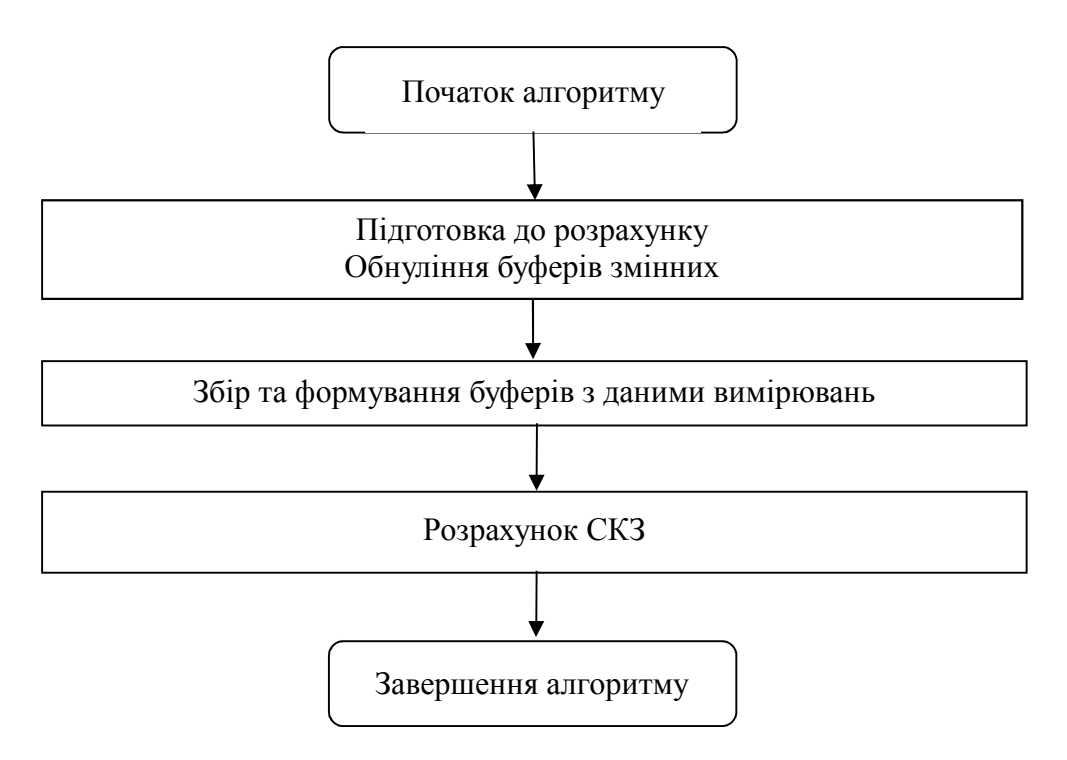

Рисунок 8.1 – Блок-схема алгоритму розрахунку СКЗ

Першим кроком для розрахунку СКЗ є збір даних з замірами вібропереміщень. Для об'єктивного розрахунку СКЗ достатньо 4 секунди з частотою дискретизації 436 Гц., тобто за виділений час буде отримано 1744 значення вібропереміщень з кожного датчика. На основі отриманих даних формується буфер вимірювань вібропереміщень та виконуємо фільтрацію виділених значень вібропереміщень.

Розрахунок виконується за формулою:

$$
s = \sqrt{\frac{a_1^2 + a_2^2 + \dots + a_n^2}{n}},
$$
\n(8.1)

де a – дані отримані від датчиків;

n – кількість замірів.
Алгоритм реалізований на мові С++ приведений у додатку Д даної роботи.

8.2 Розробка алгоритму розрахунку спектральної характеристики (СХ)

Блок – схема алгоритму розрахунку спектральної характеристики приведена на рисунку 8.2.

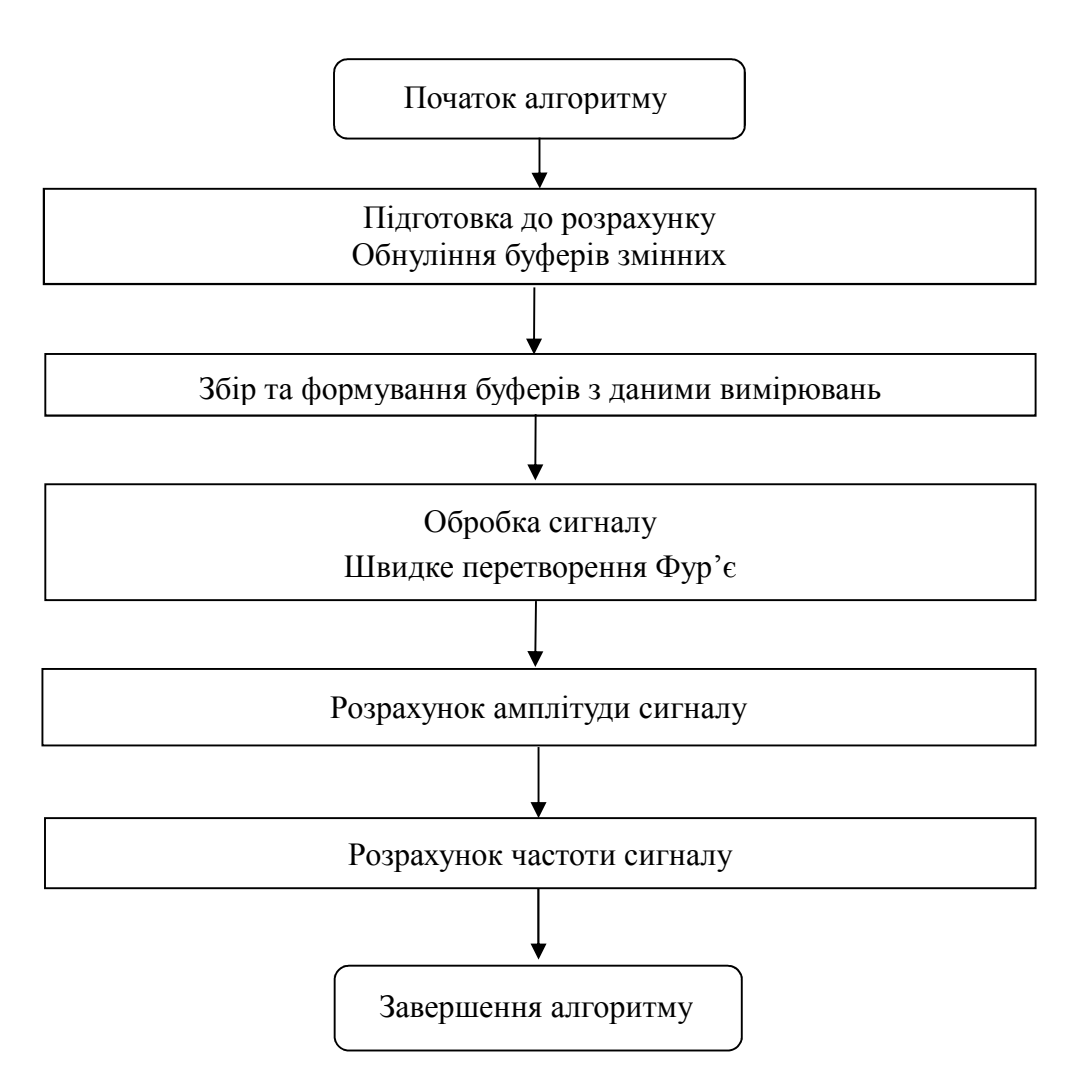

Рисунок 8.2 – Блок-схема алгоритму розрахунку СХ

Для розрахунку спектральної характеристики використовуються функції математичної бібліотеки Alglib.

Першим етапом для розрахунку спектральної характеристики є

безперервний запис вхідного сигналу протягом 4 секунд, так званий запис часових реалізацій.

На відміну від імовірнісних методів, що описують властивості випадкових процесів у часовій області, спектральний аналіз дозволяє охарактеризувати частотний склад сигналу. Математичною основою даного аналізу є перетворення Фур'є.

Для прикладу дана кінцева послідовність  $x_0, x_1, x_2, x_3, \ldots, x_{n-1}$  (у загальному випадку комплексних). Дискретне перетворення Фур'є (ДПФ) полягає в пошуку послідовності  $X_0$ ,  $X_1$ ,  $X_2$ ,  $X_3$ .... $X_{n-1}$  елементи якої обчислюються за формулою [10]:

$$
X_k = \sum_{n=0}^{N-1} x_n e^{\frac{-j2\pi kn}{N}},
$$
\n(8.2)

де k – ціле число від 0 до N-1;

N – кількість вибірок.

Завдяки ДПФ за формулою 8.2 вхідний вектор дискретних відліків трансформується у вектор спектральних коефіцієнтів.

Для розрахунку спектральної характеристики використовується швидке перетворення Фур'є (FFT від англ. Fast Fourier Transform).

fftr1d – функція швидкого перетворення Фур'є, яка реалізована в Alglib. fft – швидкий алгоритм обчислення дискретного перетворення Фур'є. Якщо для прямого обчислення дискретного перетворення Фур'є з N точок даних потрібно  $O(N^2)$  арифметичних операцій, то FFT дозволяє обчислити такий же результат використовуючи O(N log N) операцій (Алгоритм Кулі-Тьюкі).

Алгоритм спочатку обчислює ДПФ для парних вибірок  $x_{2m} = x_0$ ,  $x_2, x_{n-2}$  та  $x_{2m+1} = x_1, x_3, \ldots, x_{n-1}$  непарних, а потім поєднує ці два результати для отримання дискретного перетворення Фур'є усієї послідовності.

Результат буде являти собою комплексні числа у формі:

$$
X_k = Re_k + jIm_k, \tag{8.3}
$$

де Re – реальна частина;

Im – уявна частина.

Отриманий результат являє собою послідовність комплексних чисел у формі пар. Для розуміння фізичної структури сигналу, тобто визначити якій частоті відповідає амплітуда, необхідно вирахувати амплітуду та частоту.

Розрахунки амплітуди реалізовані у бібліотеці Alglib за формулою:

$$
A_k = \frac{1}{N} \sqrt{Re_k^2 + Im_k^2}.
$$
 (8.4)

Розрахунки частоти реалізовані у бібліотеці Alglib за формулою:

$$
\vartheta = \frac{Sk}{N},\tag{8.5}
$$

де S – частота дискретизації;

k – індекс гармоніки.

Алгоритм реалізований на мові С++ приведений у додатку Е даної роботи.

## 8.3 Розробка алгоритму розрахунку кореляційної функції (КФ)

Блок – схема алгоритму розрахунку спектральної характеристики приведена на рисунку 8.3.

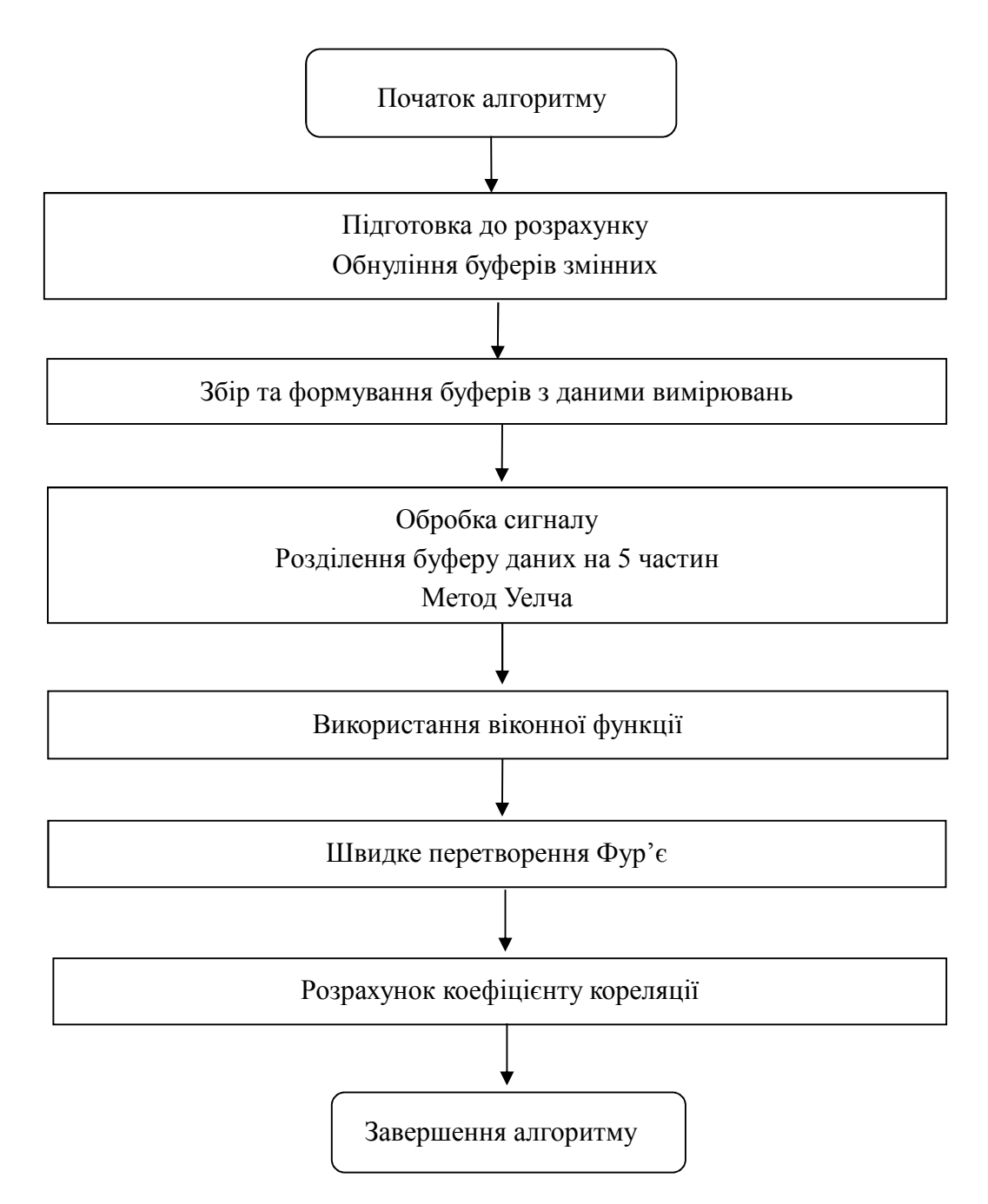

Рисунок 8.3 – Блок-схема алгоритму розрахунку коефіцієнту кореляції

Першим кроком є обнуління масиву, щоб унеможливити помилки при записі вхідного сигналу.

Формування вхідних масивів даних для пар вхідних сигналів.

Формування буферу часових реалізацій вхідних сигналів.

Розділення всього буферу даних на 5 частин за умови, що ці буфери мають взаємнопересічні ділянки.

На основі сформованих вхідних масивів проводимо розрахунок кроку опитування та формуємо взаємнопересічні сегменти.

Використання методу Уелча (він називається ще методом усереднення модифікованих періодограм - averaged modified periodogram method), який організовується в такий спосіб:

– вектор відліків сигналу ділиться на перекриваючі сегменти. Як правило, на практиці використовується перекриття на 50 %, оптимальна ступінь перекриття залежить від використовуваної ваговій функції;

– кожен сегмент множиться на використовувану вагову функцію (вікно);

– для зважених сегментів обчислюються модифіковані періодограми;

– періодограми всіх сегментів усереднюються [23].

Формування вхідних та вихідних масивів комплексних змінних.

Обмеження інтервалу аналізу сигналу призводить до ефекту, так званого розтікання спектру сигналу. Небезпека полягає в тому, що бічні пелюстки сигналу більш високої амплітуди можуть маскувати присутність інших сигналів меншої амплітуди. Отже щоб цього не допустити використовується віконна функція:

– віконна функція Хемінга:

$$
w(n) = 0.53836 - 0.46164 \cos\left(\frac{2\pi n}{N-1}\right),\tag{8.6}
$$

де N – ширина вікна;

рівень бічних пелюсток: -42 дБ;

– віконна функція Хана (Хеннінга):

$$
w(n) = 0.5 \left( 1 - \cos \left( \frac{2\pi n}{N - 1} \right) \right),\tag{8.7}
$$

де N – ширина вікна;

рівень бічних пелюсток: -31,5 дБ;

– віконна функція Блекмана:

$$
w(n) = a_0 - a_1 \cos\left(\frac{2\pi n}{N-1}\right) + a_2 \cos\left(\frac{4\pi n}{N-1}\right),
$$
\n(8.8)

де N – ширина вікна;

рівень бічних пелюсток: -58 дБ;

 $a = 0.16$ .

Віконну функцію реалізовано у програмній функції Alglib window filter.

Відповідно до методу Уелча, найбільш прийнятним є віконна функція Блекмана, яка і буде використовуватися при розрахунках відповідно до формули 8.8.

Програмна функція window\_filter буде використовуватись при розрахунку інших функцій та характеристик.

Після розрахунку частоти дискретизації та формування вхідних та вихідних масивів, сигнал множиться на віконну функцію window\_filter та за допомогою функції fftr1d, яка реалізована в Alglib, визначаються комплексні спектри.

Як показник кореляції (лінійної залежності) між двома змінними X та Y використовується коефіцієнт кореляції Пірсона.

Коефіцієнт Пірсона визначається як [10]:

$$
r = \frac{\sum_{i}(x_i - \overline{x})(y_i - \overline{y})}{\sqrt{\sum_{i}(x_i - \overline{x})^2} \sqrt{\sum_{i}(y_i - \overline{y})^2}},
$$
\n(8.9)

де x та y – вибірки.

Взаємнокореляційна функція визначається як:

$$
K_n = \frac{1}{N} \sum_{i=0}^{N-1} x_i y_{i+n},
$$
\n(8.10)

де N – довжина вибірки.

 Коефіцієнт кореляції набуває значень від −1 до 1. Значення +1 означає, що залежність між X та Y є лінійною, і всі точки функції лежать на прямій, яка відображає зростання Y при зростанні X. Значення −1 означає, що всі точки лежать на прямій, яка відображає зменшення Y при зростанні X. Якщо коефіцієнт кореляції Пірсона = 0, то саме лінійної кореляції між змінними немає. Для розрахунку коефіцієнтів кореляції використовуємо функцію pearsoncorr2 з математичної бібліотеки Alglib.

Алгоритм реалізований на мові С++ приведений у додатку Ж даної роботи.

8.4 Розробка алгоритму розрахунку когерентності (КГФ), автоспектральної густини потужності (АСГП) та взаємноспектральної густини потужності (ВСГП)

Блок – схема розрахунку КГФ, АСГП, ВСГП наведена на рисунку 8.4.

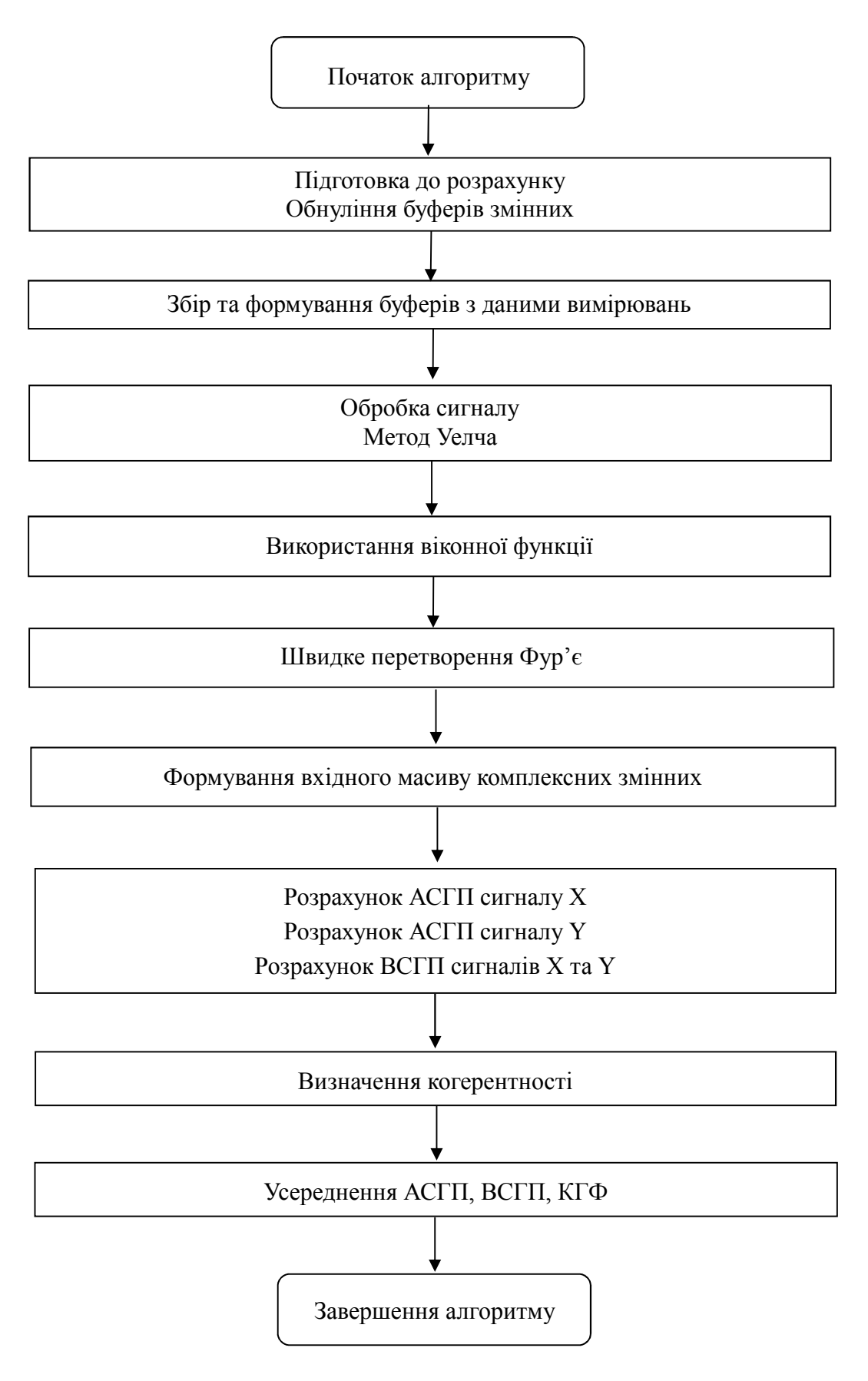

Рисунок 8.4 – Блок-схема алгоритму розрахунку КГФ, АСГП, ВСГП

Спектральна густина відображає потужність випадкового процесу, що припадає на смугу частот  $\partial \omega$ . Спектральну густину так само називают енергетичним спектром досліджуваного сигналу. Спектральні властивості процесу характеризуються енергетичної спектральної густиною яку називають автоспектральною густиною потужності або спектром потужності. Відповідно енергетична спектральна густина двох процесів взаємноспектральною густиною потужності.

Функція когерентності називають нормованих взаємним спектром, є аналогом коефіцієнта кореляції в частотній області і відображає ступінь лінійного взаємозв'язку гармонійних компонентів коливальних процесів [24]. Функцію когерентності використовують в якості запобіжного неленійності системи, особливо в тих випадках, коли коефіцієнт кореляції виявляється неінформативним, оскільки визначається в смузі частот, а функція когерентності - на кожній з частот.

Формуємо масиви вхідних пар сигналів та розподіляємо ці масивів з урахуванням перекривання сегментів. Частота дискретизації 436 Гц. Розраховуємо кількість відліків одного сегменту та кількість відліків перекриття сегментів. При розрахунку використовується віконна функція Блекмана, віконна функція реалізована у програмній функції window\_filter відповідно до формули 8.8.

Розподіл на сегменти і використання віконної функції виконується когерентностним методом Уелча.

Сигнали X та Y розбиваються на M частин (вікон). Отримуємо вікна,  $x_m$   $y_m$ ,  $m = 1...M$ .

Для кожного вікна виконується швидке перетворення Фур'є. Так  $X_m(f)$ – Фур'є перетворення  $X_m$ ,  $Y_m(f)$  – Фур'є перетворення  $y_m$ .

Розраховується спряження  $X_m(f)^*$  для кожного  $X_m(f)$  [10].

Виконується множиння на віконну функцію Блекмана (8.8).

Густина потужності – це перетворення Фур'є кореляції.

Після того як отримані перетворення Фур'є для сегментів розраховується спектральна густина в комплексній формі.

Взаємноспектральна густина потужності розраховується за формулою:

$$
P_{x,y}\left(f\right) = \{X_m(f)^*|Y_m(f)\}_m,\tag{8.11}
$$

де X та Y – перетворення Фур'є сигналів x та y відповідно;

\* – комплексне спряжене;

 $\{\}$  – усереднення.

APSD (Auto power spectral density) – спектральна густина потужності Автоспектральна густина потужності сигналу X [10]:

$$
P_{x,x}(f) = \{ |X_m(f)|^2 \}_m, \tag{8.12}
$$

де |X| – модуль комплексного числа х;

 $\{\}$  – усереднення.

Автоспектральна густина потужності сигналу Y:

$$
P_{y,y}(f) = \{ |Y_m(f)|^2 \}_m, \tag{8.13}
$$

де |Y| – модуль комплексного числа y;

 $\{\}$  – усереднення.

Після розрахунку АСГП розраховуються амплітуди спектральних густин. Вхідними даними є представлення густин в комплексній формі.

Розрахунок амплітуду спектральних густин для першої M частини (вікна) виконується за формулою:

$$
A = \frac{\sqrt{Papsd_{re\ k}^2 + Papsd_{im\ k}^2}}{N},
$$
\n(8.14)

де Papsd – спектральна густина потужності сигналу;

re – дійсна частина;

im – уявна частина;

N – кількість відліків перекриття частин (вікон).

Розрахунок амплітуду спектральних густин для інших частин (вікна) виконується за формулою:

$$
A = 2 * \frac{\sqrt{Papsd_{Re\ k}^2 + Papsd_{lm\ k}^2}}{N}.
$$
\n(8.15)

Частоти в методі розраховуються за формулою:

$$
F = \frac{F_s * i}{L},\tag{8.16}
$$

де Fs – частота дискретизації;

i – номер частоти;

L- довжина вікна.

На основі спектральних густин обчислюємо когерентність в комплексній формі за формулою:

$$
C_{x,y}(f) = \frac{P_{x,y}}{\sqrt{P_{x,x} + P_{y,y}}}.
$$
\n(8.17)

Результати для АСГП, ВСГП та КГФ усереднюються. Алгоритм реалізований на мові С++ приведений у додатку И.

8.5 Розробка алгоритму розрахунку трендових характеристик (ТР)

Блок – схема алгоритму розрахунку трендових характеристик (ТР) наведена на рисунку 8.5.

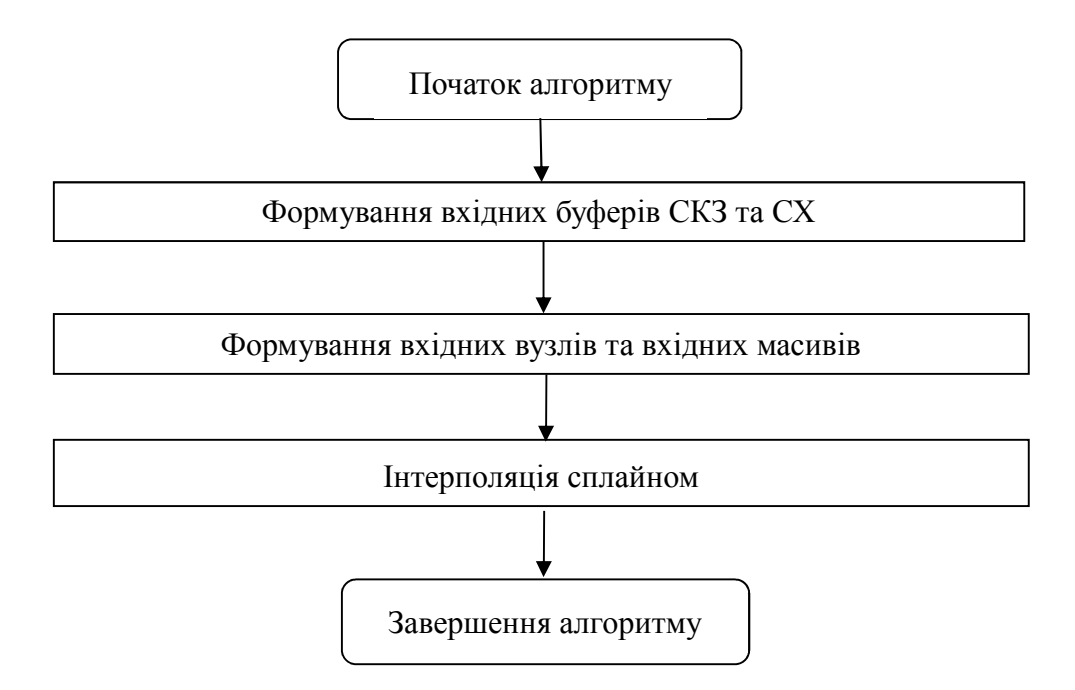

Рисунок 8.5 – Блок-схема алгоритму розрахунку трендових характеристик

Трендові характеристики в СВШД розраховуються для СКЗ і СХ. Для розрахунку трендових характеристик формуємо вхідні буфери результатів розрахунку СКЗ (СХ). На основі вхідних буферів формуємо вхідні вузли та вхідні масиви типу real\_1d\_array.

Після розрахунку СКЗ та СХ виникає завдання, як знайти значення функції в проміжних точках. Таке завдання називається завданням інтерполяції.

В задачах інтерполяції, інтерполяція сплайном краща, ніж інтерполяція багаточленом. В якості апроксимуючої характеристики використовуємо кубічний сплайн зі штрафними функціями.

Запис СКЗ виконуємо протягом 60 секунд кожну годину (формується масив 1500 байт з яких 1440 данні отримані від датчиків), таким чином за одну добу формуємо 24 точки тренду.

Отримавши 24 точки тренду формуємо лінію, яка буде максимально наближена до всіх точок та відображати тренд змін показань датчиків. З метою побудови трендової функції використовуємо кубічний сплайн. Визначаємо шаблон сплайна, ступінь згладжування, для зменшення флуктуації та кількість вузлів.

Для розрахунку сплайна використовується функція spline1dcalc, реалізовану в математичній бібліотеці Alglib.

Аналогічно виконується розрахунок трендової характеристики СХ.

Алгоритм реалізований на мові С++ приведений у додатку К до даної роботи.

#### Висновок по розділу 8

У розділі 8 наведений детальний алгоритм розрахунку спектральних та імовірнісних характеристик обладнання реакторної установки з описом коду програми на мові С++. Наведені у додатках коду алгоритмів на мові С++, дозволяють виконувати діагностичні функції СВШД у складі комплексної системи діагностики енергоблоку.

# **9 РОЗРОБКА АЛГОРИТМІВ КОМПЛЕКСНОЇ ВІБРОШУМОВОЇ ДІАГНОСТИКИ**

Алгоритми комплексної віброшумової діагностики представляють собою сценарії, які виконують комплексний аналіз відповідності тимчасових реалізацій і спектральних характеристик сигналів діагностичним ознаками і формують повідомлення про вібраційних станів контрольованого обладнання.

В СВШД реалізовано 5 сценаріїв:

– вібрація корпусу РУ;

– вібрація ТВЗ;

– вібрація ВКП;

– вібрація основного обладнання петель;

– вимушуючи вібрації сили – акустичні стоячі хвилі (АСХ).

В якості вхідних даних для сценаріїв використовуються середньоквадратичні значення (СКЗ), спектральні характеристики (СХ), автоі взаємноспектральні густини потужності (АСГП і ВСГП), когерентності (КГФ) і кореляція (КФ).

Діагностичні ознаки - діапазони частот власних і вимушених коливань і порогові значення для кожного з діапазонів, певні для кожного виду діагностується обладнання.

Рівні допустимих амплітуд, фаз іта діапазони частот для кожного типу вхідних даних задаються спеціальними буферними змінними – маркерами (уставками). Маркер (уставка) формується для всіх характерних частот параметра («еталонних» точок) і містить діапазон меж частот і діапазон кордонів амплітуд.

В якості базових кордонів при формуванні маркерів використані:

– відхилення частот на величину 0,3 Гц та 0,5 Гц від «еталонного»;

– перевищення амплітуд всередині діапазону частот на величину 30% та 50% від «еталонної» амплітуди;

– для КФ пари сигналів в якості базових кордонів використано зміщення точки перетину нуля на тимчасової осі на величину 0,5 с та 1,0 с від «еталонного» стану.

### 9.1 Сценарій «Вібрація корпусу РУ»

Блок – схема сценарію «Вібрація корпусу РУ» наведена на рисунку 9.1.

Сценарій «Вібрація корпусу РУ» формує діагностичні події по перевищенню допустимого рівня вертикальних і маятникових коливань корпусу РУ. В якості вхідних даних сценарію використовуються СКЗ, СХ, АСГП, ВСГП, КФ і КГФ вібрацій з датчиків на опорі верхнього блоку РУ, з датчиків на холодних нитках ГЦТ на вході в реактор і іонізаційних камер.

Ознакою перевищення допустимого рівня вертикальних коливань корпусу РУ є або перевищення АСГП, ВСГП або СХ вібрацій однойменних холодних ниток ГЦТ і верхнього блоку (власні коливання) допустимих маркерів, або зміна форми взаємно-кореляційної функції (ВКФ) пари сигналів ВБ - ГЦТ: переміщення «координат» перетину «0» ВКФ на тимчасової осі за межі, визначені відповідним маркером.

Ознакою перевищення допустимого рівня маятникових коливань корпусу РУ є або перевищення АСГП, ВСГП або СХ сигналів ІК допустимих маркерів, або зміна форми ВКФ пари сигналів датчиків - ГЦТ.

Алгоритм реалізований на мові С++ приведений у додатку Л даної роботи.

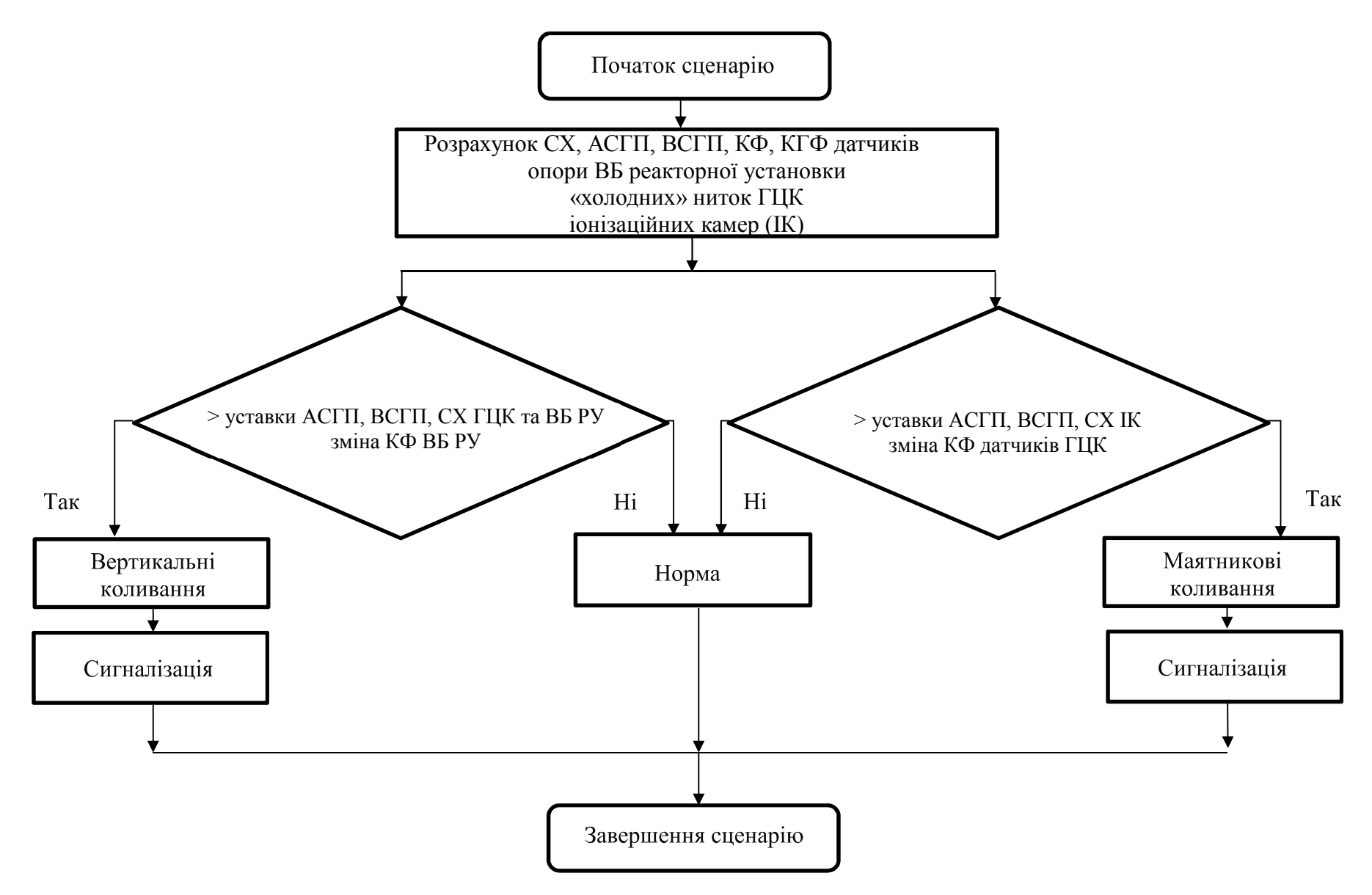

Рисунок 9.1 – Блок – схема сценарію «Вібрація корпусу РУ»

9.2 Сценарій «Вібрація ТВЗ»

Блок – схема Сценарію «Вібрація корпусу РУ» наведена на рисунку 9.2.

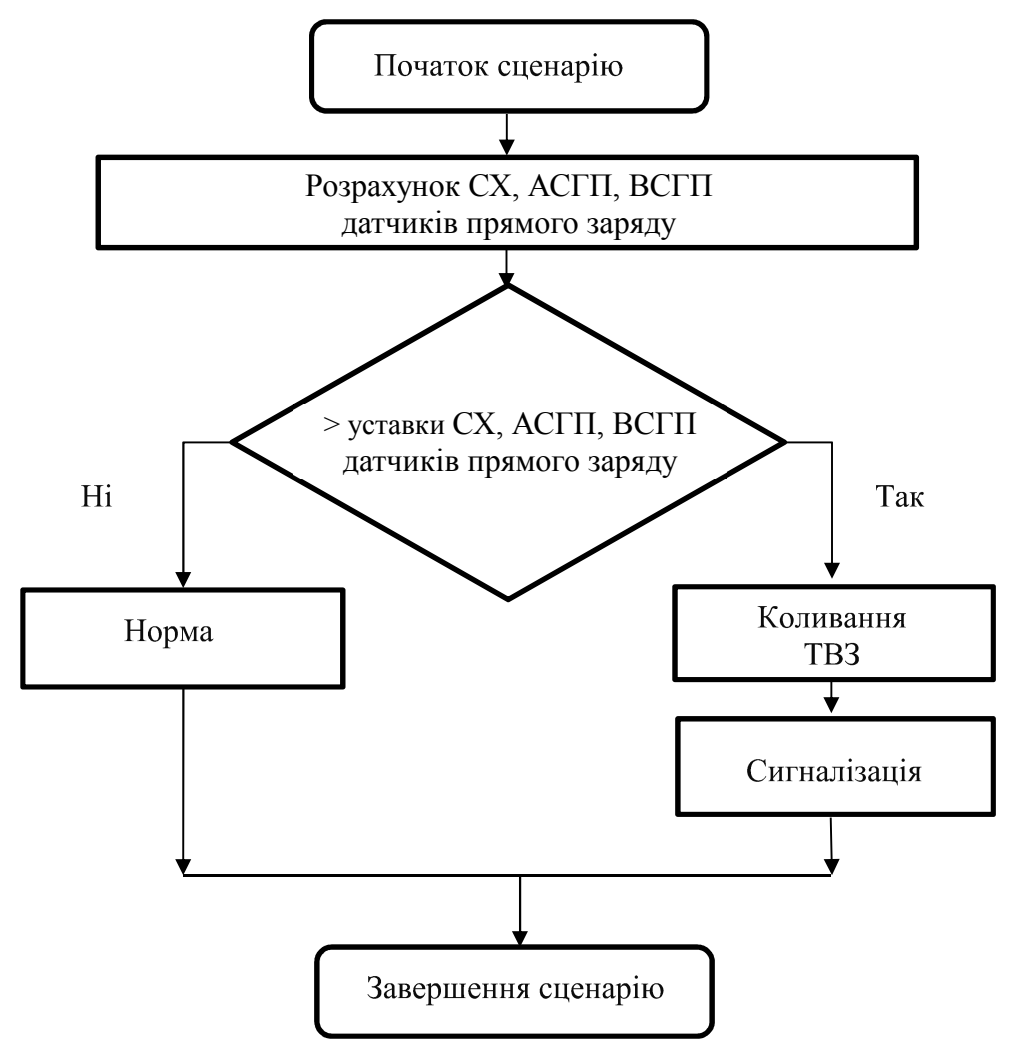

Рисунок 9.2 – Блок – схема сценарію «Вібрація ТВЗ»

Сценарій «Вібрація ТВЗ» формує діагностичні події по перевищенню допустимого рівня вібрацій ТВЗ за рівнями (висоті активної зони) і по секторам. Контроль перевищення АСГП, ВСГП або СХ допустимих маркерів виконується для ТВЗ кожного з 6 секторів АЗ на 1, 4 і 7 рівнях.

Для контролю в кожному секторі використовуються три ТВЗ на кордонах сектора. Для кожної ТВЗ контролюється перевищення АСГП, ВСГП або СХ значень маркерів і формується узагальнене діагностичне подія по сектору.

При формуванні узагальненого діагностичного події враховуються

тільки власні коливання ТВЗ (виключаються зовнішні впливи). При формуванні діагностичного події враховується також зміна форми ВКФ для певних ТВЗ кожного сектора.

Алгоритм реалізований на мові С++ приведений у додатку М даної роботи.

#### 9.3 Сценарій «Вібрація ВКП»

Блок – схема сценарію «Вібрація ВКП» наведена на рисунку 9.3.

Сценарій «Вібрація ВКП» формує діагностичні події стану вузлів кріплення шахти, рівню балкових, маятникових та оболонкових коливань, зіткнень ВКП та ударних взаємодій ВКП та ТВЗ. В якості вхідних даних сценарію використовуються СКЗ, СХ, АСГП, ВСГП і КГФ вібрацій з датчиків ВБ РУ, датчиків на вхідних патрубках, ІК, ТВЗ.

Стан вузлів кріплення шахти внутрішньокорпусні визначаються за рівнем СКЗ внезонного нейтронного шуму. При збільшенні протягом контрольованого періоду рівня СКЗ сигналів ІК більш ніж в 5 разів формується діагностичне подія «Порушення в вузлах кріплення ВКП». Коливання шахт реакторів типу ВВЕР лежить в діапазоні 20–60 мкм [10].

Ознакою перевищення допустимого рівня балкових коливань шахти реактора є перевищення маркерів для СКЗ сигналів ДПЗ по висоті активної зони на частотах вібрації шахти (власна частота вібрацій шахти внутрішньокорпусні дорівнює 9,7 Гц).

Ознакою перевищення допустимого рівня маятникових коливань шахти реактора є перевищення АСГП або СХ вібрацій з датчиків ВБ РУ і ІК допустимих маркерів. У подальшому варіанті сценарію «Вібрації ВКП» контролюється перевищення АСГП або СХ вібрацій з датчиків на холодних нитках ГЦТ на вході в реактор.

Діагностичною ознакою маятникових коливань шахти може слугувати поява низькочастотних резонансів в області менше 8 Гц [10].

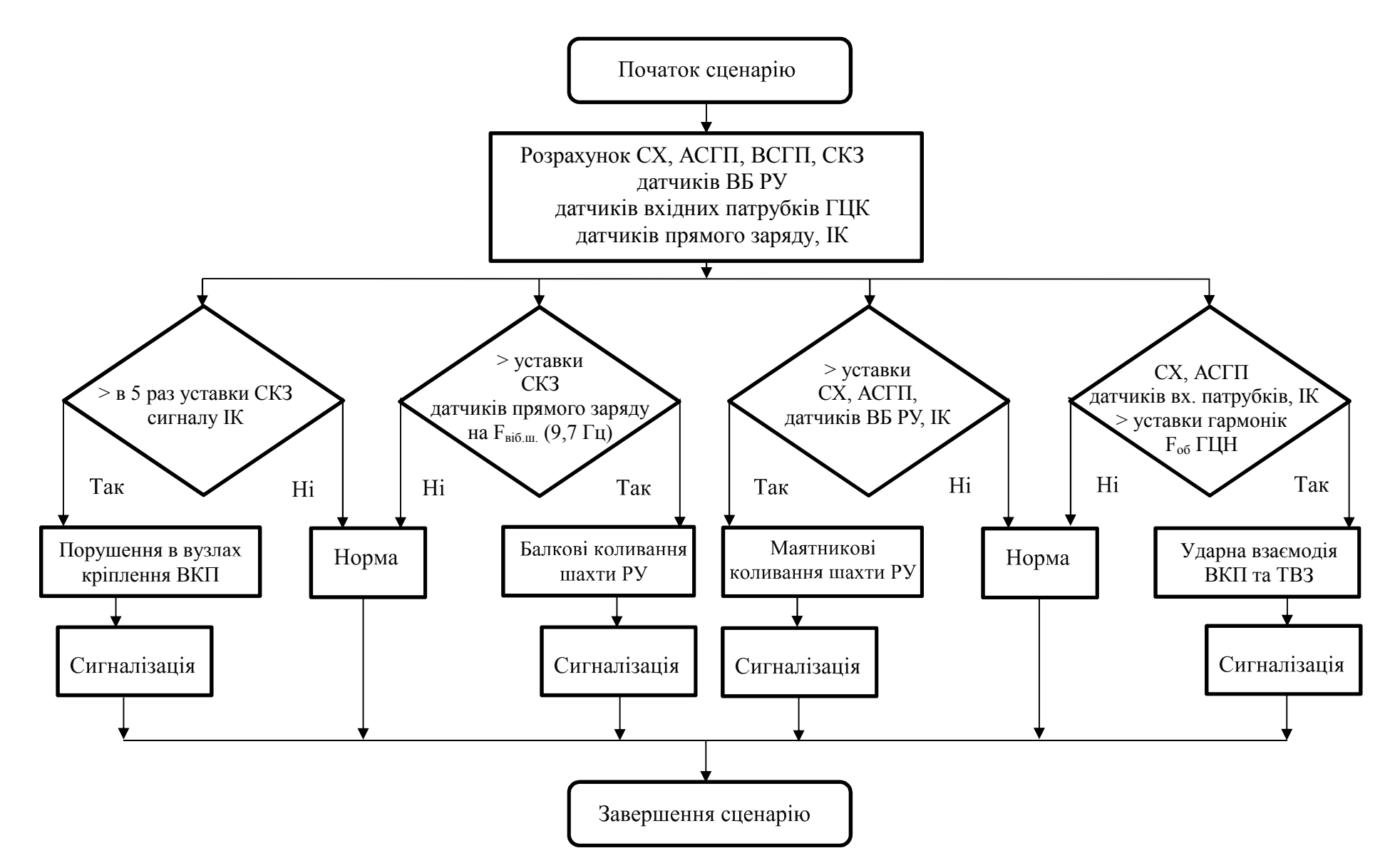

Рисунок 9.3 – Блок – схема сценарію «Вібрація ВКП»

Для балкових і маятникових коливань контролюється відсутність спільних коливань корпусу реактора і шахти на власних частотах.

Ознакою зіткнення ВКП є перевищення АСГП або СХ вібрацій з датчиків ВБ РУ і ІК допустимих маркерів субгармонік від оборотної частоти  $\Gamma$ LIH (f / 2, f / 3, f / 4).

Ознакою ударного взаємодії ВКП та ТВЗ є перевищення АСГП або СХ вібрацій з датчиків на вхідних патрубках і ІК допустимих маркерів субгармонік від оборотної частоти ГЦН (2f / 3 і 3f / 4).

Алгоритм реалізований на мові С++ приведений у додатку Н до даної роботи.

9.4 Сценарій «Вібрація основного обладнання петель»

Блок – схема сценарію «Вібрація основного обладнання петель» наведена на рисунку 9.4.

Сценарій «Вібрація основного обладнання петель» формує діагностичні події по перевищенню допустимого рівня вібрацій ПГ, трубопроводів на напорі ГЦН, холодних ниток ГЦТ. В якості вхідних даних сценарію використовуються СКЗ, СХ, АСГП, ВСГП, КФ і КГФ вібрацій з датчиків відносних переміщень.

Ознакою підвищення допустимого рівня коливання ПГ навколо холодного і гарячого колекторів є перевищення КГФ сигналів радіальних ДП на холодному і гарячому колекторах ПГ і перевищення АСГП цих сигналів допустимих маркерів.

Для кожної точки кріплення ДП контролюється перевищення АСГП, ВСГП або СХ значень маркерів для радіального і тангенціального датчиків і формується узагальнене діагностичне подія точки і петлі.

Алгоритм реалізований на мові С++ приведений у додатку П даної роботи.

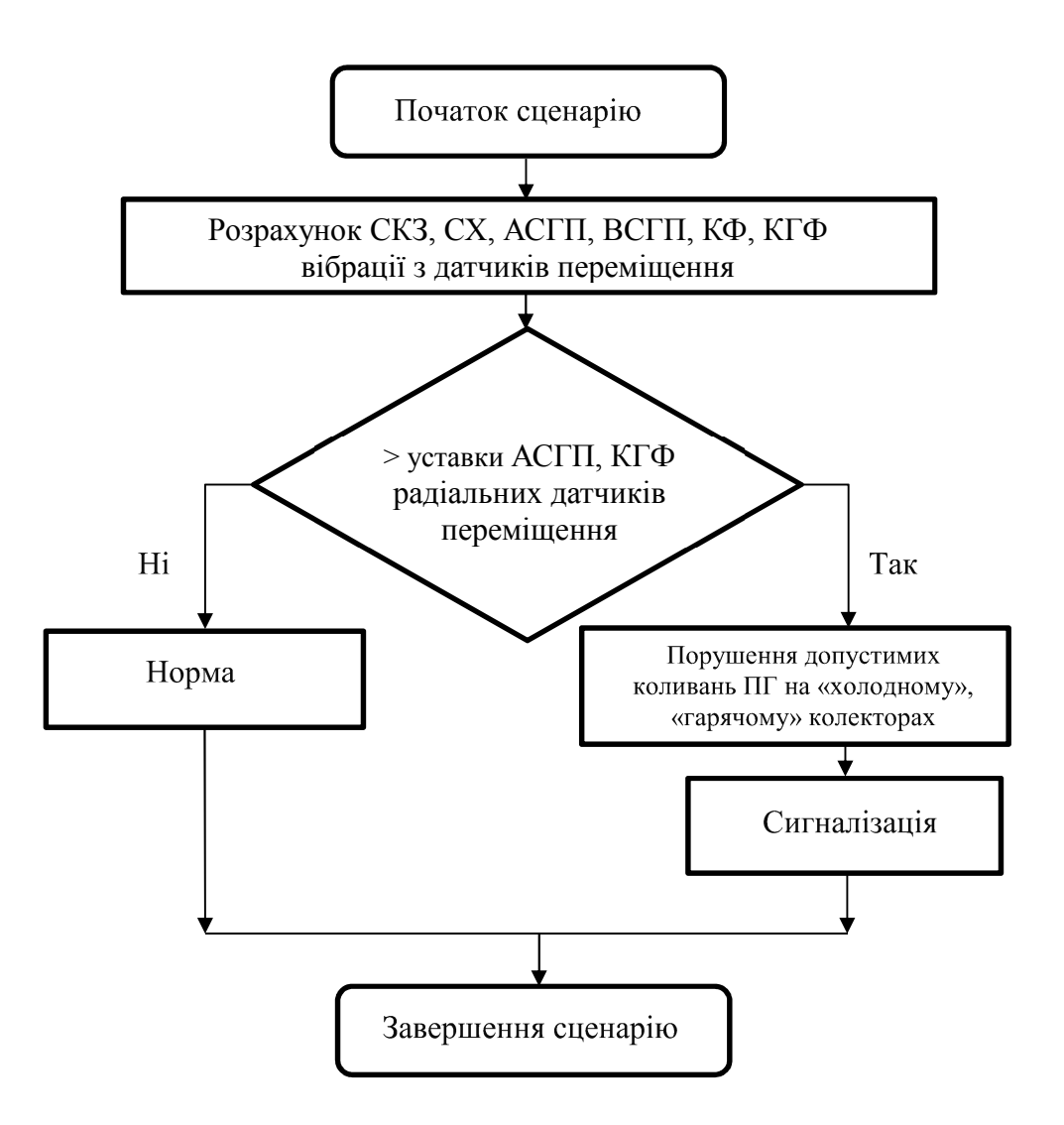

Рисунок 9.4 – Блок – схема сценарію «Вібрація основного обладнання петель»

## 9.5 Сценарій «Акустичні стоячі хвилі»

Акустична стояча хвиля – це хвиля, яка при будь-якій фазі коливань, не поширюється в просторі. АСХ утворюються в результаті накладання двох рухомих хвиль, які поширюються назустріч одна одній і мають деякий зсув фаз.

Знання частот і амплітуд АСХ необхідні для моніторингу сил, що збуджують вібрації ВКП і ТВЗ.

АСХ модулює густину теплоносія, а отже і нейтронний потік, крім того АСХ викликають механічні коливання активної зони і корпусу реактора, внаслідок чого модулюється потік швидких нейтронів витоку при зміні товщини водяного зазору в опускній ділянці між шахтою і корпусом реактору. АСХ, що мають максимум амплітуди всередині корпусу реактора, відносяться до корпусних АСХ, а ті, що мають мінімум амплітуди в корпусі реактора – до петльових АСХ [10].

Сценарій «Акустичні стоячі хвилі» формує діагностичні події по перевищенню допустимого рівня для першої і другої корпусних (1к та 2к) та першої петлевої (1п) АСХ. Положення резонансів АСХ залежить від температури теплоносія. В якості вхідних даних сценарію використовуються СХ, АСГП, ВСГП і КГФ вібрацій з датчиків ВБ РУ, з датчиків на холодних нитках, ІК, ДПЗ з верхнього шару і температури петель.

Для ВВЕР-1000 зміни частоти резонансів АСХ ( $f_{ACX}$ ) від температури теплоносія (Т) описується такими залежностями [4]:

$$
f_{\text{ACX1n}} = -0.0175T + 12.20, \qquad (9.1)
$$

$$
f_{\text{ACX1K}} = -0.0215\text{T} + 16.60 \,, \tag{9.2}
$$

де «1П» – перша петльова АСХ;

«1К» – перша корпусна АСХ.

У кожному циклі виконання сценарію контролюється температура в гарячих нитках. Контроль характеристик АСХ починає виконуватися при температурі теплоносія не менше 280 °С. Для кожного ступеня температури визначаються «еталонні» стан резонансів АСХ і перевизначаються відповідні маркери. Для сценарію, що виконується на ВР КСД, при збігу частоти «еталонної» точки зі зворотного частотою ГЦН, діапазон частот відповідного маркера зміщується.

Блок – схема сценарію «Акустичні стоячі хвилі» наведена на рисунку 9.5.

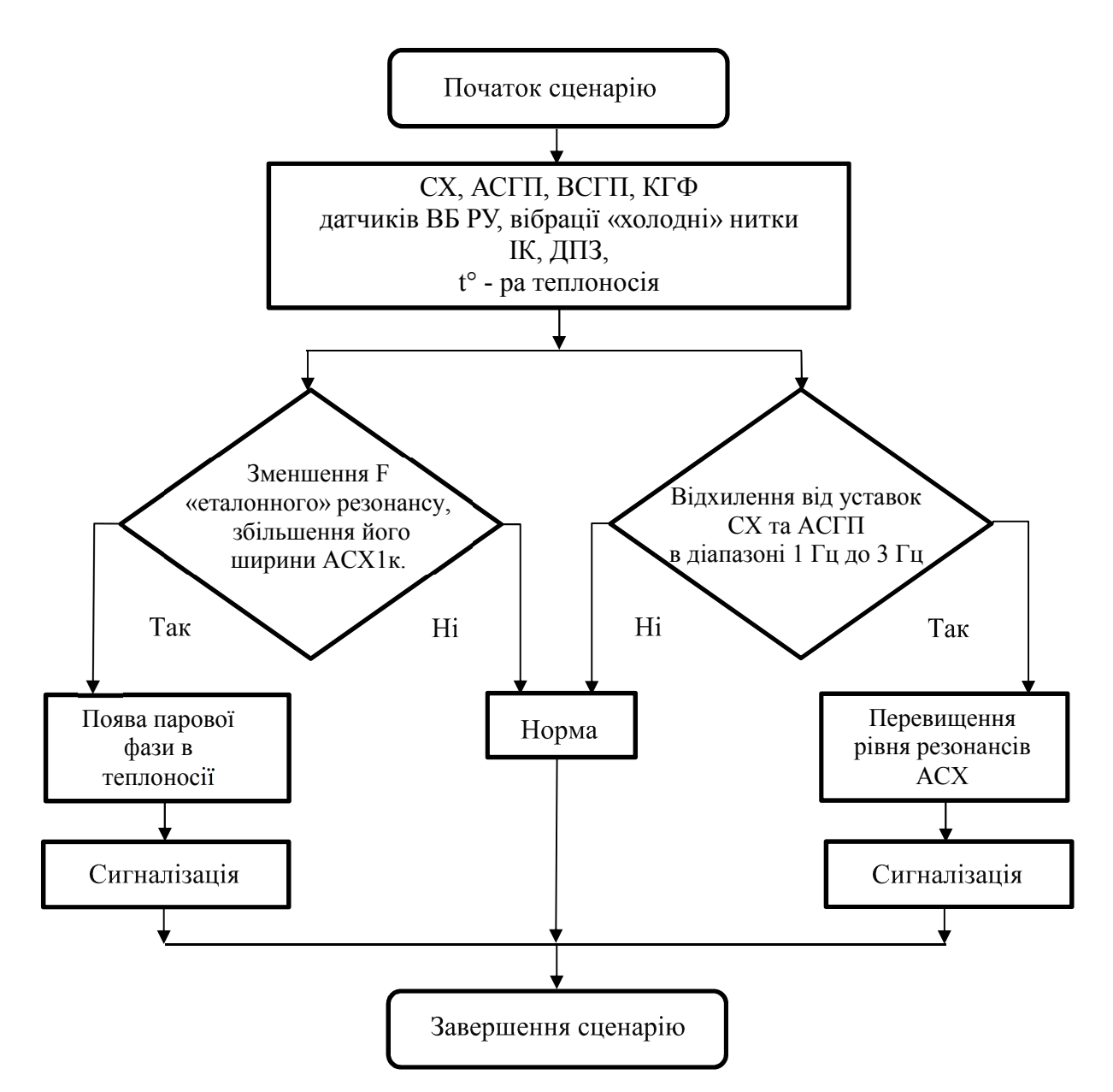

Рисунок 9.5 – Блок – схема сценарію «Акустичні стоячі хвилі»

Умовою виконання контролю допустимого рівня резонансів АСХ є виконання ряду умов, зокрема:

– для АСХ1к повинні корелювати сигнали ДПЗ верхнього шару і сигнали акселерометрів ВБ РУ і має бути відсутня кореляція між сигналами ІК;

– для АСХ1к і АСХ2к повинні корелювати сигнали ІК і акселерометрів на холодних нитках ГЦТ на вході в реактор;

– для АСХ1п має бути відсутня кореляція між сигналами акселерометрів ВБ РУ і акселерометрів на холодних нитках ГЦТ на вході в реактор.

Формування діагностичних подій перевищення рівня резонансів АСХ виконується при порівнянні амплітуд СХ і АСГП вхідних сигналів з маркерами, визначеними для поточної температури теплоносія.

Формування діагностичного події «Поява парової фази в теплоносії» виконується за результатами контролю для АСХ1к зменшення частоти «еталонного» резонансу і збільшення його ширини.

Висновок по розділу 9

У розділі 9 наведений опис сценаріїв комплексної віброшумової діагностики, які виконують комплексний аналіз відповідності тимчасових реалізацій і спектральних характеристик сигналів діагностичним ознаками і формують повідомлення про вібраційних станів контрольованого обладнання. Приведені блок – схеми виконання сценаріїв Наведені у додатках коди сценаріїв на мові С++ дозволяють СВШД виконувати віброшумову діагностику у складі комплексної системи діагностики енергоблоку.

## **10 АНАЛІЗ РОЗРАХУНКІВ, ВИКОНАНИХ ЗА РОЗРОБЛЕНИМИ АЛГОРИТМАМИ**

Аналіз спектральної характеристики шумів датчиків прямого заряду БДПЗ та іонізаційних камер БДЛН-26Р1

Обладнання ВВЕР-1000 має певні характерні частоти, які наведені у таблиці 10.1 [25, 26].

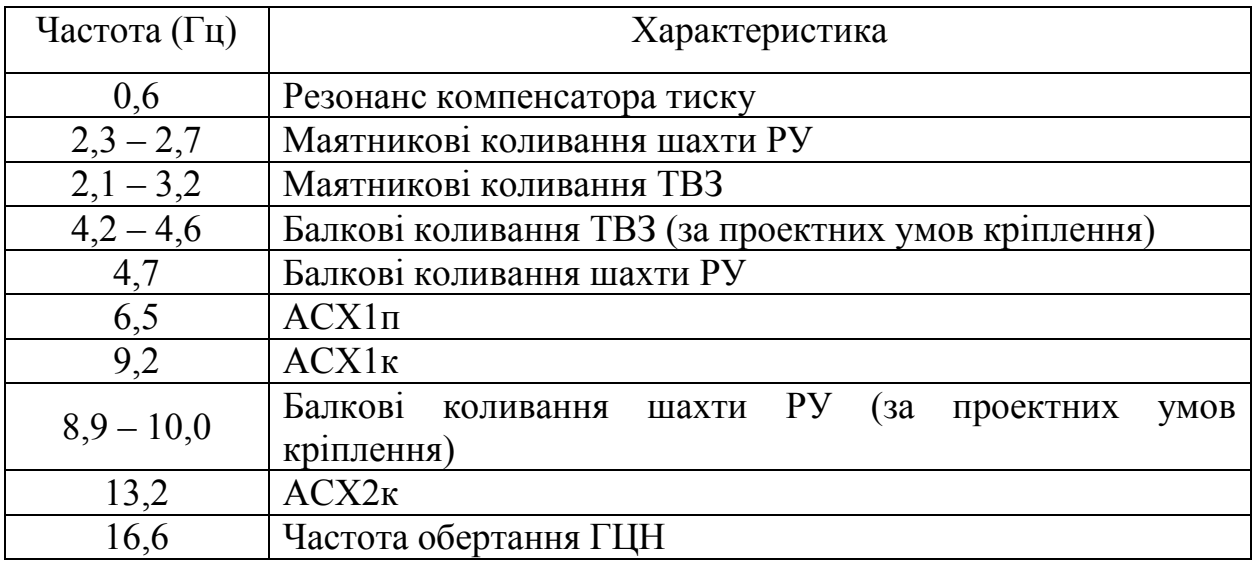

Таблиця 10.1 –Характерні частотами ВВЕР-1000

Сім ДПЗ, встановлені безпосередньо в ТВЗ, потенційно здатні дати інформацію про її вібраційний стан. Вібраційні джерела виникають через геометричні мікрозміни гетерогенної структурі паливо - сповільнювач поглинач по відношенню до ДПЗ при спільних або індивідуальних коливаннях корпуса реактора, шахти реактора, ТВЗ на власних або вимушених частотах. Ще однією відмінною особливістю шумових сигналів ДПЗ є можливість отримання амплітудних розподілів тієї чи іншої спектральної особливості по висоті активної зони, за результатами аналізу яких фахівці можуть зробити висновки про коливання на даній частоті.

Для прикладу аналізу спектрів, взяті сигнали датчиків:

1 ДПЗ блоків детекторів прямої зарядки розташованих в таких місцях:

– центр активної зони реактора – БДПЗ №1 другий рік експлуатації, координата 08-31;

– периферія активної зони реактора БДПЗ №55 другий рік експлуатації, координата 15-24 (рисунок 10.1).

2 Іонізаційні камери БДЛН-26Р1 – канали іонізаційних камер АКНП.

Картограма розміщення ТВЗ в активній зоні представлена на рисунку 10.1.

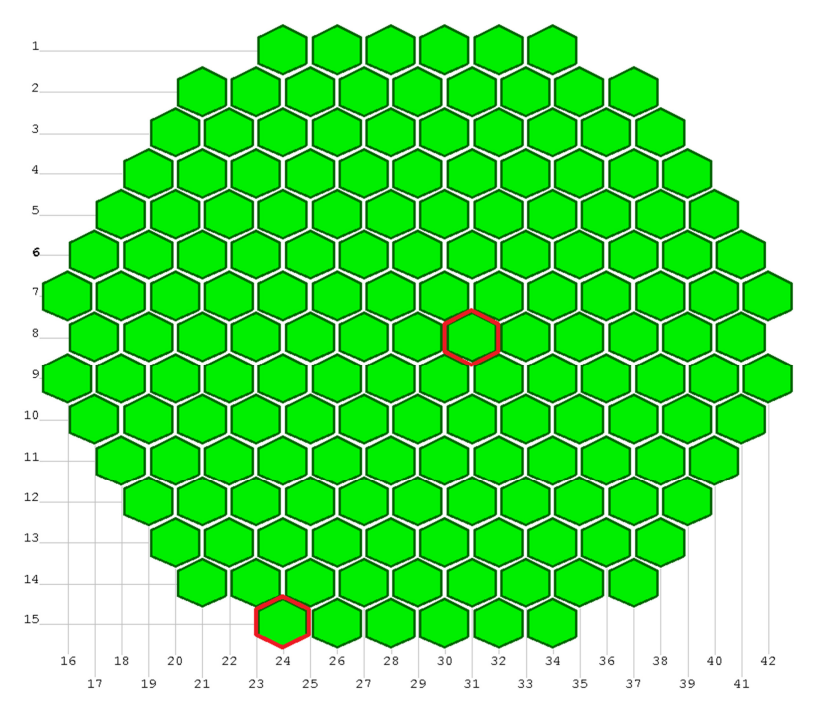

Рисунок 10.1 – Картограма розміщення ТВЗ в активній зоні

Спектральні характеристики сигналів ДПЗ та іонізаційних камер БДЛН-26Р1, розраховані за алгоритмом наведеними в розділі 8 даної роботи, наведені на рисунках 10.2 – 10.6.

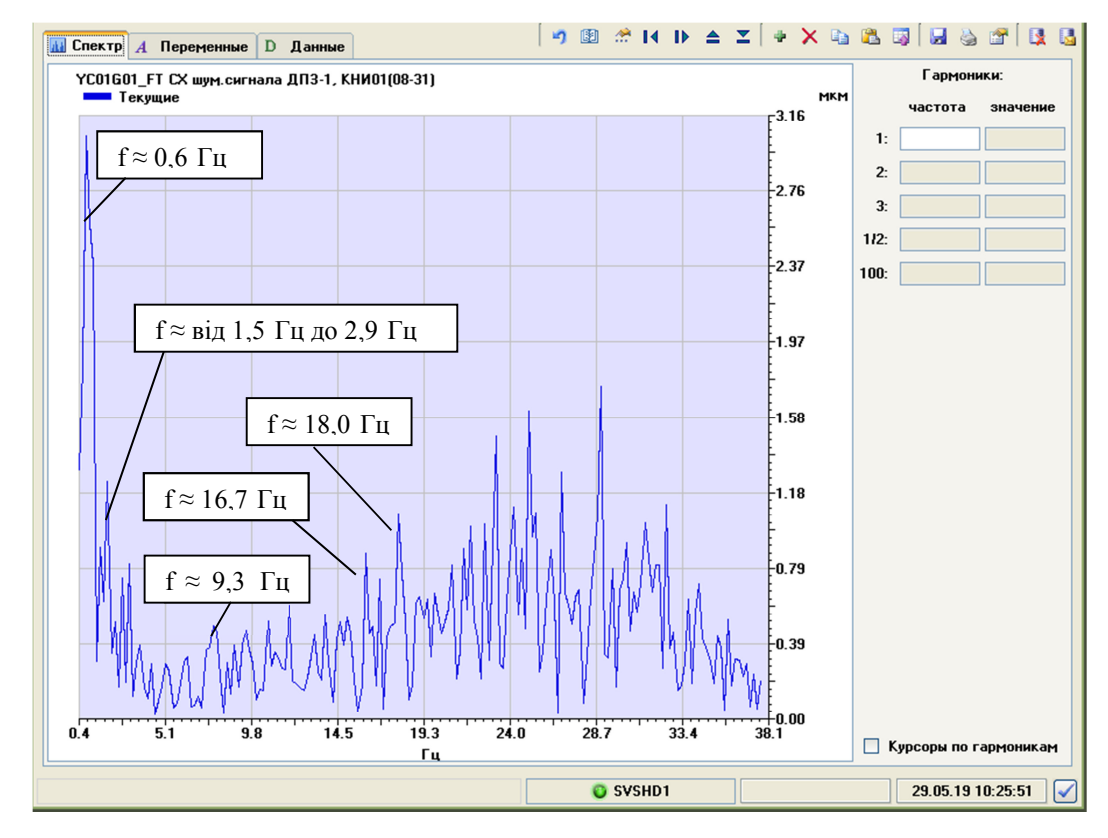

Рисунок 10.2 – Спектральна характеристика сигналу датчику прямого заряду БДПЗ №01

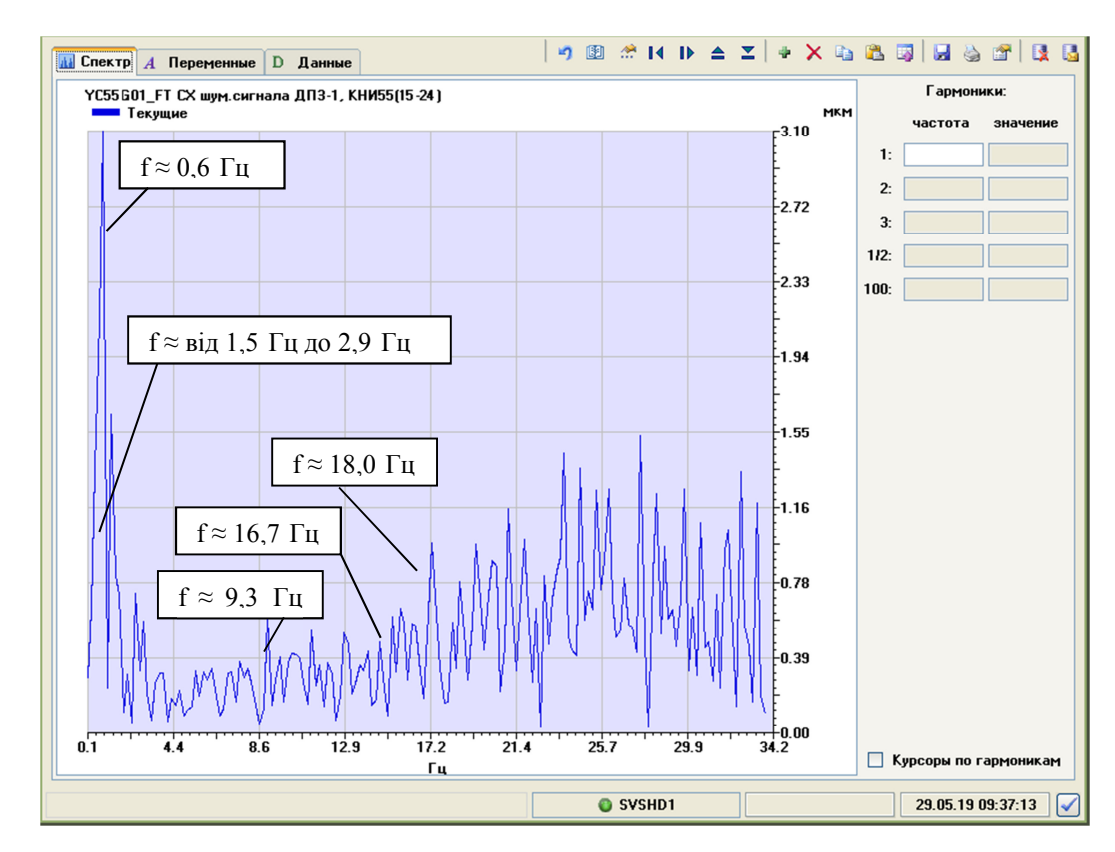

Рисунок 10.3 – Спектральна характеристика сигналу датчику прямого заряду

## БДПЗ №55

На спектрограмах видно мережеві наведення на основний сигнал проте у всіх спектрах спостерігається пік на частоті f ≈ 0,6 Гц, що відповідає резонансу акустичної стоячої хвилі (АСХ) компенсатора об'єму. Даний резонанс не робить істотного впливу на вібраційний стан корпусу реактора і внутрішньокорпусних пристроїв. Всі спектри сигналів ДПЗ містять резонанс корпусних акустичної стоячої хвилі на частоті  $f \approx 9.3$  Гц. У сигналах ДПЗ він обумовлений дією щільнісного ефекту реактивності. Флуктуації сигналу ДПЗ виникають внаслідок модуляції акустичної хвилею щільності теплоносія в обсязі активної зони. На частоті 16,7 Гц спостерігається спектральний пік, відповідних частоті обертання ГЦН (частота обертання ГЦН 195М - 1000 об/хв). В спектрах сигналів ДПЗ, розташованих у верхній частині активної зони спостерігаються резонанси петльових акустичної стоячої хвилі, які становлять ряд 6,0 ГЦ, 12,5 Гц, 18,0 Гц, 20,0 Гц [пав.1]. В діапазоні від 1,5 Гц до 2,9 Гц знаходиться частота першої гармоніки власних коливань ТВЗ.

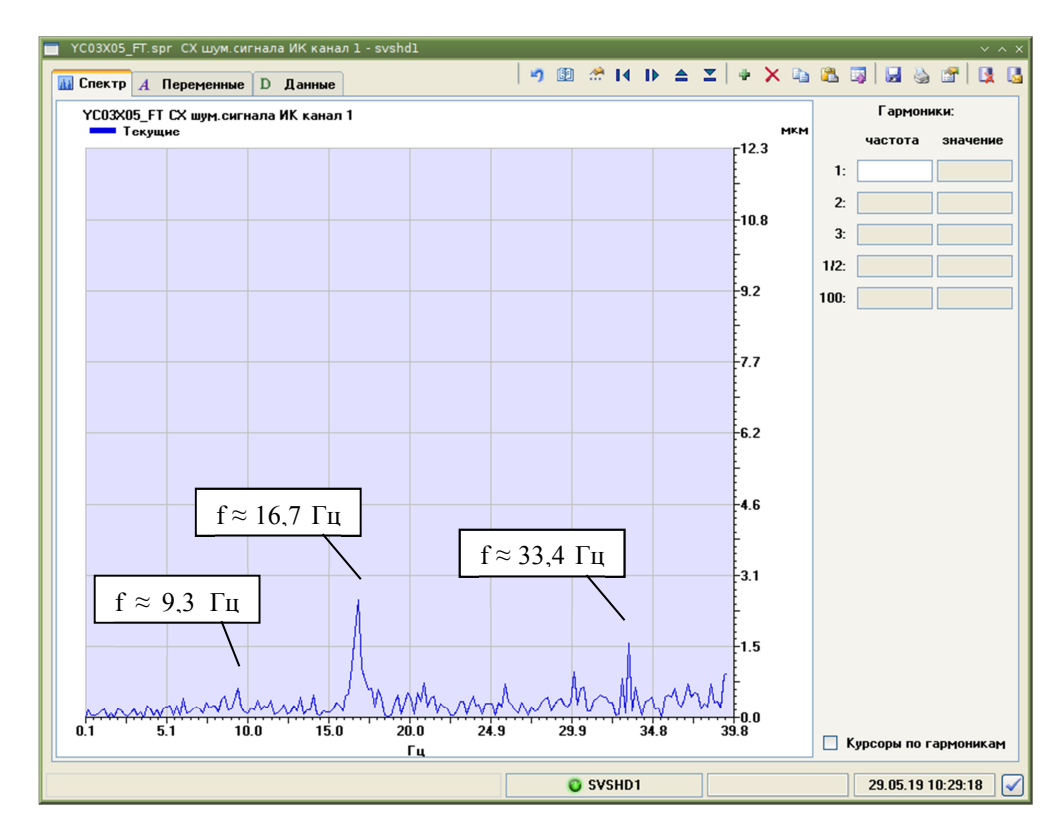

Рисунок 10.4 – Спектральна характеристика сигналу іонізаційної камери БДЛН-26Р1 канал 1

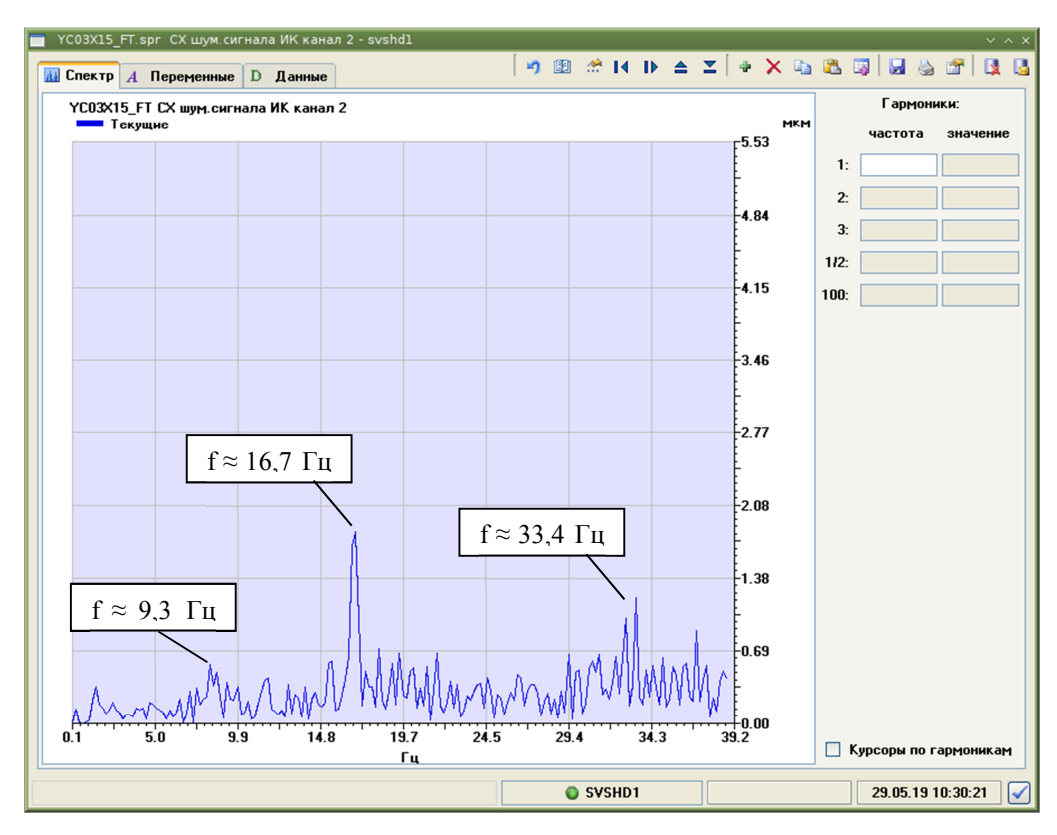

Рисунок 10.5 – Спектральна характеристика сигналу іонізаційної камери БДЛН-26Р1 канал 2

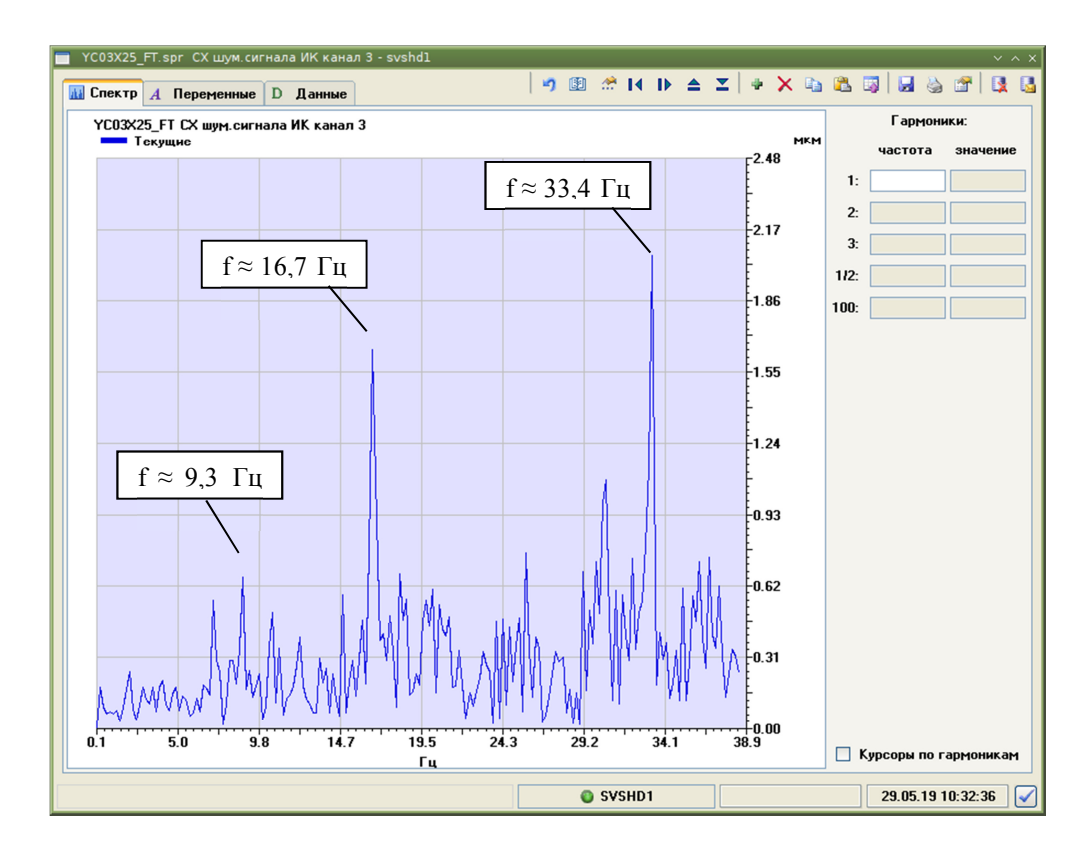

Рисунок 10.6 – Спектральна характеристика сигналу іонізаційної камери БДЛН-26Р1 канал 3

На графіках спектральної характеристики сигналів іонізаційних камер БДЛН-26Р1 чітко видно спектральний пік частота 16.7 Гц, яка відповідає частоті обертання ГЦН (частота обертання ГЦН 195М - 1000 об/хв)., частота 33.4 Гц друга гармоніка частоти обертання ГЦН.

Аналіз середнього квадратичного значення (СКЗ) теплового переміщення та вібраційного стану обладнання

Для прикладу розрахунку СКЗ за алгоритмом вказаним в розділі 8 , взяті сигнали датчиків переміщення та акселерометри, розміщені на опорі верхнього блоку РУ.

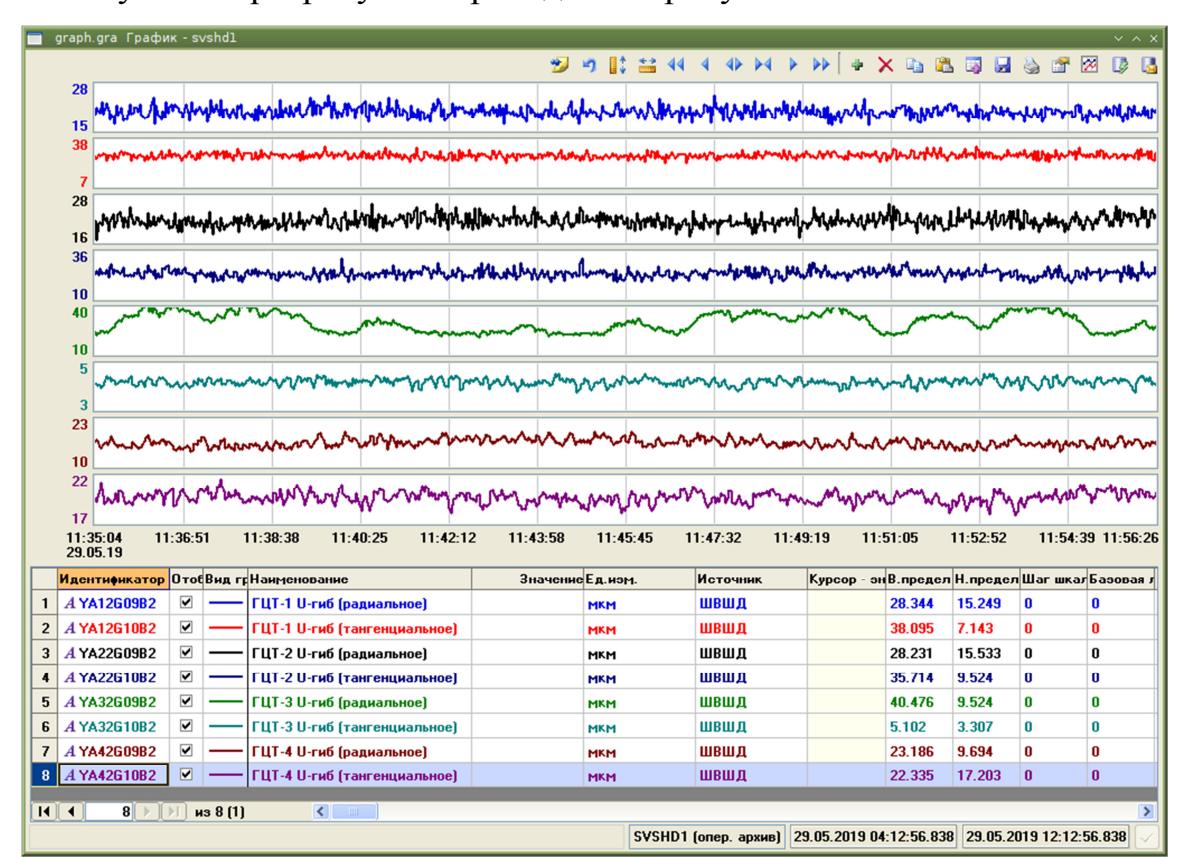

Результати розрахунків приведені на рисунках 10.7 – 10.14.

Рисунок 10.7 – Вібрація трубопроводів на «U» гибі ГЦК

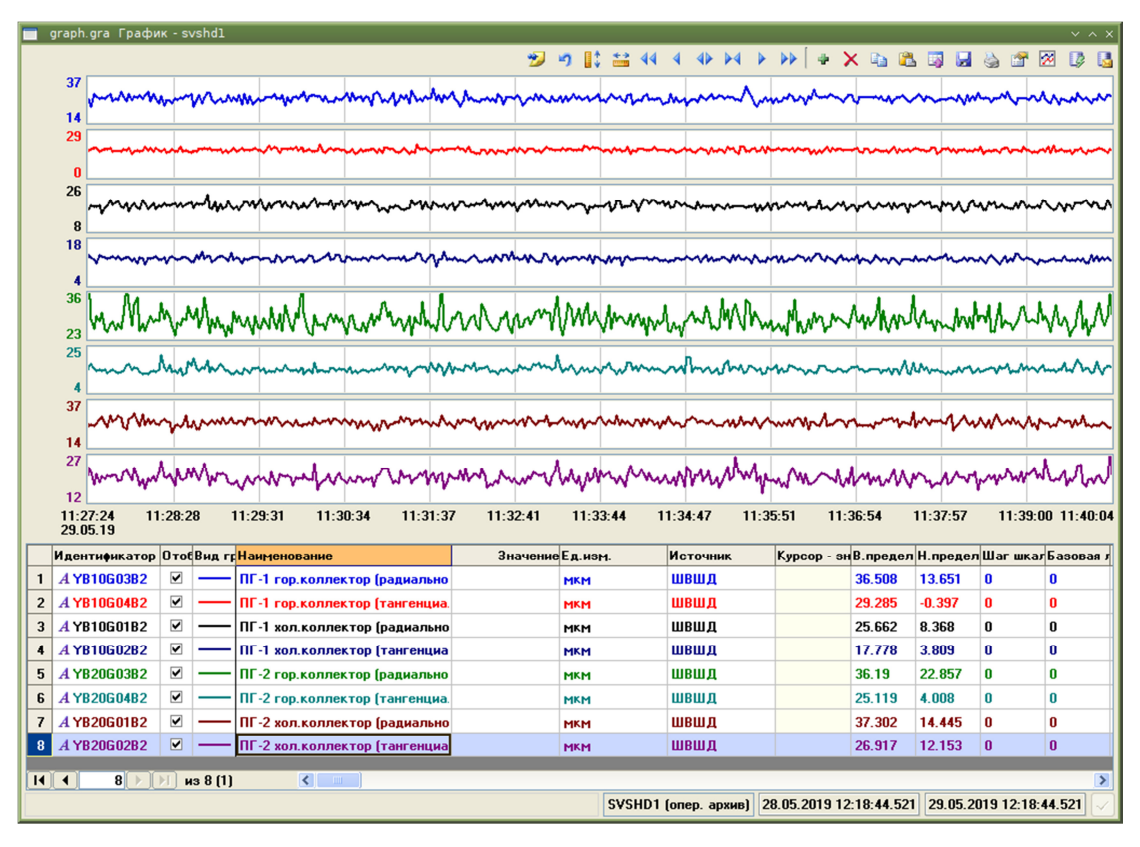

Рисунок 10.8 – Вібрація ПГ-1 та ПГ-2

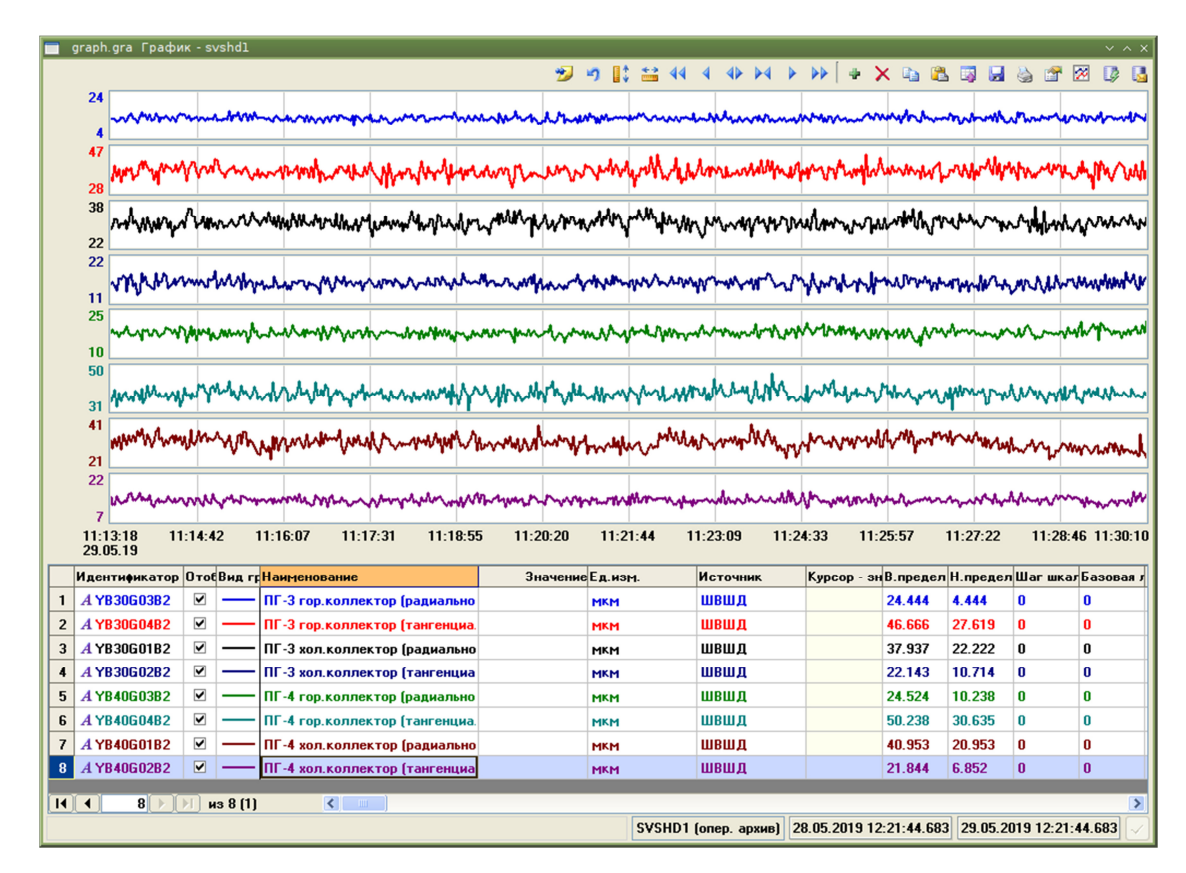

Рисунок 10.9 – Вібрація ПГ-3 та ПГ-4

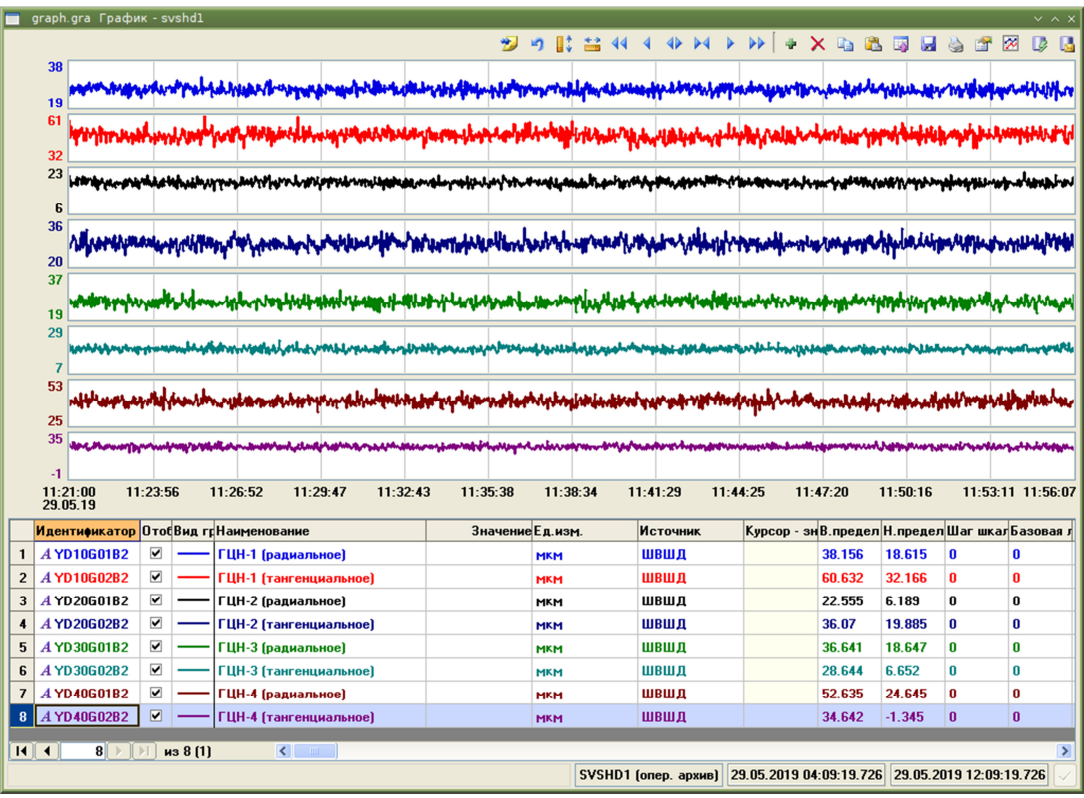

Рисунок 10.10 – Вібрація ГЦН

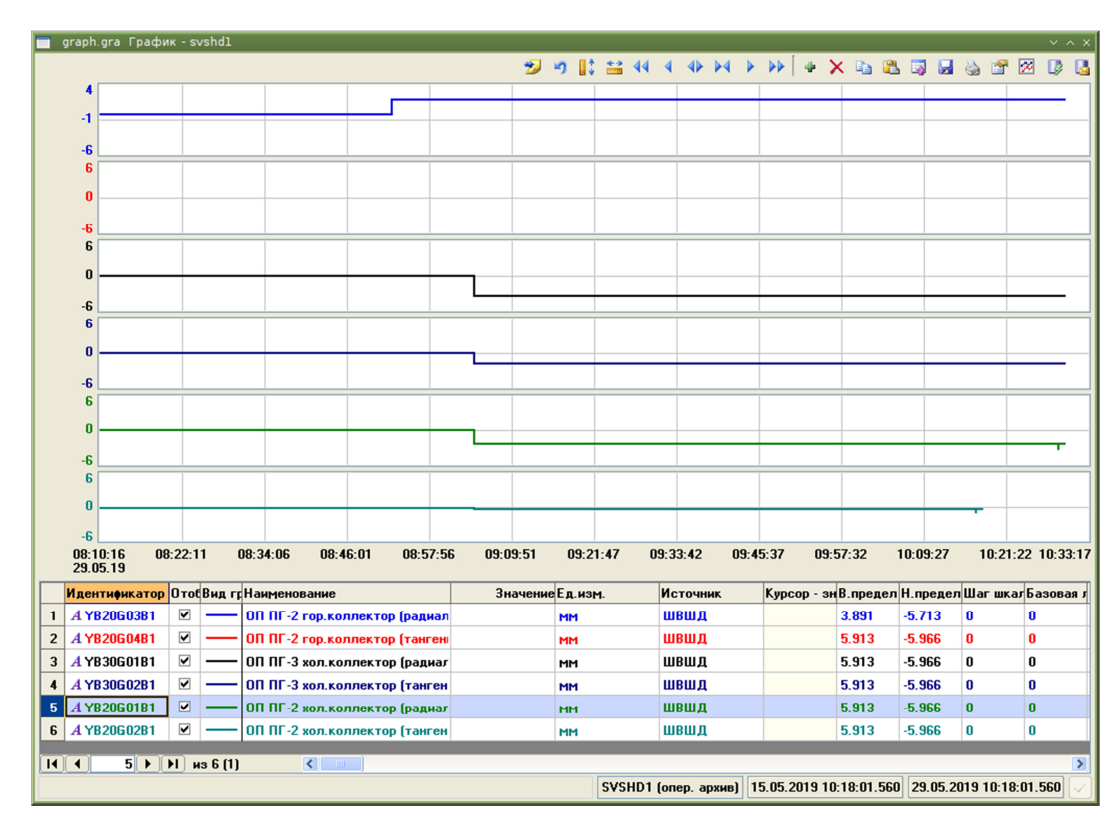

Рисунок 10.11 – Теплові переміщення ПГ-2 та ПГ-3

| <b>ジャに ニャィ + ト ト ト ト ト</b> ス い 心 要 見 う が あ<br>$D - D$<br>z<br>$-18$<br>z<br>$-18$<br>4<br>$-18$<br>7<br>$-18$<br>г<br>$-18$<br>4<br>$-18$<br>z<br>т<br>$-18$<br>z<br>$-18$<br>12:24:34 13:14:43<br>03:12:54<br>04:03:03<br>04:53:13<br>05:43:22<br>06:33:31<br>07:23:40<br>08:13:49<br>09:03:58<br>09:54:07<br>10:44:16<br>11:34:25<br>29.05.19<br>Идентификатор ОтобВид грНаименование<br>Значение Ед. изм.<br>Курсор - зңВ.предел Н.предел Шаг шкалБазовая л<br><b>Источник</b><br>$\overline{\phantom{a}}$<br>A YD10G01B1<br>3.564<br>$-17.565$<br>0<br>0<br>ОП ГЦН-1 (радиальное)<br>ШВШД<br>1<br><b>MM</b><br>☑<br>A YD10G02B1<br>$\overline{2}$<br>$-17.565$<br>$\mathbf{0}$<br>ОП ГЦН-1 (тангенциальное)<br>ШВШД<br>3.564<br>0<br>MM<br>$\overline{\textbf{v}}$<br>A YD30G01B1<br>3<br>швшд<br>3.564<br>$-17.565$<br>o<br>0<br>ОП ГЦН-3 [радиальное]<br>MM<br>$\overline{\phantom{a}}$<br>A YD30G02B1<br>3.564<br>$-17.565$<br>$\overline{4}$<br>ОП ГЦН-3 (тангенциальное)<br>ШВШД<br>0<br>0<br>MM<br>$\overline{\textbf{v}}$<br>5<br>A YD20G01B1<br>ОП ГЦН-2 (радиальное)<br>ШВШД<br>3.564<br>$-17.565$<br>0<br>0<br><b>MM</b> |                                                                          |  |  |  |  |  | graph.gra График - svshdl<br>$\overline{\smash{\vee}}$ $\overline{\smash{\wedge}}$ $\overline{\smash{\times}}$ |  |  |           |  |  |  |  |  |  |  |  |  |  |  |  |          |  |  |  |  |  |  |
|----------------------------------------------------------------------------------------------------|--------------------------------------------------------------------------|--|--|--|--|--|----------------------------------------------------------------------------------------------------|--|--|-----------|--|--|--|--|--|--|--|--|--|--|--|--|----------|--|--|--|--|--|--|
|                                                                                                    |                                                                          |  |  |  |  |  |                                                                                                    |  |  |           |  |  |  |  |  |  |  |  |  |  |  |  |          |  |  |  |  |  |  |
|                                                                                                    |                                                                          |  |  |  |  |  |                                                                                                    |  |  |           |  |  |  |  |  |  |  |  |  |  |  |  |          |  |  |  |  |  |  |
|                                                                                                    |                                                                          |  |  |  |  |  |                                                                                                    |  |  |           |  |  |  |  |  |  |  |  |  |  |  |  |          |  |  |  |  |  |  |
|                                                                                                    |                                                                          |  |  |  |  |  |                                                                                                    |  |  |           |  |  |  |  |  |  |  |  |  |  |  |  |          |  |  |  |  |  |  |
|                                                                                                    |                                                                          |  |  |  |  |  |                                                                                                    |  |  |           |  |  |  |  |  |  |  |  |  |  |  |  |          |  |  |  |  |  |  |
|                                                                                                    |                                                                          |  |  |  |  |  |                                                                                                    |  |  |           |  |  |  |  |  |  |  |  |  |  |  |  |          |  |  |  |  |  |  |
|                                                                                                    |                                                                          |  |  |  |  |  |                                                                                                    |  |  |           |  |  |  |  |  |  |  |  |  |  |  |  |          |  |  |  |  |  |  |
|                                                                                                    |                                                                          |  |  |  |  |  |                                                                                                    |  |  |           |  |  |  |  |  |  |  |  |  |  |  |  |          |  |  |  |  |  |  |
|                                                                                                    |                                                                          |  |  |  |  |  |                                                                                                    |  |  |           |  |  |  |  |  |  |  |  |  |  |  |  |          |  |  |  |  |  |  |
|                                                                                                    |                                                                          |  |  |  |  |  |                                                                                                    |  |  |           |  |  |  |  |  |  |  |  |  |  |  |  |          |  |  |  |  |  |  |
|                                                                                                    |                                                                          |  |  |  |  |  |                                                                                                    |  |  |           |  |  |  |  |  |  |  |  |  |  |  |  |          |  |  |  |  |  |  |
|                                                                                                    |                                                                          |  |  |  |  |  |                                                                                                    |  |  |           |  |  |  |  |  |  |  |  |  |  |  |  |          |  |  |  |  |  |  |
|                                                                                                    |                                                                          |  |  |  |  |  |                                                                                                    |  |  |           |  |  |  |  |  |  |  |  |  |  |  |  |          |  |  |  |  |  |  |
|                                                                                                    |                                                                          |  |  |  |  |  |                                                                                                    |  |  |           |  |  |  |  |  |  |  |  |  |  |  |  |          |  |  |  |  |  |  |
|                                                                                                    |                                                                          |  |  |  |  |  |                                                                                                    |  |  |           |  |  |  |  |  |  |  |  |  |  |  |  |          |  |  |  |  |  |  |
|                                                                                                    |                                                                          |  |  |  |  |  |                                                                                                    |  |  |           |  |  |  |  |  |  |  |  |  |  |  |  |          |  |  |  |  |  |  |
|                                                                                                    |                                                                          |  |  |  |  |  |                                                                                                    |  |  |           |  |  |  |  |  |  |  |  |  |  |  |  |          |  |  |  |  |  |  |
|                                                                                                    |                                                                          |  |  |  |  |  |                                                                                                    |  |  |           |  |  |  |  |  |  |  |  |  |  |  |  |          |  |  |  |  |  |  |
|                                                                                                    |                                                                          |  |  |  |  |  |                                                                                                    |  |  |           |  |  |  |  |  |  |  |  |  |  |  |  |          |  |  |  |  |  |  |
|                                                                                                    |                                                                          |  |  |  |  |  |                                                                                                    |  |  |           |  |  |  |  |  |  |  |  |  |  |  |  |          |  |  |  |  |  |  |
|                                                                                                    |                                                                          |  |  |  |  |  |                                                                                                    |  |  |           |  |  |  |  |  |  |  |  |  |  |  |  |          |  |  |  |  |  |  |
|                                                                                                    |                                                                          |  |  |  |  |  |                                                                                                    |  |  |           |  |  |  |  |  |  |  |  |  |  |  |  |          |  |  |  |  |  |  |
|                                                                                                    |                                                                          |  |  |  |  |  |                                                                                                    |  |  |           |  |  |  |  |  |  |  |  |  |  |  |  |          |  |  |  |  |  |  |
|                                                                                                    |                                                                          |  |  |  |  |  |                                                                                                    |  |  |           |  |  |  |  |  |  |  |  |  |  |  |  |          |  |  |  |  |  |  |
|                                                                                                    |                                                                          |  |  |  |  |  |                                                                                                    |  |  |           |  |  |  |  |  |  |  |  |  |  |  |  |          |  |  |  |  |  |  |
|                                                                                                    |                                                                          |  |  |  |  |  |                                                                                                    |  |  |           |  |  |  |  |  |  |  |  |  |  |  |  |          |  |  |  |  |  |  |
| 3.564<br>$-17.565$<br>0<br>ШВШД                                                                                                    | $\overline{\textbf{v}}$<br>A YD20G02B1<br>6<br>ОП ГЦН-2 (тангенциальное) |  |  |  |  |  |                                                                                                    |  |  | <b>MM</b> |  |  |  |  |  |  |  |  |  |  |  |  | $\bf{0}$ |  |  |  |  |  |  |
| $\overline{\phantom{a}}$<br>A YD40G01B1<br>$\bf{0}$<br>$\overline{\mathbf{z}}$<br>ШВШД<br>3.564<br>17.565<br>$\boldsymbol{0}$<br>ОП ГЦН-4 (радиальное)<br>MM <sub>1</sub>                                                                                                    |                                                                          |  |  |  |  |  |                                                                                                    |  |  |           |  |  |  |  |  |  |  |  |  |  |  |  |          |  |  |  |  |  |  |
| $\overline{\mathbf{v}}$<br>A YD40G02B1<br>ШВШД<br>3.564<br>$\bf{0}$<br>0<br>8<br>$-17.565$<br>ОП ГЦН-4 (тангенциальное)<br>MM                                                                                                    |                                                                          |  |  |  |  |  |                                                                                                    |  |  |           |  |  |  |  |  |  |  |  |  |  |  |  |          |  |  |  |  |  |  |
| $1 \rightarrow$ $H$ $us 8$<br>$\left\vert \left\langle \cdot\right\vert \right\vert$<br>$\left\vert \left\langle \cdot\right\vert \right\vert$ $\left\langle \cdot\right\vert$<br>$\rightarrow$                                                                                                    |                                                                          |  |  |  |  |  |                                                                                                    |  |  |           |  |  |  |  |  |  |  |  |  |  |  |  |          |  |  |  |  |  |  |
| SVSHD1 (опер. архив) 27.05.2019 10:21:58.801<br>29.05.2019 10:21:58.801                                                                                                    |                                                                          |  |  |  |  |  |                                                                                                    |  |  |           |  |  |  |  |  |  |  |  |  |  |  |  |          |  |  |  |  |  |  |

Рисунок 10.12 – Теплові переміщення ГЦН

Аналізуючи дані датчиків переміщення по графікам вібрацій та теплових переміщень, можна зробити висновок, що відхилень в роботі контрольованого обладнання немає. Значення вібрацій та теплових переміщень перебувають у межах допустимих границь: вібрації до 200 мкм, теплові переміщення до 100 мм.

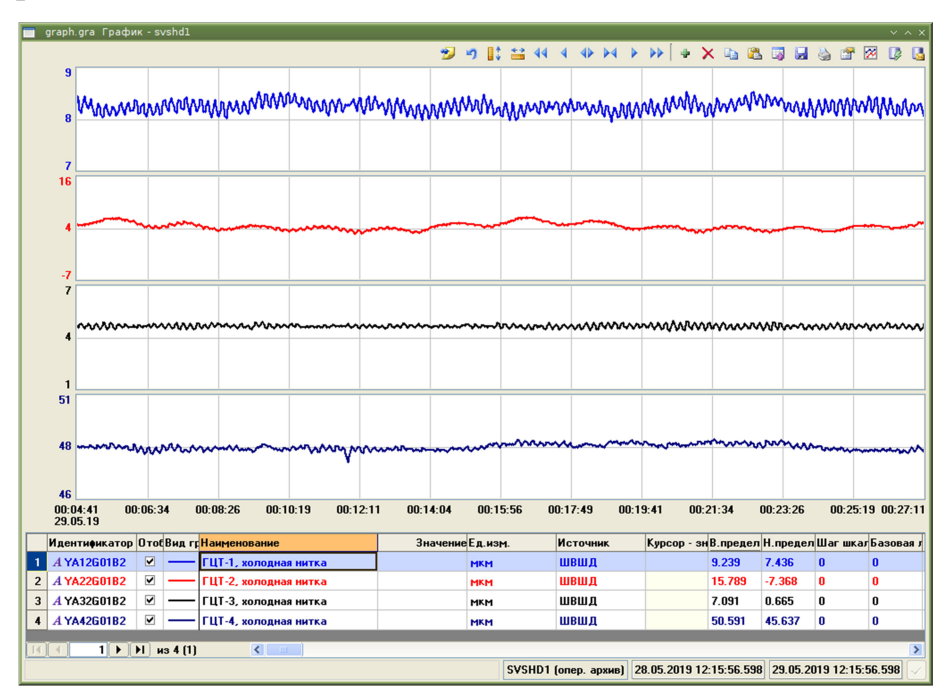

Рисунок 10.13 – Вібрація РУ по показанням акселерометрів

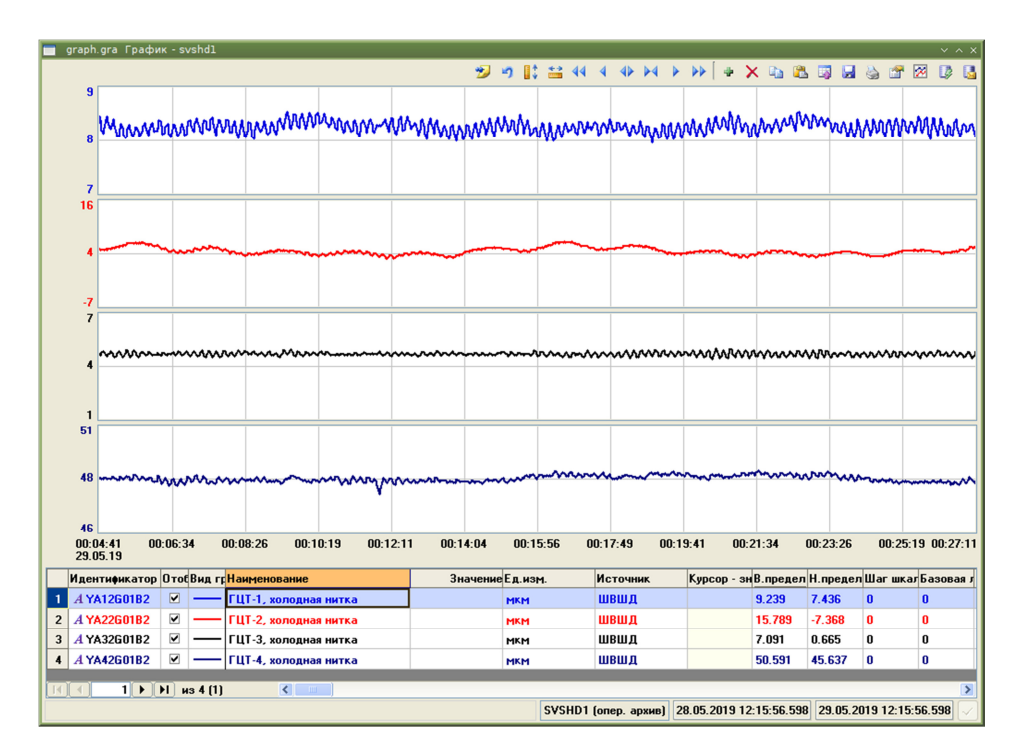

Рисунок 10.14 – Вібрація РУ в районі петель ГЦК за показаннями акселерометрів

Виходячи із аналізу показань акселерометрів на верхньому блоці РУ, які відображені на графіку вібрацій, можна зробити висновок, що відхилень в роботі контрольованого обладнання немає. Значення вібрацій перебувають у межах допустимих границь вібрації до 200 мкм.

Висновок по розділу 10

В розділі 10 приведені графіки та спектрограми. отримані в результаті розрахунків, відповідно до розроблених та реалізованих на мові С++ алгоритмів розрахунку теплових переміщень, спектральних та імовірнісних характеристик обладнання реакторної установки. Практично підтверджено функціонування даних алгоритмів, що дозволяє СВШД виконувати свої функції відповідно до технічних вимог.

#### **ВИСНОВКИ**

Метою кваліфікаційної випускної роботи магістра є підвищення безпеки експлуатації АЕС шляхом впровадження моніторингу за процесами в активній зоні реактору типу ВВЕР-1000 та вібраційним станом головного обладнання РУ, за рахунок сучасних методів нейтронно-шумової діагностики, алгоритму розрахунку теплового переміщення і алгоритмів розрахунку спектральних та імовірнісних характеристик.

Задля реалізації поставленої мети виконанні такі задачі:

– відповідно до об'єктів контролю та визначених функцій системи віброшумової діагностики, визначені місця монтажу датчиків теплового переміщення та вібраційного стану головного обладнання реакторної установки. В роботі приведені креслення розміщення датчиків на контрольованому обладнанні;

– на основі аналізу технологічних схем реакторної установки ВВЕР-1000 визначене, що умови розміщення ПГ, ГЦН та трубопроводів головного циркуляційного контуру дозволяють використовувати два індукційні датчики з метою відображення переміщення даного обладнання в декартовій системі координат, вібрації корпусу реактора та ГЦК на проміжку від реактора до ПГ доцільно контролювати за допомогою віброперетворювачів п'єзоелектричних, а контроль вібрації ТВЗ та ВКП штатними датчиками прямого заряду СВРК та іонізаційними камерами;

– відповідно до вимог, які пред'являються до експлуатаційних характеристик датчиків та функцій робочих станцій, обґрунтовано вибрані датчики АР62В-02, АР63В-0, K-WA-M-200W-32K-K3-F1-2-8 та апаратура комплексної системи діагностики. Представлені технічні засоби СВШД відповідають експлуатаційним та технічним вимогам;

– відповідно до нормативно- технічної документації програмне забезпечення СВШД має ієрархічну структуру, тобто поділяється на програмне забезпечення нижнього рівня та програмне забезпечення

верхнього рівня. В ПЗ реалізовані 3 режими функціонування: вібромоніторингу, контролю теплового переміщення та вібродіагностики. Функції та характеристики сигналів, а також комплексна віброшумова діагностика розраховуються у відповідності до спеціально розроблених алгоритмів та сценаріїв. У роботі детально розкрита структура програмного забезпечення верхнього рівня комплексної системи діагностики та програмного забезпечення системи віброшумової діагностики реакторної установки. Приведена база змінних;

– відеограми та відеокадри розроблені з урахуванням вимог нормативної документації, оперативного та ремонтного персоналу, а також персоналу, що здійснює діагностику, цим самим забезпечуючи повноцінне функціонування системи віброшумової діагностики;

– наведені детальні алгоритми розрахунку теплового переміщення, розрахунку спектральних та імовірнісних характеристик обладнання реакторної установки з описом коду програми на мові С++. Приведені блоксхеми алгоритмів;

– у роботі представлений опис сценаріїв комплексної віброшумової діагностики, які виконують комплексний аналіз відповідності тимчасових реалізацій і спектральних характеристик сигналів діагностичним ознаками і формують повідомлення про вібраційних станів контрольованого обладнання;

– проведений аналіз графіків та спектрограм, отриманих в результаті розрахунків, відповідно до розроблених та реалізованих на мові С++ алгоритмів. Практично підтверджено функціонування даних алгоритмів, що дозволяє СВШД виконувати свої функції відповідно до технічних вимог.

СВШД дозволяє проводити безперервну діагностику обладнання реакторної установки тим самим знизити ймовірності виникнення серйозних пошкоджень і позапланових ремонтів, отримати необхідну інформацію для прийняття рішення про можливість продовження терміну експлуатації РУ, а також оптимізацію планування технічного обслуговування обладнання РУ.
#### **СПИСОК ВИКОРИСТАНИХ ДЖЕРЕЛ**

- 1 Загальні положення безпеки атомних станцій. НП 306.2.141-2008: затверджений та ведений у дію наказом Державного комітету ядерного регулювання України від 19.11.2007 № 162. Офіційне видання. Київ 2008. 58 с.
- 2 Енергетична стратегія України на період до 2030 р. Схвалено розпорядженням Кабінету Міністрів України від 24.07.2013 № 1071. С. 55-63.
- 3 Комплексная (сводная) программа повышения безопасности энергоблоков АЭС Украины (КсПБ), (утверждена постановлением Кабинета Министров Украины № 1270 от 7 декабря 2011 г.).
- 4 Аркадов Г. В., Павелко В. И., Усанов А. И. Виброшумовая диагностика ВВЄР/Под ред. А.А. Абагяна. Москва : Научное издание. Энергоатомиздат, 2004. 344 с.
- 5 ИТКЯ.20.0424 ТЗ. Комплексная система диагностики оборудования реактора ВВЭР-1000 типа В-320 энергоблока №1 Запорожской АЭС. Техническое задание. ЧАО «СНПО «Импульс». 2015.
- 6 Аркадов Г. В., Павелко В. И., Финкель Б. М. Системы диагностирования ВВЭР. Москва : Энергоатомиздат, 2010. 391 с.
- 7 Основное оборудование реакторного отделения. Министерство РФ по атомной энергии. Концерн «Росатом». Балаковская АЭС. Служба подготовки персонала. 186 с.
- 8 АБКЖ.433642.020ТУ. Вибропреобразователь пьезоэлектрический АР62В. Технические условия.
- 9 АБКЖ.433642.021ТУ. Вибропреобразователь пьезоэлектрический АР63В. Технические условия.
- 10 Гончарук В. В. Моніторинг активної зони ВВЕР-1000 методами нейтронно-шумової діагностики : дис. … канд. техн. наук: 5.14.14 / НАН України. Інститут проблем безпеки атомних станцій. Київ, 2019. 190 с.
- 11 ТУ У28.3-20035704-003:2007. Блоки детекторів прямої зарядки типу БДПЗ-0100. Технічні умови. НВФ «ІНІТ». 119 с.
- 12 466535.091-016 РЭ. Апаратура комплексной диагностики АКСД.2/016. Руководство по эксплуатации. ЧАО «СНПО «Импульс». 2014. 148 с.
- 13 466535.091-017 РЭ. Апаратура комплексной диагностики АКСД.2/017. Руководство по эксплуатации. ЧАО «СНПО «Импульс». 2014. 148 с.
- 14 468151.038 РЭ. Блок аналогових сигналов БАС-9. Руководство по эксплуатации. ЧАО «СНПО «Импульс». 2012. 45 с.
- 15 468151.076 РЭ. Блок аналогових сигналов БАС-24. Руководство по эксплуатации. ЧАО «СНПО «Импульс». 2012. 9 с.
- 16 468151.061 РЭ. Блок аналогових сигналов БАС-17. Руководство по эксплуатации. ЧАО «СНПО «Импульс». 2012. 9 с.
- 17 468151.062 РЭ. Блок аналогових сигналов БАС-18. Руководство по эксплуатации. ЧАО «СНПО «Импульс». 2012. 18 с.
- 18 0229767.01061-01 34. Комплексная система диагностики. Верхний уровень. Программное обеспечение. Руководство оператора. ЧАО «СНПО «Импульс». 23 с.
- 19 0229767.01137-01 34 01. Система виброшумовой диагностики СВРШД-320. Руководство оператора. ЧАО «СНПО «Импульс». 47 с.
- 20 НП 306.2.202-2015. Вимоги з ядерної та радіаційної безпеки до інформаційних та керуючих систем, важливих для безпеки атомних станцій: затверджений наказом Державної інспекції ядерного регулювання України від 22.07.2015 № 140. *Офіційний вісник України*. 2015. № 66. С. 2196.
- 21 СОУ НАЕК 100:2016 Інженерна, наукова і технічна підтримка. Інформаційні та керуючі системи, важливі для безпеки атомних станцій. Загальні технічні вимоги. ДП «НАЕК «Енергоатом». Київ. 2016. 152 с.
- 22 Роджерс Д., Адамс Дж. Математические основы машинной графики : Пер. с англ. Москва : Мир, 2001. 604 с.
- 23 Сергиенко А. Б. Цифровая обработка сигналов : учеб. пособие. 3-е изд. Санкт-Петербург : БХВ-Петербург, 2011. 768 с.
- 24 Хованова Н. А., Хованов И. А. Методы анализа временных рядов. Саратов : Колледж, 2001. 119 с.
- 25 Усанов А. И. Вибрационные исследования внутриреакторного оборудования ВВЭР на различных этапах жизненного цикла в задаче управления сроком службы АЭС : автореф. дис. … канд. техн. наук: 05.14.03. Обнинск, 2009. 19 с.
- 26 Борисенко В. І., Будик Д. В., Горанчук В. В. Застосування методів аналізу шумів у системах діагностики реакторів типу ВВЕР. *Ядерна та радіаційна безпека*. 2017. №1 (73). C. 33–38.

## ДОДАТОК А

## **СХЕМА РОЗМІЩЕННЯ ОБЛАДНАННЯ В АКСД.2/016 [12]**

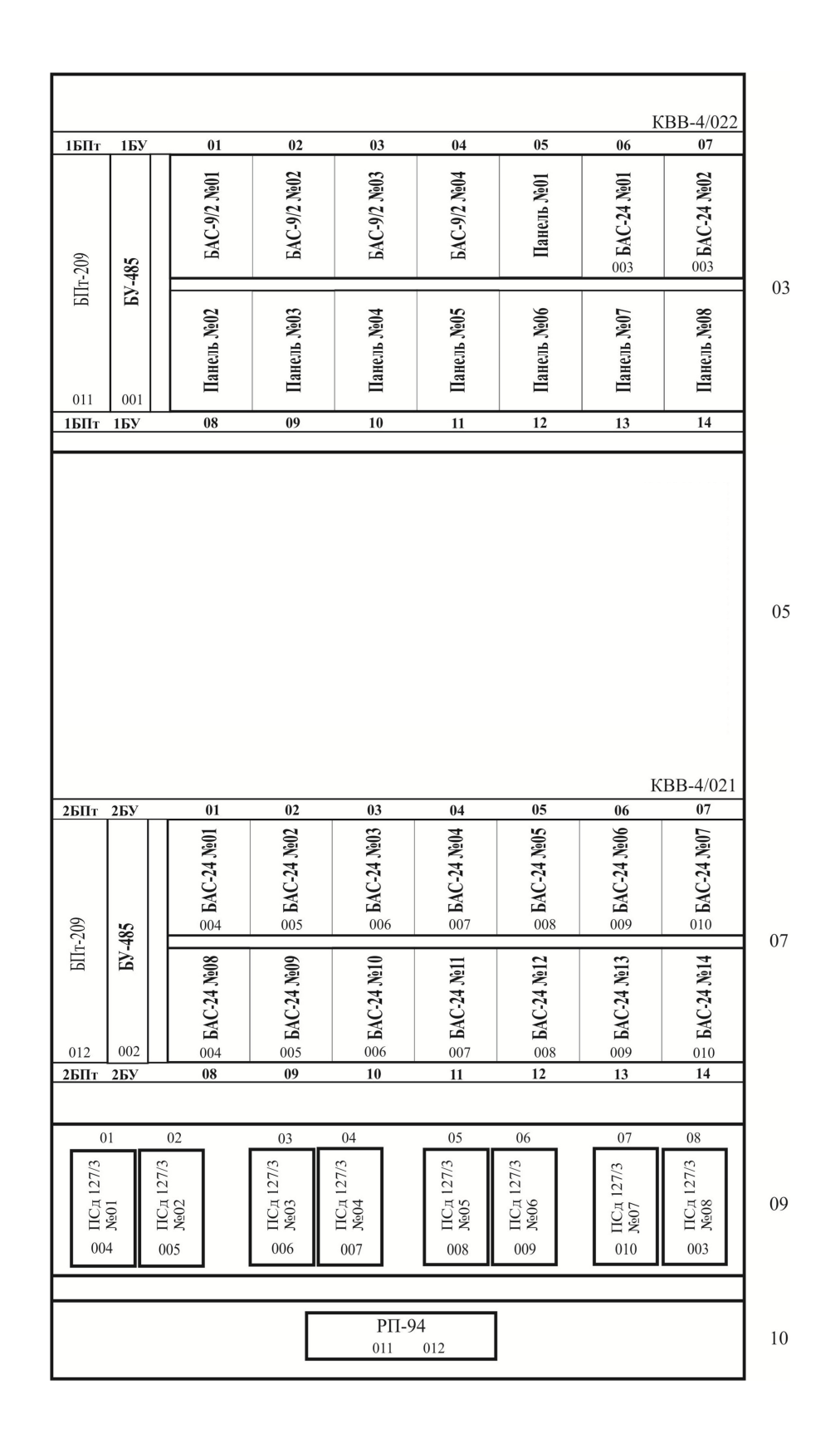

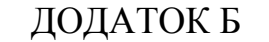

## **СХЕМА РОЗМІЩЕННЯ ОБЛАДНАННЯ В АКСД.2/017 [13]**

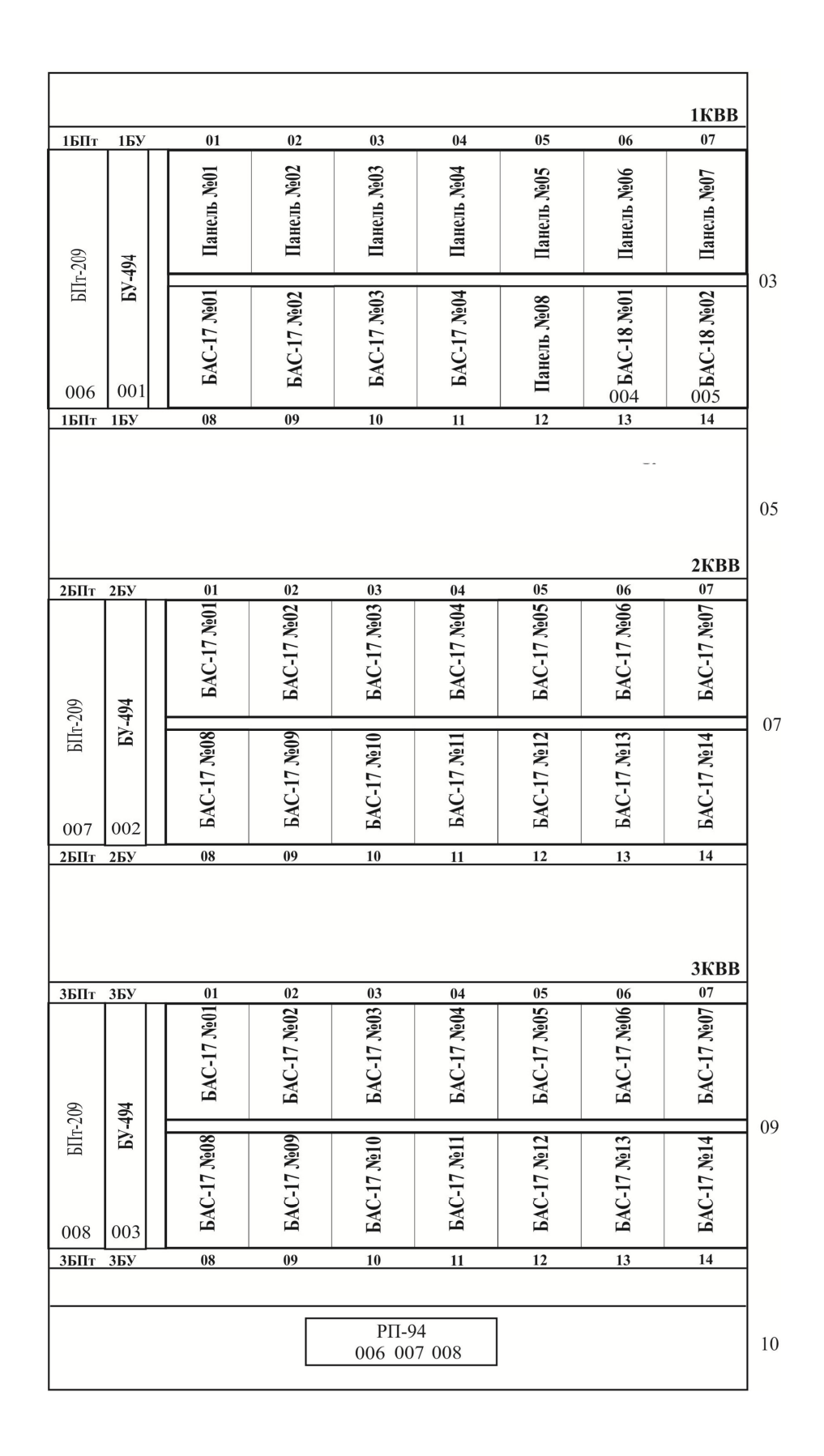

## ДОДАТОК В

## **БАЗА ДАНИХ ЗМІННИХ**

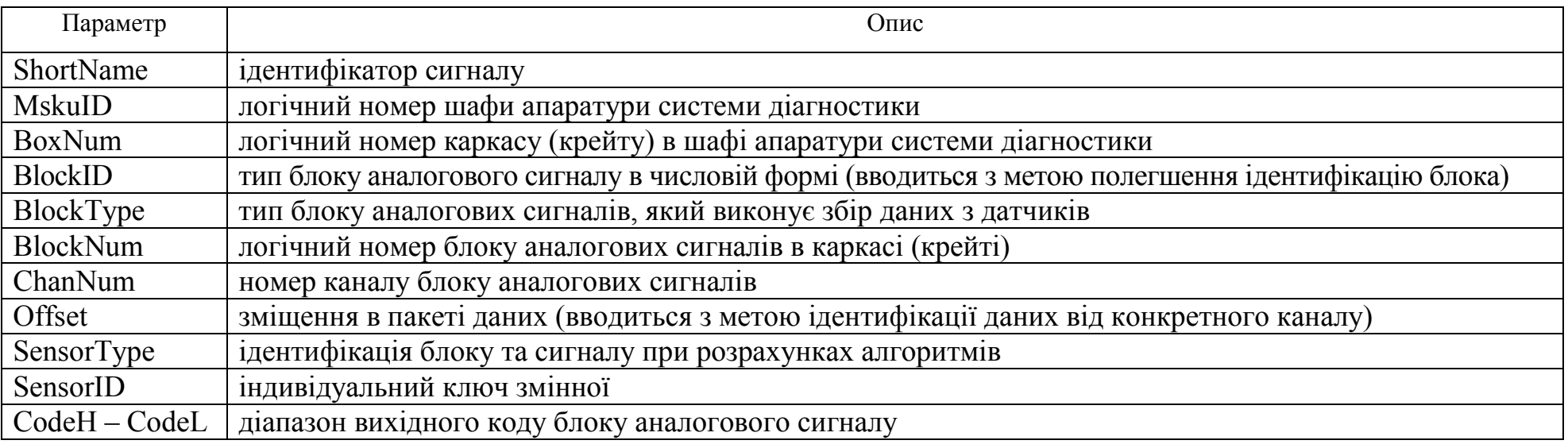

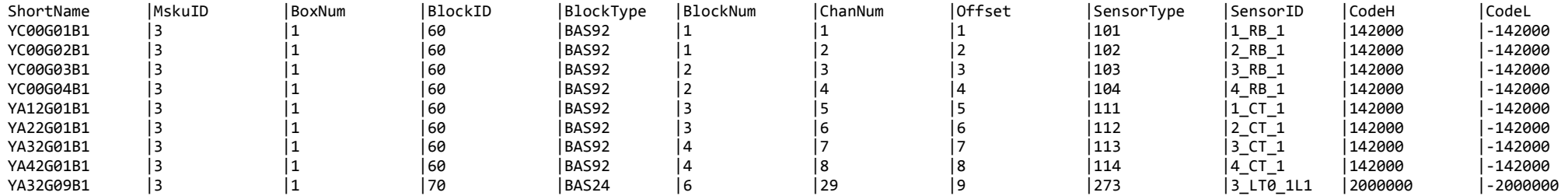

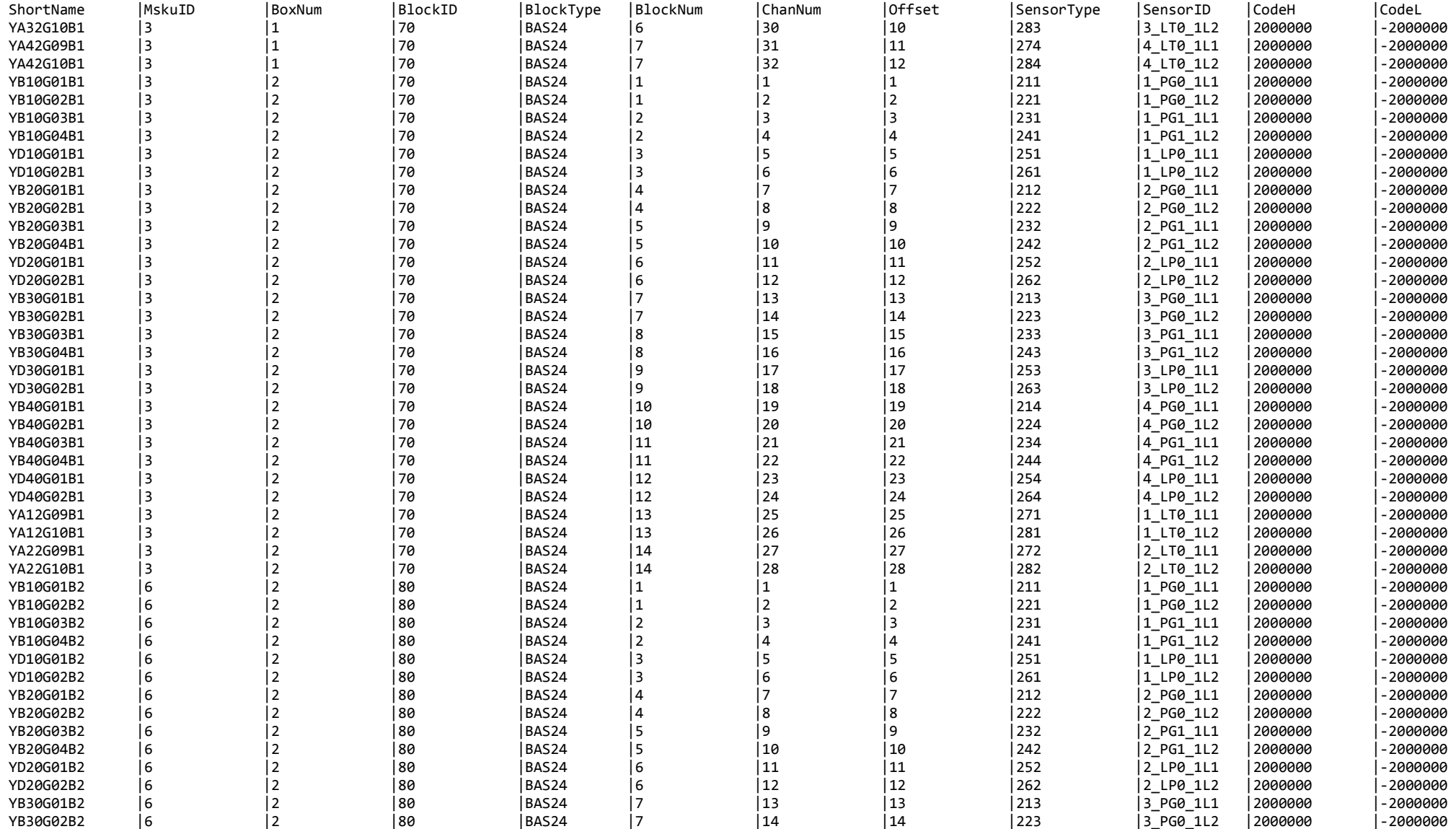

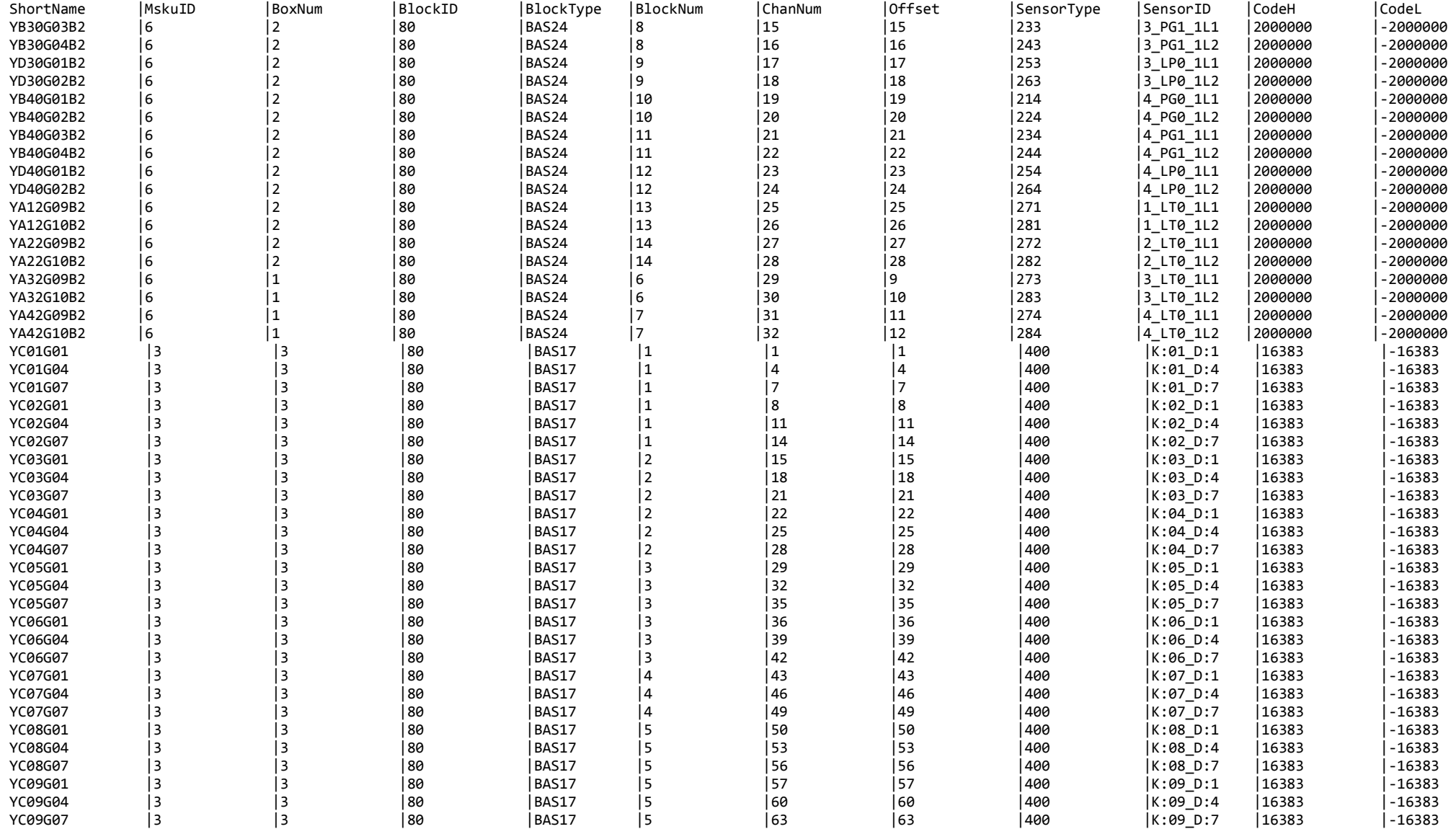

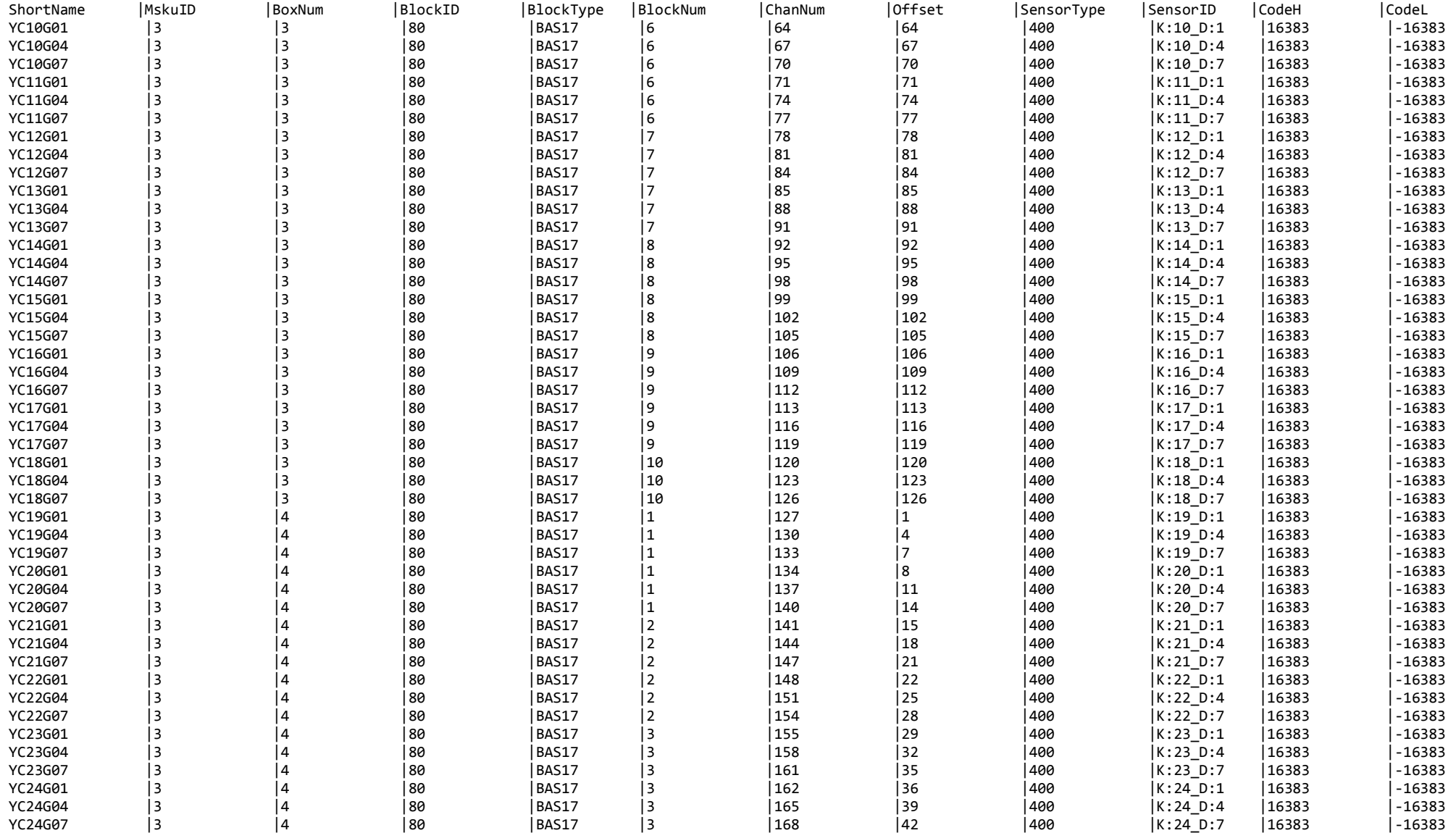

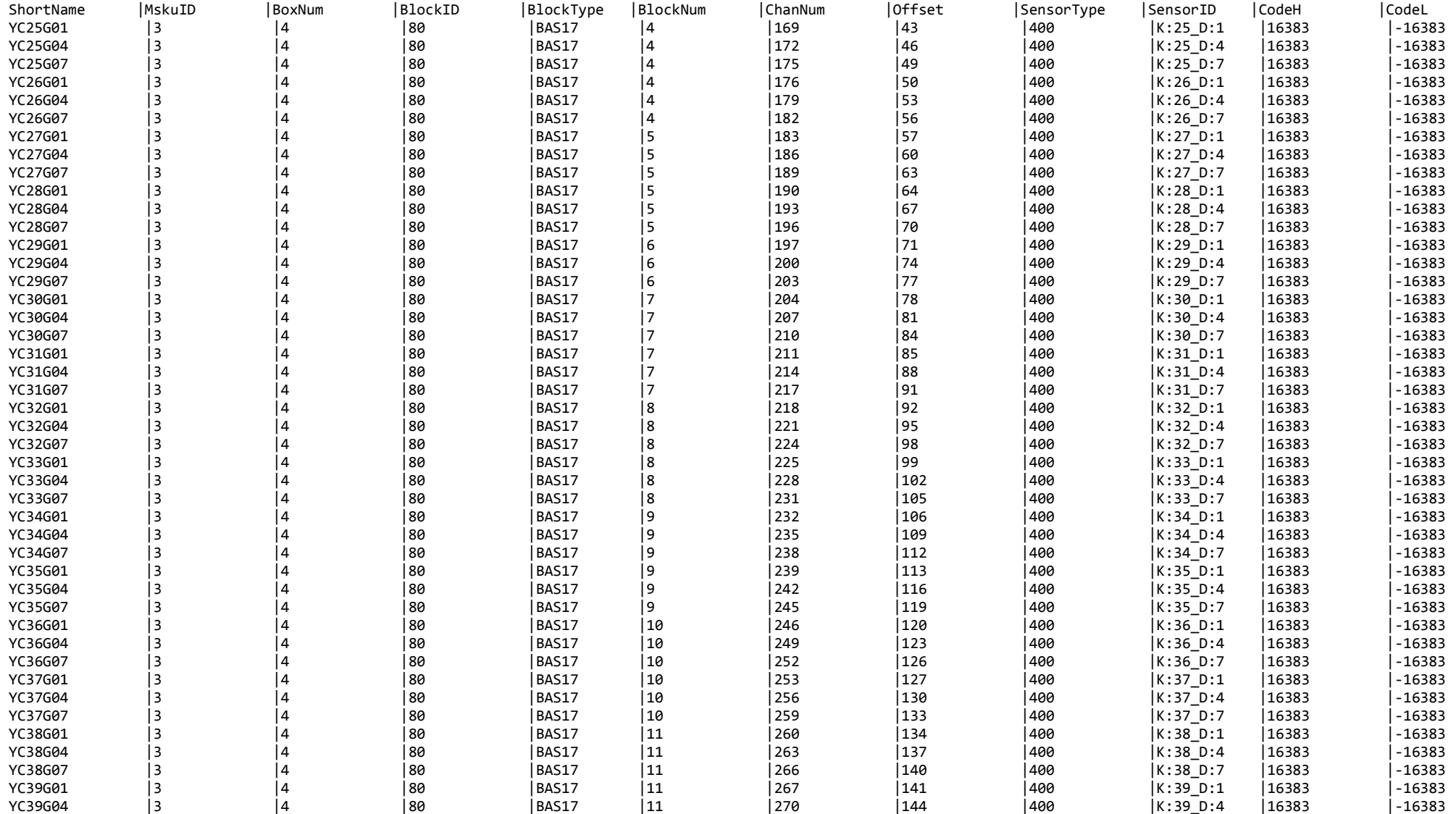

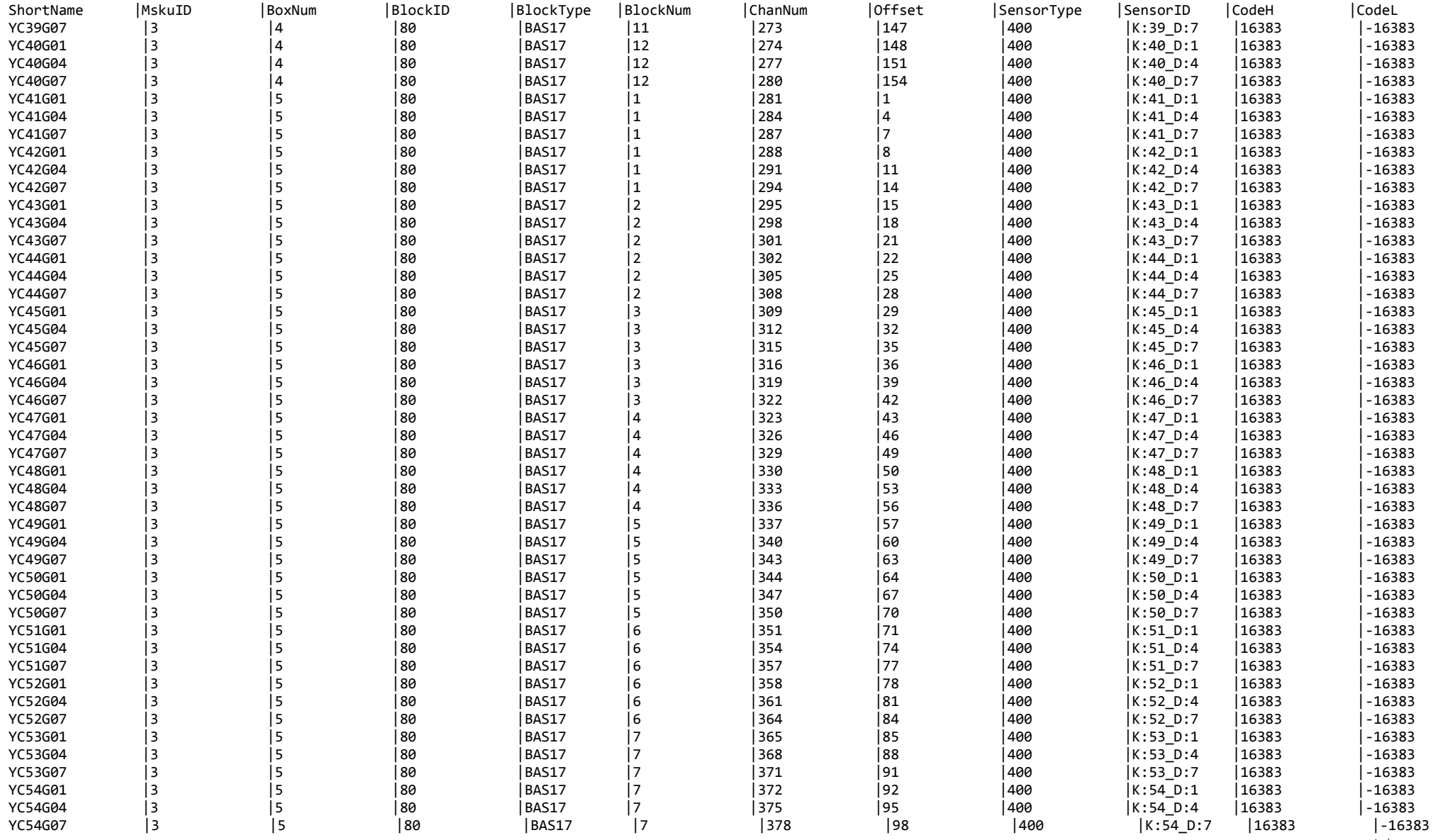

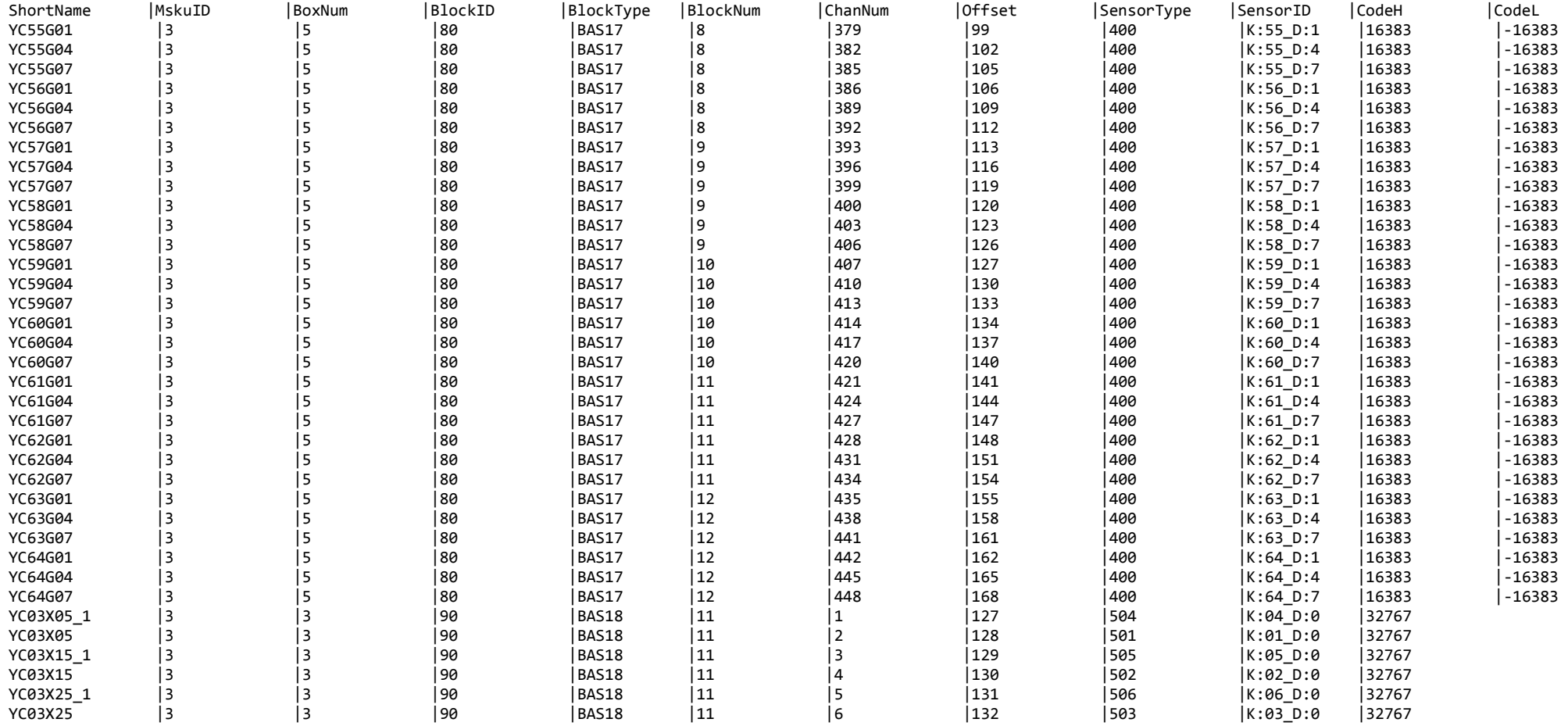

## ДОДАТОК Г

# **АЛГОРИТМ РОЗРАХУНКУ ТЕПЛОВОГО ПЕРЕМІЩЕННЯ ОБЛАДНАННЯ РЕАКТОРНОЇ УСТАНОВКИ**

```
\{// Розрахунок відстані між опорами (d0) 
          Point coord; 
         float precoord, predist, sinus, cosinus;
          float dist[4]; 
         coord.x = (sens_coord+2)->x - (sens_coord+1)->x;
         coord.y = (sens_coord+2)->y - (sens_coord+1)->y;
         coord.z = (sens_coord+2)->z - (sens_coord+1)->z;
          dist[0] = (float)(sqrt(cord.x * coord.x + coord.y * coord.y + coord.z * coord.z);
          if(sens_dist && bEnablePrint) 
          cout << "predist[0]==" << dist[0] << endl;
// Розрахунок відстані (d1) між між точками кріплення датчиків до трубопроводу (ГЦН, 
ПГ) та опорою 1. 
         coord.x = (sens_coord+1)->x - (sens_coord+0)->x;
         coord.y = (sens_coord+1)->y - (sens_coord+0)->y;
         coord.z = (sens_coord+1)->z - (sens_coord+0)->z;
         predist = dist[1] = (float)(sqrt(cord.x * coord.x + coord.y * coord.y + cord.y + cord.y))coord.z*coord.z)); 
          if(sens_dist && bEnablePrint) 
         cout << "predist[1] = -" << dist[1] << endl;
          if(sens_dist) 
\{if(sens_dist-\geq x < -2000 || sens_dist-\geq x > 2000)
          return false; 
          if(bEnablePrint) 
          cout << "sens_dist->1=" << sens_dist->x << endl;
         dist[1] = sens dist-\geqx;
           if(bEnablePrint) 
         cout << "dist[1]=="<< dist[1]<< endl;
 } 
// У разі використання двох датчиків, Розрахунок відстані (d1) між точками кріплення
```

```
датчиків до трубопроводу (ГЦН, ПГ) та опорою 2
```

```
\{coord.x = (sens_coord+2)->x - (sens_coord+0)->x;
         coord.y = (sens_coord+2)->y - (sens_coord+0)->y;
         coord.z = (sens coord+2) \rightarrow z - (sens coord+0)-\geq z; if(bEnablePrint)
         cout << (sens_coord+2)->y << "=" << (sens_coord+0)->y << endl;
         dist[2] = (float)(sqrt(cord.x * coord.x + coord.y * coord.y + coord.z * coord.z);
          if(sens_dist && bEnablePrint) 
         cout << "predist[2]==" << dist[2] << endl;
         if(sens_dist) 
\{if(sens_dist->y < -2000 || sens_dist->y > 2000)
```

```
 return false; 
           if(bEnablePrint) 
          cout << "sens_dist->2=" << sens_dist->y << endl;
          dist[2] -= sens dist->y;
           if(bEnablePrint) 
          cout << "dist[2]=" << dist[2] << endl;
           } 
// За теоремою косинусів визначається кут a2 
          cosinus = (\text{dist}[0]*\text{dist}[0] + \text{dist}[2]*\text{dist}[2] - \text{dist}[1]*\text{dist}[1])/(2*\text{dist}[0]*\text{dist}[2]);
           if(sens_dist && bEnablePrint) 
          \text{cout} \ll \text{''cos} = \text{''} \ll \text{cos} \text{'} \ll \text{''}if(cosinus \le -1 \| cosinus \ge = 1)
           return false; 
          float alpha1 = a\cos f(\cosinus); if(sens_dist && bEnablePrint) 
        cout << "alpha1="<< alpha1<< endl;
// Визначення проекції точки A0 на осі X1 і Y1 (координати точки A0). 
          if(p_type[0]<1 && p_type[0]>4 && p_type[1]<1 && p_type[1]>4)
           return false; 
           else 
           if(bEnablePrint) 
          cout << p_type[0] << " =++++= " << p_type[1] << endl;
          switch(p_type[0])
           { 
           case 1: 
          dist[3] = p_type[1]==1 ? (sens_coord+1)->x : p_type[1]==2 ? (sens_coord+1)->y :
p_type[1]==3 ? (sens_coord+1)->y : (sens_coord+1)->x;
           break; 
           case 2: 
          dist[3] = p_type[1]==1 ? (sens_coord+1)->y : p_type[1]==2 ? (sens_coord+1)->x :
p_type[1] == 3 ? (sens_coord+1)->x : (sens_coord+1)->y;
           break; 
           case 3: 
          dist[3] = p_type[1]==1 ? (sens_coord+1)->x : p_type[1]==2 ? (sens_coord+1)->y :
p_type[1]==3 ? (sens_coord+1)->y : (sens_coord+1)->x;
           break; 
           default: 
          dist[3] = p_type[1]==1 ? (sens_coord+1)->y : p_type[1]==2 ? (sens_coord+1)->x :
p_type[1]==3 ? (sens_coord+1)->x : (sens_coord+1)->y;
           }
```
## ДОДАТОК Д

# АЛГОРИТМ РОЗРАХУНКУ СЕРЕДНЬОКВАДРАТИЧНОГО **ЗНАЧЕННЯ**

```
// Збір та формування буферу вимірювань вібропереміщень за 4 секунди.
         if(pGateShd > pUniqParam > Npp == z2npp)if(pGateShd->Z2 CIRBUFFER31 && n > 0 && n <= pGateShd->pUniqParam-
\geqChanCnt[msku31])
         int pack 20s = 5* pGateShd \rightarrow pUniqueParam \rightarrow pack in circum 4s;
         pack 20s = pack 20s >= pGateShd->pUniqParam->pack in cirbuf31? pGateShd-
>pUniqParam->pack in cirbuf31 4s : pack 20s;
         pos = pGateShd->iHeadBuffer31 = 0 ? pGateShd->pUniqParam->pack in cirbuf31-1
: pGateShd->iHeadBuffer31-1;
         if(bCirBuffer31Full || pGateShd->iHeadBuffer31 > pGateShd->pUniqParam-
>pack in cirbuf31 4s)
         for(int i = 0; i < pack 20s; i++)
         for (int j = 0; j < pGateShd->pUniqParam->packn31; j++))
// Розрахунок
         \{ nval = pGateShd->SU1 CIRBUFFER31[pos].msrm[j].data[n-1];
         skzd1 = (double) nval;skzd1 = skzd1 * skzd1:
         skzd2 \neq skzd1:
         num rec++;
         pos = pos == 0? pGateShd->pUniqParam->pack in cirbuf31-1 : pos-1;
         skzd2 /= num rec;
         skzf = (float)sartf (skzd2):pGateShd->SU1 SKZBUFFER31->data[n-1] = skzf;
         return skzf;
         ₹
         ₹
         \mathcal{E}
```
## ДОДАТОК Е

## АЛГОРИТМ РОЗРАХУНКУ СПЕКТРАЛЬНОЇ ХАРАКТЕРИСТИКИ

```
// Формування масиву для запису часових реалізацій
         bool CFtCalc::RunCalc()
         \{if(!RealPart)
         RealPart = new double[TsSize+1];if(!ImagPart)
         magPart = new double[TsSize+1];if(!Mod)
                  Mod = new float[TsSize+1];if(!Phase)
         Phase = new float TsSize+1:
// Обнуління масиву, щоб унеможливити помилки при записі вхідного сигналу
         if(!RealPart || !ImagPart || !Mod || !Phase)
         return false:
         memset((void*)&RealPart[0].0.TsSize*sizeof(double));
         memset((void*)&Mod[0],0,TsSize*sizeof(float));
         memset((void*)&Phase[0],0,TsSize*sizeof(float));
// Запис часових реалізацій.
         CurItemCnt = 0; // розмір часової реалізації
          for(int ItemPos=0; ItemPos < pScanArrayInfo->ArrItemsCnt && ItemPos <
          VECT SIZE; ItemPos++, CurItemCnt++)
          RealPart[ItemPos] = *(\text{float*})((\text{unsigned char*})*(\text{unsigned int*})pScanParamInfo > CurValue) + sizeof(CArrayInfo)) + ItemPos);ImagPart[ItemPos] = 0.0;//Розрахунок Амплітуди та частот
         void CFtCalc::FftUniverFunc(int xsize, double *dx, double *dy, float *fx, float *fy)
         if(xsize > 0 & & dx & & dy & & fx & & fy)
         unsigned i=0;
         complex 1d array F;
         real 1d array fft;
// Масив комплексних змінних
         fft.setlength(xsize);const double *pCont = dx;
         fft.setcontent(xsize, pCont);
         alglib::fftr1d(fft, F);double S = h > 0 ? 1/h : FREQ;
         double h1 = xsize > 0 ? S/xsize : FREQ/VECT SIZE;
         int outsize = (xsize + 1)/2;
         for (i = 0; i < (unsigned)outsize; i++)\mathcal{E}
```
## ДОДАТОК Ж

## АЛГОРИТМ РОЗРАХУНКУ КОРЕЛЯЦІЙНОЇ ФУНКЦІЇ

// Формування вхідних масивів даних для пар вхідних сигналів for( int Pos = 1; Pos  $\leq$  :: pClientShd->pRegIdb->pParamLst->ItemCnt; Pos++) CRegParamInfo\*  $pReeParamInfo =$  $(CReeParamInfo*)::pClientShd>pRegIdb >pParamList > Get(Pos)$ :  $CurPos = ::pClientShd->ScenarNumb := 5$ ?  $pRegParamInfo->PosInScanLst1$ : pRegParamInfo->PosInScanLst2; if(pRegParamInfo  $&&&$  $p$ RegParamInfo->CalcType == RK CALC && IsArray(pRegParamInfo->OutsideType) &&  $p$ RegParamInfo->PosInScanLst && CurPos && /\* pRegParamInfo->PosInScanLst != CurPos &&\*/ pRegParamInfo->PosInScanLst <= ::pClientShd->pScanIdb->pParamLst->ItemCnt  $CurPos \leq ::pClientShd \geq pScanIdb \geq pParamLst \geq ItemCnt)$  $CScanParamInfo* pScanParamInfo1 = (CScanParamInfo*): pClientShd-> pScanIdb-$ >pParamLst->Get(pRegParamInfo->PosInScanLst);  $CScanParamInfo* pScanParamInfo2 = (CScanParamInfo*): pClientShd-> pScanIdb-$ >pParamLst->Get(CurPos); if(pScanParamInfo1 && ::IsArray(pScanParamInfo1->OutsideType) &&  $pScanParamInfo2 &\&&::IsArray(pScanParamInfo2->OutsideType))$  $pScanArrayInfo1 = (CArrayInfo*)(unsigned char*)*(unsigned$  $CArrayInfo*$ int\*)pScanParamInfo1->CurValue; CArrayInfo\*  $pScanArrayInfo2 = (CArrayInfo*)(unsigned char*)*(unsigned)$ int\*)pScanParamInfo2->CurValue: if(pScanArrayInfo1 &&pScanArrayInfo1->ArrType == AT FLOAT &&  $p$ ScanArrayInfo2 & & pScanArrayInfo2->ArrType == AT FLOAT) // Обнуляємо масив, щоб унеможливити помилки при записі вхідного сигналу.  $memset((void*)&Inp1[0],0,TsSize*sizeof(double));$ memset((void\*)&Inp2[0],0,TsSize\*sizeof(double)); // Формування вихідного масиву даних for(int Pos1=0; Pos1 < pScanArrayInfo1->ArrItemsCnt && Pos1 < pScanArrayInfo2->ArrItemsCnt && Pos1 < TsSize; Pos1++)  $Inpl[Pos1] =$ \*((float\*)(( (unsigned char\*)\*(unsigned int\*)pScanParamInfo1- $>CurValue$  + size of  $(CArrayInfo)$  + Pos 1);  $Inp2[Pos1] =$ \*((float\*)(( (unsigned char\*)\*(unsigned int\*)pScanParamInfo2- $>CurValue$  + sizeof(CArrayInfo))+Pos1); // Обнуління масиву вихідних даних memset((void\*)&Ampl1[0],0,Measize\*sizeof(double)); memset((void\*)&Ampl2[0],0,Measize\*sizeof(double)); memset((void\*)&Ampl3[0],0,Measize\*sizeof(double)); memset((void\*)&Coef[0],0,Measize\*sizeof(double));

```
memset((void*)&Freq[0],0,Measize*sizeof(double));
      int CSdCalc::NewPsdUniverFunc(double *in1, double *in2, double *cy, double *cx,
double
                      *fy1, double *fy2, double *fy3, double *fx)
       int retv = 0:
       double
                      h = 1/S;// Крок опитування
       int
              NormCoef = pClientShd \rightarrow pSetting \rightarrow SdNormCoef;NormCoef = (NormCoef \leq 0 || NormCoef > 100) ? 5 : NormCoef;
       double *list1 = new double [Isize+1];
       double *list2 = new double[Isize+1];
       if (list1 & \& \& \ list2)int sgcnt = 0;
       for(int i =0; i + Isize \leq TsSize; sgcnt++,i = i + Wshift)
       \{memmove((double*)list1, (double*)(in1+i), Isize*sizeof(double));
       memmove((double*)list2, (double*)(in2+i), Isize*sizeof(double));
      void window filter (int flttype, double *inpbuf, int bufsize)
       double *temp = new double [VECT SIZE+1];
       if(inpbuf && temp)
       for(int i=0; i < bufsize; i++)
       if (flttype == blackman)double alpha=0.16;
       double a0=(1-a1) and \frac{2}{3};
       double a1=0.5;
       double a2=alpha/2;
       temp[i] = inpbuf[i] * (a0-a1*cos(2*PI*i/(bufsize-1))+a2*cos(4*PI*i/(bufsize-1)));
       else if (flttype == han)
       temp[i] = inpbuf[i] * (0.5*(1-\cos(2*PI)*i/(bufsize-1))));
       else if (flttype = heming)
       temp[i] = inpbuf[i] * (0.53836 - 0.46164 * cos(2 * PI * i / (butsize - 1)));\}else
       \{temp[i] = input[i];₹
       memmove((double*)inpbuf, (double*)temp, bufsize*sizeof(double));
       delete[] temp;
       ļ
// Множення на віконну функцію
       window filter(::pClientShd->pSettings->FtFilterType, list1, Isize);
       window filter(::pClientShd->pSettings->FtFilterType, list2, Isize);
// Визначення комплексних спектрів
```

```
real_1d_array fft1;
         fft1.setlength(Isize); 
        complex_1d_array F1;
        const double \text{*pCont1} = \text{list1}; fft1.setcontent(Isize, pCont1); 
        alglib::fft1d(fft1, F1);real_1d_array fft2;
         fft2.setlength(Isize); 
         complex_1d_array F2; 
        const double \text{*pCont2} = \text{list2}; fft2.setcontent(Isize, pCont2); 
         alglib::fftr1d(fft2, F2); 
        if( pClientShd->SystemMode == DIAG MODE && pClientShd->pSettings-
>CfCalcType==1 ) 
          { 
           real_1d_array CrkArray,InpArray1,InpArray2; // коефіцієнти кореляції (Pirson) 
           CrkArray.setlength(Isize); 
           InpArray1.setlength(Isize); 
           InpArray2.setlength(Isize); 
          const double *pCont3 = (in2 + i); InpArray1.setcontent(Isize, pCont3); 
          for (int k = 0; k < Isize; k++)
\left\{\begin{array}{cc} & \end{array}\right\}const double *pCont4 = (in2 + i + k); InpArray2.setcontent(Isize, pCont4); 
          \text{cv[k]} \equiv \text{alglib::pearsoncorr2}(\text{InpArray1}, \text{InpArray2});if( i + Isize >= TsSize)
\left\{\begin{array}{cc} & \end{array}\right\}cx[k] = h * k; // время по оси абцисс
          \text{cv[k]} \neq (\text{sgcnt} + 1); } 
 } 
 } 
          for (int k = 0; k < Isize; k++)
          if(k < Osize)\{SegInp1[sgcnt][k].re = F1[k].x;SegInp2[sgcnt][k].re = F2[k].x;SegInp1[sgcnt][k].im = F1[k].y;SegInp2[sgcnt][k].im = F2[k].y; } 
           }
```
#### ДОДАТОК И

#### АЛГОРИТМ РОЗРАХУНКУ КГФ, АСГП, ВСГП

```
int rety = 0;
       double
                      h = 1/S; // Крок опитування
              NormCoef = pClientShd->pSettings->SdNormCoef:
       int
       NormCoef = (NormCoef \leq 0 || NormCoef > 100) ? 5 : NormCoef;
       double *list1 = new double[Isize+1];
       double *list2 = new double[Isize+1];
       if(list1 && list2)
       \{int secnt = 0;
       for(int i =0; i + Isize \leq TsSize; secnt++, i = i + Wshift)
       \{memmove((double*)list1, (double*)(in1+i), Isize*sizeof(double));
       memmove((double*)list2, (double*)(in2+i), Isize*sizeof(double));
// Множення на віконну функцію Блекмана.
       window filter(::pClientShd->pSettings->FtFilterType, list1, Isize);
       window filter(::pClientShd->pSettings->FtFilterType, list2, Isize);
// Для сегментів формуються вхідні масиви комплексних змінних fft1 і fft2
       real 1d array fft1;
       fft1.setlength(Isize);
       complex 1d array F1;
       const double *pCont1 = list1;
       fft1.setcontent(Isize, pCont1);
       alglib::ffr1d(fft1, F1);real 1d array fft2;
       fft2.setlength(Isize):
       complex 1d array F2;
       const double *pCont2 = list2;
       fft2.setcontent(Isize, pCont2);
       alglib::fft1d(fft2, F2);\frac{1}{2} SegOut1 - ACTII1, SegOut2 - ACTII2, SegOut3 - BCTII, SegOut4 – когерентність
       rety = (Osize + 1) / 2;
       double dcoef;
       double x.v:
       double r,phi, R, Phi;
       for(int i = 0; i < Osize; i++)
       SegOut1[i].re = SegOut1[i].im = SegOut2[i].re = SegOut2[i].im = SegOut3[i].re =
SegOut3[i].im = SegOut4[i].re = SegOut4[i].im = 0.0;
       for(int j = 0; j < sgcnt; j++)
// Спектральна густина в комплексній формі ге- дійсна частина, іт - уявна частина
\frac{1}{2} ACTT1
       SegOut[i].re += (SegInpl[i][i].re*SegInpl[i][i].re + SegInpl[i][i].im*SegInpl[i][i].im;SegOut1[i].im += (SegInp1[j][i].re*SegInp1[j][i].im - SegInp1[j][i].im*SegInp1[j][i].re);
```
#### $\#$  АСГП2

```
SegOut2[i].re += (SegInp2[j][i].re * SegInp2[j][i].re + SegInp2[j][i].im * SegInp2[j][i].im);
         SegOut2[i].im += (SegInp2[j][i].re*SegInp2[j][i].im - SegInp2[j][i].im*SegInp2[j][i].re); 
// ВСГП 
         SegOut3[i].re += (SegInp1[j][i].re*SegInp2[j][i].re + SegInp1[j][i].im*SegInp2[j][i].im); 
         SegOut3[i].im += (SegInp1[j][i].re*SegInp2[j][i].im - SegInp1[j][i].im*SegInp2[j][i].re); 
 } 
        SegOut1[i].re /=(\text{sgcnt*Osize});SegOut1[i].im /=(\text{sgcnt*Osize});
        SegOut2[i].re /=(\text{sgcnt*Osize});SegOut2[i].im /=(\text{sgcnt*Osize});
        SegOut3[i].re /=(sgcnt*Osize);
        SegOut3[i].im /=(\text{sgcnt*Osize});
        if( pClientShd->pSettings->CfCalcType==2) 
\{ // Амплітуди 
       if(!i) { 
// Osize – Кількість відліків перекриття сегментів 
//АСГП1 
        fyl[i] = sqrt(SegOut1[i].re * SegOut1[i].re + SegOut1[i].im * SegOut1[i].im) / Osize;//АСГП2 
        fyz[i] = sqrt(SegOut2[i].re * SegOut2[i].re + SegOut2[i].im * SegOut2[i].im) / Osize;// ВСГП 
        f\gamma3[i] = sqrt(SegOut3[i].re * SegOut3[i].re + SegOut3[i].im * SegOut3[i].im) / Osize;
         } 
         else 
\left\{\begin{array}{c} \end{array}\right\}fy1[i] = 2*sqrt(SegOut1[i].re * SegOut1[i].re + SegOut1[i].im * SegOut1[i].im) / Osize;fyz[i] = 2*sqrt(SegOut2[i].re * SegOut2[i].re + SegOut2[i].im * SegOut2[i].im) / Osize;fy3[i] = 2*sqrt(SegOut3[i].re * SegOut3[i].re + SegOut3[i].im * SegOut3[i].im) / Osize; } 
// Частота 
        cx[i] = fx[i] = (S * i)/Isize;// Нормування значеннь амплітуд 
        fy1[i] /= NormCoef;
        fy3[i] /= NormCoef;
 } 
 } 
// На основі спектральних густин обчислюється когерентність в комплексній формі 
        { 
        cy[i] = fy3[i]/(sqrt(fy1[i] * fy2[i]));cx[i] = fx[i]; X1*X2 
       x = SegOut1[i].re*SegOut2[i].re - SegOut1[i].im*SegOut2[i].im;y = SegOut1[i].re*SegOut2[i].im + SegOut2[i].re*SegOut1[i].im;if(x<0 && y>=0)
       phi = PI + \text{atan2}(y, x);else if(x<0 && y<0)
       phi =-PI + \text{atan2}(y, x);
        else if(x==0 && y>0)
       phi = PI/2;
```

```
else if(x==0 && y<0)
phi = -(PI/2); else 
phi = \text{atan2}(y, x);r = sqrt(x * x + y * y);R = \text{sqrt}(r);
Phi = phi/2;SegOut4[i].re = R * cos(Phi);
SegOut4[i].im = R * sin(Phi);
 dcoef = (SegOut4[i].re*SegOut4[i].re + SegOut4[i].im*SegOut4[i].im)*1.5; 
if(dcoef > 0)
\{ SegOut4[i].re = (SegOut3[i].re*SegOut4[i].re + SegOut3[i].im*SegOut4[i].im)/dcoef; 
 SegOut4[i].im = (SegOut4[i].re*SegOut3[i].im - SegOut3[i].re*SegOut4[i].im)/dcoef; 
if(i <retv)
cy[i] = sqrt(SegOut4[i].re * SegOut4[i].re + SegOut4[i].im * SegOut4[i].im);cy[i] = cy[i] \ge 1 ? 1.0 : cy[i];
 } 
 }
```
### ДОДАТОК К

### АЛГОРИТМ РОЗРАХУНКУ ТРЕНДОВИХ ХАРАКТЕРИСТИК (ТР)

```
int CTrCalc::TrendFunc(float fsize, double *ix, double *iy, double *oy, float step)
       if(fsize \leq 60 || fsize \geq = 1440 || step \leq = 0)
       return -1:
        int osize = int(fsize/60);
        \text{osize} = \text{osize} > 24 ? 24 : \text{osize};
       int isize = (int)fsize;
       real 1d array InpArray1; // вхідні вузли
        InpArray1.setlength(isize+1));
        const double *pCont1 = ix;
       InpArray1.setcontent(isize.pCont1):
        real 1d array InpArray2; // вхідні дані
        InpArray2.setlength(isize+1);const double *pCont2 = iy;
        InpArray2.setcontent(isize, pCont2);
          spline1dinterpolant s;
// Шаблон сплайна.
          spline1dfitreport rep;
          double rho = +10.0; // ступінь згладжування (висока)
          int m = osize*4; // кількість вузлів
\frac{1}{\text{Spline}}ldfitpenalized – функція яка виконує настройки розрахунку
          spline1dfitpenalized(InpArray1, InpArray2, m, rho, info, s, rep);
          double v = 0.1;
          for(int i = 0; i < osize; i++)
//spline1dcalc – функція розрахунку сплайна oy[i] = spline1dcalc(s, v);
          v == 1;
          \mathcal{E}return osize;
           \mathcal{S}_{\mathcal{S}}
```
#### ДОДАТОК Л

## **АЛГОРИТМ СЦЕНАРІЮ «ВІБРАЦІЇ КОРПУСУ РУ»**

{ number MaxPeriod = 16; // Інтервал автодіагностування (min) number OutVal1; // вібростан по амплітуді 1 number OutVal2;  $\frac{1}{2}$  вібростан по амплітуді2 number OutVal3; // вібростан по фазі1 number OutVal4; // вібростан по фазі2 string ParPref1; string ParPref2; string ParPref3; string ParSuf; string GroupName; stringMUName = "1B10FREQ"; // Частота дискретизації по осі Х string UnitNumb = "4";  $\frac{1}{2}$  // Номерблока string ParName; idbvar StatB; // Вертикальні коливання idbvar StatX; // Маятникові коливання idbvar ScenStat; number max chan  $cnt = 526$ ; if(TN\_MANAGE\_MODE ==  $2 \& \& 1 \& 1 \& 1 \& 1 \& 1 \& 1 \& 1 \& 1 \& 1 \& 1 \& 1 \& 1 \& 1 \& 1 \& 1 \& 1 \& 1 \& 1 \& 1 \& 1 \& 1 \& 1 \& 1 \& 1 \& 1 \& 1 \& 1 \& 1 \& 1 \& 1 \& 1 \& 1 \&$  { if(1B10SCR1\_INFO==9 && 1B10SCR1\_TIME > 2) 1B10SCR1\_INFO = 8; if((1B10SCR1\_INFO==7 && 1B10SCR1\_TIME < (MaxPeriod-3)) ||  $(1B10SCR1$  INFO==8 && 1B10SCR1 TIME <= 2)) {  $GroupName = "YC":$ ParPref1 = concat\_str(UnitNumb,GroupName); ScenStat.short\_name = concat\_str(ParPref1,"00G00"); StatB.short\_name = concat\_str(ParPref1,"00G01"); StatX.short\_name = concat\_str(ParPref1,"00G02"); ScenStat.value  $= 0$ : ScenStat.status =  $0$ ; StatB.value  $= 0$ ; StatX.value  $= 0$ : StatB.status  $= 0$ ;  $StatX<sub>.</sub>status = 0$ : idbarr InpVal; for(number petl = 1; petl  $\leq$  4; petl  $+=$  1)  $\left\{\begin{array}{c} \end{array}\right\}$ OutVal1 =  $0$ ; OutVal $2 = 0$ :  $OutVal3 = 0$ : OutVal $4 = 0$ :  $ParPref1 = ""$ :  $ParPref2 = ""$ ;

```
ParPref3 = "":
         Par\text{Sur} = \text{""}:
         number sens1 = 100 + \text{petl};
         number sens2 = 110 + \text{petl};
         for(number pos=1; pos \leq max chan cnt; pos += 1)
\{ if(GateShdMsku3[pos].SensorType == sens1) 
\left\{\begin{array}{cc} & \end{array}\right\} ParPref1 = GateShdMsku3[pos].ShortName; 
         sens1 = 1;
 } 
          if(GateShdMsku3[pos].SensorType == sens2) 
\left\{\begin{array}{cc} & \end{array}\right\} ParPref2 = GateShdMsku3[pos].ShortName; 
         sens2 = 2;
 } 
 } 
          // 4 характеристики параметри (спектри, когерентність, АСГП, ВСГП) 
            for(number dep=1; dep \leq 4; dep += 1)
\left\{ \begin{array}{c} 1 & 1 \\ 1 & 1 \end{array} \right\} // ВБРУ 
         if(sens1 == 1)OutVal1 = get_state(dep, ParPref1, ParSuf, MUName, 0, 0);
          else 
         OutVal1 = 0;
          // ГЦТ 
         if(sens2 == 2)OutVal2 = get state(dep, ParPref2, ParSuf, MUName, 0, 0);
          else 
         OutVal2 = 0;
         if(OutVal1 > 0 & 0 & 0 OutVal2 > 0)
          { // вертикальні (амплітуда) 
         if(OutVal1 > 100 || OutVal2 > 100)
         StatB.status = 3;
          else 
         StatB.status = 1;
         StatB.value = 100*dep + OutVal1;
 } 
         if(dep == 2) { // маркер форми сигналу 
         if(sens1 == 1)OutVal3 = get state(dep, ParPref1, ParSuf, MUName, 5, 0);
          else 
         OutVal3 = 0;
         if(sens2 == 2)
         OutVal4 = get state(dep, ParPref2, ParSuf, MUName, 5, 0);
          else 
         OutVal4 = 0;
 } 
         if(OutVal3 > 0)
\{StatB.status = 3;
```

```
StatB.value = 1000*dep + OutVal3; } 
       else if(OutVal4 > 0)
\{StatB.status = 3;
        StatB.value = 1000*dep + OutVal4;
 } 
        else 
       if(OutVal1 < 1 && StatB.status < 3)
\{StatB.status = 1;
       StatB.value = 1000*dep + OutVal1; } 
        else if(OutVal2 < 1 && StatB.status > 3) 
\{StatB.status = 1;
       StatB.value = 1000*dep + OutVal2; } 
 } 
       for(number ik=1; ik \leq=3; ik +=1)
\{number sens3 = 500 + ik;
        for(number pos=(max_{char\_cnt-20}); pos \leq= max_{char\_cnt; pos += 1)\{ if(GateShdMsku3[pos].SensorType == sens3) 
\{ ParPref3 = GateShdMsku3[pos].ShortName; 
       sens3 = 3;
        break; 
 } 
 } 
       if(sens3 = 3)
        OutVal2 = get state(dep, ParPref3, ParSuf, MUName, 0, 0);
        else 
       OutVal2 = 0;
       if( OutVal2 > 0 )
         { // маятникові (амплитуда) 
       StatX.value = 100*dep + OutVal2;
       if(StatX.status > 0)
       StatX.status = 3;
        else 
       StatX.status = 1;
 } 
 } 
 } 
 } 
 }
```
#### ДОДАТОК М

## **АЛГОРИТМ СЦЕНАРІЮ «ВІБРАЦІЇ ТВЗ»**

number Lev; number dep; number OutVal=0; // Вібростан по параметру number OutVal3=0; string ParPref; string ParSuf; string ParStatPref; string MUName = "1B10FREQ"; string GroupName; string ParName; string GroupSuf; string StatPref; string StatSuf; idbvar ParStat; idbvar SecStat; idbvar LevStat; idbvar ScenStat; idbarr OutVal1; number MaxPeriod = 16; // Інтервал автодіагностування (min) if(TN\_MANAGE\_MODE ==  $2 \& \& 1B10SCR$  NUM == 2)  $\{$ if(1B10SCR2\_INFO==9  $& \&$  1B10SCR2\_TIME > 2)  $1B10SCR2$  INFO = 8; if((1B10SCR2\_INFO==7 && 1B10SCR2\_TIME < (MaxPeriod-3)) || (1B10SCR2\_INFO==8  $& 4 \& 1 \text{B10SCR2}$  TIME  $\leq 2$ ) { GroupName = "YC00S"; ScenStat.short\_name = concat\_str(GroupName,"0G0"); ScenStat.value =  $0$ : ScenStat.status =  $0$ ; for(Lev = 1; Lev <= 7; Lev += 3) { // Групповые переменные по уровням 1,4,7 GroupName = "YC00S";  $GroupSuf = "G"$ ; GroupSuf = concat\_str(GroupSuf,number\_to\_str(Lev,"%0.f")); Par $Suf = "G0"$ ; ParSuf = concat\_str(ParSuf,number\_to\_str(Lev,"%0.f"));  $ParPref = concat str(GroupName, "0G");$ ParName = concat\_str(ParPref,number\_to\_str(Lev,"%0.f")); LevStat.short\_name =  $ParName$ ; LevStat.value  $= 0$ : LevStat.status =  $0$ ; 1B10SCR2\_STAT = 10; 1B10SCR2 STAT.status = 0; for(number  $i = 1$ ;  $i \le 6$ ;  $i += 1$ )

```
 {// Групові змінні по секторам 1-6 
         ParName = concat_str(GroupName,number_to_str(i,"%0.f"));
         ParName = concat_str(ParName,GroupSuf);
         SecStat.short_name = ParName;
         SecStat.value = 0;
         SecStat.status = 0;
 } 
         for( number NumTvs=1; NumTvs \le 163; NumTvs += 1)
\{ number KniPos = SrvCoreTvs[NumTvs].NKni; 
         if(KniPos > 0 && KniPos \leq=64)
\left\{\begin{array}{cc} & \end{array}\right\} number TvsPos = SrvCoreTvs[NumTvs].NTvsInSec; 
         if(TvsPos==6 || TvsPos==17 || TvsPos==24)
\{ number SecPos = SrvCoreTvs[NumTvs].NSec; 
         if(SecPos > 0 & & SecPos \leq 6)
          { // формування ідентифікаторів 
         GroupName = "YC"; // ідентифікатор статуса (ТВЗ+сектор+слой) 
          ParStatPref = GroupName; 
         if(TvSPos < 10)ParStatPref = concat str(ParStatPref,"0");ParStatPref = concat_str(ParStatPref,number_to_str(TvsPos,"%0.f"));
         ParStatPref = concat_str(ParStatPref,"S");
         ParStatPref = concat_str(ParStatPref,number_to_str(SecPos,"%0.f"));
         ParStat.short_name = concat_str(ParStatPref,GroupSuf);
         ParStat.value = 0;
         ParStat.status = 0;
          // идентифікаторпараметру («БДПЗ») 
          ParPref = GroupName; 
         if(KniPos < 10)
         ParPref = concat str(ParPref."0");
         ParPref = concat_str(ParPref,number_to_str(KniPos,"%0.f"));
// 4 характеристики параметра (спектри, когерентнісмь, АСГП, ВСГП) 
         for(dep=1; dep \leq 4; dep += 1)
\{if(dep != 2)
\left\{\begin{array}{cc} & \end{array}\right\}OutVal = get state(dep, ParPref, ParSuf, MUName, 0, 0);
// узагальнений статус по параметру(номер параметра*1000 + dep*100 + ампл*10 + фаза)
         if(OutVal > 0)\{if(OutVal > 100)
         ParStat.status = 3;
         ParStat. status = 1;
         ParStat.value = 100*dep + OutVal;
 } 
 } 
         if(dep == 2)\{
```

```
OutVal = get_state(dep, ParPref, ParSuf, MUName, 0, 0);
          // маркерформисигналу 
         OutVal3 = get state(dep, ParPref, ParSuf, MUName, 5, 0);
         if( OutVal > 0)
          { // формаКФ 
         if(OutVal \leq 1)
\left\{\begin{array}{cc} & \end{array}\right\}ParStat.status = 1;
         ParStat.value = 1000*dep + OutVal; } 
 } 
 } 
 } 
          // узагальнений статус по сектору 
         GroupName = concat_str("YC00S",number_to_str(SecPos,"%0.f"));
         SecStat.show name = concat_str(GroupName,GroupSuf);
         if(ParStat.value != 0)
\left\{\begin{array}{cc} & \end{array}\right\}SecStat.value = ParStat.value;if(SecStat.status > 0)
         SecStat.status = 3;
          else 
         SecStat.status = 1;
          LevStat.value += 10*SecStat.value; 
         if(LevStat.status > 0)
         LevStat.status = 3;
          else 
         LevStat.status = 1;
         if(LevStat.status > 1 & & ScenStat.status > 0)
\{ ScenStat.status = 3; 
          ScenStat.value = 10000*Lev + SecStat.value; 
 } 
          else if(ScenStat.status < 3) 
\{ScenStat.status = 1;
         ScenStat.value = SecStat.value;
 } 
          } 
 } 
 }
```
### ДОДАТОК Н

### **АЛГОРИТМ СЦЕНАРІЮ «ВІБРАЦІЇ ВКП»**

```
{ 
number CurTime3 = time; // Поточний час
number PrevTime3; // Час попереднього считування даних
number CurTime4 = time(); // Поточний часдля СКЗ
number PrevTime4; // Час попереднього считування даних
number MaxPeriod = 16; // Інтервал автодіагностування (min)
number OutVal; 
  number OutVal1;
  number TnVal:
  number TmVal;
   number ik; 
   string MUName = "1B10FREQ"; 
  string UnitNumb = "4"; // Номерблока
   string GroupName; 
   string ParName; 
   string ParPref; 
   string ParSuf; 
   idbvar GroupStat; 
   idbvar ParStat; 
   idbvar ScenStat; 
   idbarr Marker; 
  number max chan cnt = 526;
  if(TN_MANAGE_MODE == 2 \& \& 1B10SCR NUM == 3)
 { 
if(1B10SCR3_INFO==9 && 1B10SCR3_TIME > 2)
1B10SCR3_INFO = 8; 
if((1B10SCR3_INFO==7 && 1B10SCR3_TIME < (MaxPeriod-3)) || (1B10SCR3_INFO==8
& 4 \text{ B10SCR3} TIME \leq 2))
\{if( (CurTime3 - PrevTime3) \ge 1000 )
\{PrevTime3 = CurTime3;GroupName = "YCO3X";ParPref = concat_str(UnitNumb, GroupName);
        ScenStat.short_name = concat_str(ParPref,"00");
        ScenStat.value = 0;
        ScenStat.status = 0;
        for(ik = 1; ik <= 3; ik += 1)
\{number sens3 = 500 + ik;
        ParName = "":for(number pos=(max_chan_cnt-10); pos \leq= max_chan_cnt; pos += 1)
\left\{\begin{array}{cc} & \end{array}\right\} if(GateShdMsku3[pos].SensorType == sens3) 
\{
```

```
 ParName = GateShdMsku3[pos].ShortName; 
        sens3 = 3;
         break; 
 } 
 } 
        if(sens3 == 3)\left\{\begin{array}{cc} & \end{array}\right\}ParStat.short_name = ParName;
        if( (CurTime4 - PrevTime4) \ge 4000 )
\{ PrevTime4 = CurTime4; 
        // 1) Збільшення СКЗ \ge 5 раз - порушення в узлах кріплення шахти("01")
        GroupStat.short_name = concat_str(ParPref,"01");
        if(ik == 1)TnVal = TN VAL1.value;
        else if(ik == 2)
        TnVal = TN VAL2.value;
        else if(ik == 3)TnVal = TN VAL3.value;
        if(TnVal > 0 && ParStat.value > 0)
\{ OutVal = TnVal/ParStat.value; 
        if( OutVal > 0 && (OutVal > = 5 || OutVal < = 0.2) )
\{GroupStat.value = ik;
        GroupStat.status = 1;
        ScenStat.value = ik;
        if(ScenStat.status > 0)
        ScenStat.status = 3;
         else 
        ScenStat.status = 1;
        TnVal = ParStat.value; } 
 } 
        if(1B10SCR3_INFO==7 && 1B10SCR3_TIME > (MaxPeriod-10))
\{if(ik == 1)\{ScenStat.value = 0;
        ScenStat.status = 0;
        GroupStat.value = 0;
        GroupStat.status = 0;
 } 
        TnVal = ParStat.value; } 
        if(ik == 1)TN VAL1.value = TnVal;
        else if(ik == 2)TN VAL2.value = TnVal;
        else if(ik == 3)TN VAL3.value = TnVal; }
```

```
/ 2) Маятникові коливання (власна частота f=9.7) спектр, АСГП, некогерентно
корпусу ("02") 
         GroupStat.short_name = concat_str(ParPref,"02");
         if(ik == 1 && 1B10SCR3 INFO==7 && 1B10SCR3 TIME > (MaxPeriod-10))
\{GroupStat.value = 0;
         GroupStat.status = 0;
 } 
         ParSuf = "";
         OutVal = get_state(1, ParName, ParSuf, MUName, 2, 0);// спектрдля 9.7 Гц
         TnVal = get state(3, ParName, ParSuf, MUName, 2, 0);// АСПМдля 9.7 Гц
         ((OutVal > 0) || (TnVal > 0))\left\{\begin{array}{cc} & \end{array}\right\}TmVal = get_state(2, ParName, ParSuf, MUName, 0, 0); // КФИКсВБ
         if(TmVal > 0)
\{GroupStat.value = ik;
         GroupStat. status = 1:
         ScenStat.value = 10*ik;
         if(ScenStat.status > 0)
         ScenStat.status = 3;
          else 
         ScenStat.status = 1;
 } 
 } 
          3) Когерентністьта ВСГПдатчиків вхідних патрубківтаІК - корпусні коливання 
         GroupStat.short_name = concat_str(ParPref,"03");
         GroupStat.value = 0;
         GroupStat.status = 0;
          // оболонкові(форма) 
         OutVal1 = get state(2, ParName, ParSuf, MUName, 5, 0);
          // 4) Субгармоніки f/2, f/3, f/4 відпровокуючихГЦН(16.52Гц) - зіткненняВКП 
         GroupStat.short_name = concat_str(ParPref,"04");
         if(ik == 1 && 1B10SCR3 INFO==7 && 1B10SCR3 TIME > (MaxPeriod-10))
\{GroupStat.value = 0;
         GroupStat.status = 0;
 } 
         Marker.short_name = concat_str(ParName,"_MR");
         TnVal = Market[13];
         TmVal = Market[14];
         for(number cl = 2; cl >=4; cl += 1)
\left\{\begin{array}{cc} & \end{array}\right\}Market[13] = ThVal/cl;Market[14] = TmVal/cl;OutVal = get_state(1, ParName, ParSuf, MUName, 2, 0);// спектрсубгармонік
         if( OutVal != 0 )
\left\{\begin{array}{cc} & \end{array}\right\}GroupStat.value = ik;
         GroupStat.status = 1;
         ScenStat.value = 100*ik;
```

```
 if(ScenStat.status > 0) 
          ScenStat.status = 3;
           else 
          ScenStat.status = 1;
 } 
 } 
         Market[13] = ThVal;Marker[14] = TmVal;
 } 
 } 
         for(number petl = 1; petl \leq 4; petl += 1)
\left\{\begin{array}{cc} & \end{array}\right\}number sens1 = 100 + \text{petl};
         ParName = "";
         for(number pos=1; pos \le max chan cnt; pos += 1)
\{ if(GateShdMsku3[pos].SensorType == sens1) 
\left\{\begin{array}{cc} & \end{array}\right\} ParName = GateShdMsku3[pos].ShortName; 
         sens1 = 1;
          break; 
           } 
           }
```
#### ДОДАТОК П

## **АЛГОРИТМ СЦЕНАРІЮ «ВІБРАЦІЇ ОСНОВНОГО ОБЛАДНАННЯ ПЕТЕЛЬ»**

{ number petl; number par; number parcnt=4; number dep; number OutVal=0; // вібросостан по параметру number ParCnt; string ParSuf; string ParSuf1; string ParSuf2; string ParSuf3; string MUName = "1B10FREQ"; string UnitNumb = "4"; // номер блоку string GroupName; string StatName; string StatSuf; idbvar ParStat; idbvar PetlStat; idbvar ScenStat; string ParName; idbarr OutVal1; number MaxPeriod = 16; // інтервал автодіагностування (min) if(TN\_MANAGE\_MODE ==  $2 && 1 \text{B10SCR}$ \_NUM == 4) { if(1B10SCR4\_INFO==9 && 1B10SCR4\_TIME > 2) 1B10SCR4  $INFO = 8$ ; if((1B10SCR4\_INFO==7 && 1B10SCR4\_TIME < (MaxPeriod-3)) || (1B10SCR4\_INFO==8  $& 4 \text{ B10SCR4}$  TIME  $\leq 2$ ) { ScenStat.value =  $0$ ; ScenStat.status =  $0$ ; PetlStat.value =  $0$ ; PetlStat.status =  $0$ : ParStat.value =  $0$ ; ParStat.status =  $0$ ; ParSuf  $=$  ""; for(pet $l=1$ ; pet $l \leq 4$ ; pet $l \neq 1$ )  $\{$ for(par=1; par  $\leq$  parcnt; par  $+= 1$ )  $\{$ if(par  $== 1$ ) {// ПГ, горячий колектор GroupName = "4YB"; StatSuf = "01G00  $ST$ ";

```
ParSuff = "0G03B1"; ParSuff = "0G04B1"; ParCnt = 2;if (pet == 1)\{StatName = "4YA";
ScenStat.short_name = concat_str(StatName,"000G00_ST");
ScenStat.value = 0;
ScenStat.status = 0;
₹
else if(par == 2)
         // ПГ, холодний колектор
GroupName = "4YB"; StatSuf = "02G00 ST";
ParSuf1 = "0G01B1"; ParSuf2 = "0G02B1"; ParCnt = 2;
\left\{ \right\}else if(par == 3)
         // ГШН. U-гиб
\{GroupName = "4YD"; StatSuf = "01G00 ST";
ParSuf1 = "0G01B1"; ParSuf2 = "0G02B1"; ParCnt = 2;
₹
else if(par == 4)
ParStat.status = 0;
// Вібростан петлі
if(par == 1)\{StatName = "4YA";
StatName = concat str(StatName, number to str(petl, "%0.f"));
PetIStat.short name = concat str(StatName,"00G00 ST");
PetIStat.value = 0;
PetlStat.status = 0;
\mathcal{E}// 4 характеристики (спектри, когерентність, АСГП, ВСГП)
for(dep=1; dep <= 4; dep += 1)
OutVal = get state(dep, GroupName, ParSuf1, MUName, 0, 0);
{ // маркер форми сигналу
OutVal = get state(dep, GroupName, ParSuf1, MUName, 5, 0);
if(dep = 2)
{ // маркерформысигнала
OutVal = get state(dep, GroupName, ParSuf2, MUName, 5, 0);
if(OutVal > 0)ParStat.value = 4000 + 100*dep + OutVal;
if(ParStat.status>0)
ParStat.status = 3;
else
ParStat.status = 1;
\left\{ \right.\mathcal{S}_{\mathcal{S}}
```